# Investigation of Advanced Counterrotation Blade Configuration Concepts for High Speed Turboprop Systems

Task 5 – Unsteady Counterrotation Ducted Propfan Analysis Computer Program User's Manual

Edward J. Hall and Robert A. Delaney
Allison Gas Turbine Division of General Motors
Indianapolis, Indiana

January 1993

Prepared for Lewis Research Center Under Contract NAS3-25270

ADE HIGH SK 5: CTED PROGRAM G3/07 0150560

CYANCED COUNTERROTATION BLADE OWFIGURATION CONCEPTS FOR HIGH PEED TURBOPROP SYSTEMS. TASK 5 NSTEADY COUNTERROTATION DUCTED ROPFAN ANALYSIS. COMPUTER PROGSER'S MANUAL Final Report Conceral Motors Corp.) 211 P

|   | <b>6</b> . <b>9</b> . |  |
|---|-----------------------|--|
|   |                       |  |
|   |                       |  |
|   |                       |  |
|   |                       |  |
|   |                       |  |
|   |                       |  |
|   |                       |  |
|   |                       |  |
|   |                       |  |
|   |                       |  |
|   |                       |  |
|   |                       |  |
|   |                       |  |
|   |                       |  |
|   |                       |  |
|   |                       |  |
|   |                       |  |
|   |                       |  |
|   |                       |  |
|   |                       |  |
|   |                       |  |
|   |                       |  |
|   |                       |  |
|   |                       |  |
|   |                       |  |
|   |                       |  |
|   |                       |  |
|   |                       |  |
|   |                       |  |
|   |                       |  |
|   |                       |  |
|   |                       |  |
| • |                       |  |
|   |                       |  |
|   |                       |  |
|   |                       |  |
| , |                       |  |
|   |                       |  |
|   |                       |  |
|   |                       |  |
|   |                       |  |
|   |                       |  |
|   |                       |  |
|   |                       |  |
|   |                       |  |
|   |                       |  |
|   |                       |  |
|   |                       |  |
|   |                       |  |
|   |                       |  |
|   |                       |  |
|   |                       |  |
|   |                       |  |
|   |                       |  |
|   |                       |  |
|   |                       |  |
|   |                       |  |
|   |                       |  |
|   |                       |  |
|   |                       |  |
|   |                       |  |
|   |                       |  |
|   |                       |  |
|   |                       |  |
|   |                       |  |
|   |                       |  |
|   |                       |  |
|   |                       |  |
|   |                       |  |
|   |                       |  |
|   |                       |  |
|   |                       |  |
|   |                       |  |
|   |                       |  |
|   |                       |  |
|   |                       |  |
|   |                       |  |
|   |                       |  |
|   |                       |  |
|   |                       |  |
|   |                       |  |
|   |                       |  |
|   |                       |  |
|   |                       |  |
|   |                       |  |
|   |                       |  |
|   |                       |  |
|   |                       |  |
|   |                       |  |

#### Preface

This manual was prepared by Edward J. Hall and Robert A. Delaney of the Allison Gas Turbine Division, General Motors Corporation, Indianapolis, IN. The work was performed under NASA Contract NAS3-25270 from April, 1991 to September, 1992. The flow code theory, and programming modifications necessary for the aerodynamic analysis were performed by Edward J. Hall. The Allison program manager for this contract was Robert A. Delaney. The NASA project manager for this contract was Christopher J. Miller.

#### Acknowledgements

The authors would like to express their appreciation to the following NASA personnel who contributed to this program:

Dr. John. J. Adamczyk for the many helpful technical discussions concerning the development of the computer codes,

Dr. Christopher J. Miller for his suggestions and critical review of the program,

Dr. Andrea Arnone and Dr. Charles Swanson for their assistance during the development of the multigrid algorithm.

The services of the NASA Numerical Aerodynamic Simulation (NAS) facilities and personnel are gratefully acknowledged.

UNIX is a trademark of AT&T

IRIS is a trademark of Silicon Graphics, Inc.

AIX is a trademark of IBM

UNICOS is a trademark of Cray Computers

PostScript is a trademark of Adobe Systems, Inc.

## TABLE OF CONTENTS

| N  | TATC | ION                                                             | ix  |
|----|------|-----------------------------------------------------------------|-----|
| 1. | . su | MMARY                                                           | 1   |
| 2. |      | TRODUCTION                                                      | 3   |
| _  |      | Multiple-Block Solution Domain Concepts                         | 4   |
|    |      | Multiple Blade Row Solution Concepts                            | 8   |
|    |      | 2-D/3-D Solution Zooming Concepts                               | 13  |
| •  |      | Multigrid Convergence Acceleration Concepts                     | 14  |
|    |      | General Solution Procedure Sequence                             | 16  |
| 3. |      | PAC-AOACR: 3-D EULER/NAVIER-STOKES FLOW SOLVER                  |     |
| 3  | . AD | ERATING INSTRUCTIONS                                            | 21  |
|    | 3.1  | Introduction                                                    | 21  |
|    | 3.2  | General Information Concerning the Operation of the ADPAC-AOACR |     |
|    | 3.2  | Code                                                            | 21  |
|    | 0.0  | Configuring Maximum Array Dimensions                            | 22  |
|    | 3.3  | ADPAC Compilation Using Makefile                                | 25  |
|    | 3.4  |                                                                 | 27  |
|    | 3.5  | Input/Output Files                                              | 29  |
|    | 3.6  | Standard Input File Description                                 |     |
|    | 3.7  | Boundary Data File Description                                  | 58  |
|    | 3.8  | Mesh File Description                                           | 102 |
|    | 3.9  | Body Force File Description                                     | 108 |
|    | 3.10 | Standard Output File Description                                | 110 |
|    |      | Plot File Description                                           | 110 |
|    | 3.12 | Restart File Description                                        | 113 |
|    | 3.13 | Convergence File Description                                    | 11  |
|    |      |                                                                 |     |

| 3.14  | Image File Description                                                                                                    | 116 |
|-------|----------------------------------------------------------------------------------------------------|-----|
| 4. Al | DPOST POST PROCESSOR OPERATING INSTRUCTIONS                                                                                                    | 117 |
| 4.1   | Introduction to ADPOST                                                                                                    | 117 |
| 4.2   | Configuring Maximum Array Dimensions                                                                                                    | 117 |
| 4.3   | Compiling the ADPOST Program                                                                                                    | 118 |
| 4.4   | Running the ADPOST Program                                                                                                    | 124 |
| 4.5   | Sample Session Using the ADPOST Program                                                                                                    | 124 |
| 4.6   | Sample Output File from the ADPOST Program                                                                                                    | 131 |
|       | TANDARD MESH BLOCK CONFIGURATIONS                                                                                                    | 139 |
| 5.1   | Description of Standard Configurations                                                                                                    | 139 |
|       | OTGRID PROGRAM DESCRIPTION                                                                                                    | 161 |
| 6.1   | Configuring Maximum Array Dimensions                                                                                                    | 161 |
| 6.2   | Compiling the ROTGRID Program                                                                                                    | 162 |
| 6.3   | Running the ROTGRID Program                                                                                                    | 163 |
|       | MAKEADGRID PROGRAM DESCRIPTION                                                                                                    | 165 |
| 7.1   | Configuring Maximum Array Dimensions                                                                                                    | 165 |
| 7.2   | Compiling the MAKEADGRID Program                                                                                                    | 166 |
| 7.3   | Running the MAKEADGRID Program                                                                                                    | 167 |
| 7.4   | A A TEAD COLD Deogram                                                                                                    | 167 |
| -     | SETUP PROGRAM DESCRIPTION                                                                                                    | 171 |
| 8.1   | Configuring Maximum Array Dimensions                                                                                                    | 171 |
| 8.2   | and a company of the company of the | 172 |
| 8.3   | CHRILD D                                                                                                    |     |
|       | NTERACTIVE GRAPHICS DISPLAY                                                                                                    |     |
| 9.1   |                                                                                                    | 175 |
| 9.2   |                                                                                                    | 177 |
| 9.3   | D winding                                                                                                    | 178 |
|       | ERENCES                                                                                                    |     |
|       | ENDIX A. ADPAC-AOACR DISTRIBUTION AND DEMON-                                                                                                    |     |
|       | TRATION INSTRUCTIONS                                                                                                    | 183 |
|       | 1 Introduction                                                                                                    | 400 |

| <b>A.2</b> | Extracting | the Source Files  |           |          |        |     |     | •  |    |            | 183 |
|------------|------------|-------------------|-----------|----------|--------|-----|-----|----|----|------------|-----|
| A.3        | Compiling  | the Source Code   |           |          |        |     |     |    |    |            | 184 |
| A.4        | Running t  | he Distribution D | emonstrat | tion Tes | t Case |     |     |    |    |            | 186 |
| APPE       | NDIX B.    | ADPAC-AOACI       | INPUT     | FILE     | QUIC   | K R | EFI | cR | Eľ | <b>VCE</b> | 19  |
| APPE       | NDIX C.    | ADPAC-AOACE       | BOUN      | DARY     | DATA   | FIL | Eζ  | Ų  | IC | K          |     |
| RE         | FERENC     | E                 |           |          |        |     |     |    |    |            | 19  |
| APPE       | NDIX D.    | ADPAC DISTR       | IBUTIO    | N LIS    | т      |     |     |    |    |            | 199 |

## LIST OF FIGURES

|              | The state of the state of the s | 5          |
|--------------|----------------------------------------------------------------------------------------------------|------------|
| Figure 2.1:  | ADPAC-AOACR 2-D Single Block Mesh Structure Illustration                                                                                                    | 6          |
| Figure 2.2:  | ADPAC-AOACR 2-D Two Block Mesh Structure Illustration                                                                                                    | O          |
| Figure 2.3:  | ADPAC-AOACR 2-D Multiple Block Mesh Structure Illustra-                                                                                                    | _          |
|              | tion                                                                                                    | 7          |
| Figure 2.4:  | Coupled O-H Grid System for a Turbine Vane Cascade                                                                                                    | 9          |
| Figure 2.5:  | Computational Domain Communication Scheme for Turbine                                                                                                    |            |
| Ü            | Vane O-H Grid System                                                                                                    | 10         |
| Figure 2.6:  | Multiple Blade Row Numerical Solution Schemes                                                                                                    | 11         |
| Figure 2.7:  | 2-D Axisymmetric Flow Representation of a Turbomachinery                                                                                                    |            |
| 0            | Blade Row                                                                                                    | 15         |
| Figure 2.8:  | Multigrid Mesh Coarsening Strategy and Mesh Index Relation                                                                                                    | 17         |
| Figure 3.1:  | ADPAC-AOACR Geometry Coordinate Reference                                                                                                    | <b>2</b> 8 |
| Figure 3.2:  | ADPAC-AOACR Input Keyword Multigrid Cycle and Time-                                                                                                    |            |
| · ·          | Marching Iteration Management Flowchart                                                                                                    | 41         |
| Figure 3.3:  | 2-D Mesh Block Phantom Cell Representation                                                                                                    | 60         |
| Figure 3.4:  | ADPAC-AOACR 3-D Boundary Condition Specification                                                                                                    | 61         |
| Figure 3.5:  | Effect of Ordering in Application of Boundary Conditions for                                                                                                    |            |
| 6            | the ADPAC-AOACR Code                                                                                                    | 62         |
| Figure 3.6:  | ADPAC-AOACR Boundary Data File Specification Format .                                                                                                    | 64         |
| Figure 3.7:  | ADPAC-AOACR Angle of Attack Reference Description                                                                                                    | 80         |
| Figure 3.8:  | ADPAC-AOACR Turbomachinery Flow Angle Reference De-                                                                                                    |            |
| Tigure o.c.  | scription                                                                                                    | 84         |
| Figure 3.9:  | ADPAC-AOACR Solution Killing Reference Figure                                                                                                    | 94         |
| Figure 3.10: | Description                                                                                                    | 104        |
| LIERTE O'IO' | ADINO MOMON STEEL                                                                                                    |            |

| Figure 3.11: | ADPAC-AOACR Left-Handed Coordinate System Description      | 105 |
|--------------|------------------------------------------------------------|-----|
| Figure 5.1:  | Standard Configuration #1 Geometry and Multiple Block Mesh |     |
|              | Structure                                                  | 141 |
| Figure 5.2:  | Standard Configuration #2 Geometry and Multiple Block Mesh |     |
|              | Structure                                                  | 143 |
| Figure 5.3:  | Standard Configuration #3 Geometry and Multiple Block Mesh |     |
|              | Structure                                                  | 145 |
| Figure 5.4:  | Standard Configuration #4 Geometry and Multiple Block Mesh |     |
|              | Structure                                                  | 147 |
| Figure 5.5:  | Standard Configuration #5 Geometry and Multiple Block Mesh |     |
|              | Structure                                                  | 150 |
| Figure 5.6:  | Standard Configuration #6 Geometry and Multiple Block Mesh |     |
|              | Structure                                                  | 152 |
| Figure 5.7:  | Standard Configuration #7 Geometry and Multiple Block Mesh |     |
|              | Structure                                                  | 154 |
| Figure 5.8:  | Standard Configuration #8 Geometry and Multiple Block Mesh |     |
|              | Structure                                                  | 156 |
| Figure 5.9:  | Standard Configuration #9 Geometry and Multiple Block Mesh |     |
|              | Structure                                                  | 157 |
| Figure 5.10: | Standard Configuration #10 Geometry and Multiple Block     |     |
|              | Mesh Structure                                             | 159 |
| Figure 9.1:  | ADPAC-AOACR Interactive Graphics Display Network Con-      |     |
|              | figuration Options                                         | 176 |
| Figure 9.2:  | ADPAC-AOACR Interactive Graphics Display Mouse Control     | 179 |
| Figure A.1:  | NASA 1.15 Pressure Ratio Fan Test Case                     | 188 |
| Figure A.2:  | ADPAC-AOACR Convergence History for NASA 1.15 Pres-        |     |
|              | sura Ratio Fan Test Case                                   | 100 |

#### **NOTATION**

A list of the symbols used throughout this document and their definitions is provided below for convenience.

#### Roman Symbols

- e... total internal energy
- i... first grid index of numerical solution
- j... second grid index of numerical solution
- k... third grid index of numerical solution or thermal conductivity
- $n \dots$  rotational speed (revolutions per second) or time step level
- r... radius or radial coordinate
- $t \dots \text{time}$
- u... velocity in the axial direction
- $v \dots$  velocity in the radial direction
- $w\dots$  velocity in the circumferential direction
- $x \dots$  Cartesian coordinate system coordinate
- y... Cartesian coordinate system coordinate
- z... Cartesian coordinate or cylindrical coordinate system axial coordinate
- ADPAC... Advanced Ducted Propfan Analysis Codes
- AOACR... Angle of attack/coupled row aerodynamic analysis code
- ADPOST... ADPAC post processing program
- ASCII... American Standard Code for Information Interchange
- $CFL\dots$  Courant-Freidrichs-Lewy number  $(\Delta t/\Delta t_{max,stable})$
- CHGRIDV2... Ducted propfan grid generation code
- D... Propfan diameter (units of length)
- FULLPLOT... PostScript x-y plotting program

 $J\dots$  advance ratio (J=U/nD)

M... Mach number

MAKEADGRID ... ADPAC multiple-block mesh assembly program

MULAC... NASA-Lewis Compressor Mesh Generation Program

N... Number of blades

R... gas constant or residual or maximum radius

ROTGRID ... ADPAC-AOACR mesh rotation program

 $SETUP\dots$  ADPAC file setup program

SDBLIB... Scientific DataBase Library (binary file I/O routines)

 $TIGG3D\dots$  NASA-Lewis multiple splitter mesh generation program

 $U\dots$  Freestream or flight velocity (units of length/time)

 $V \dots$  volume

#### **Greek Symbols**

 $\gamma \dots$  specific heat ratio

 $\Delta \dots$  calculation increment

 $\rho \dots$  density

 $\mu \dots$  coefficient of viscosity

#### Subscripts

[]coarse... coarse mesh value

[] fine ... fine mesh value

 $[\ ]_{i,j,k}\dots$  grid point index of variable

[]max... maximum value

 $[]_{min} \dots$ minimum value

 $[\ ]_{non-dimensional} \dots$  non-dimensional value

 $[\ ]_{ref}\dots$  reference value

[] stable ... value implied by linear stability

[]total... total (stagnation) value

#### 1. SUMMARY

The primary objective of this study was the development of a time-marching three-dimensional Euler/Navier-Stokes aerodynamic analysis to predict steady and unsteady compressible transonic flows about ducted and unducted propfan propulsion systems employing multiple blade rows. The computer codes resulting from this study are referred to as ADPAC-AOACR (Advanced Ducted Propfan Analysis Codes-Angle of Attack/Coupled Row). This report is intended to serve as a computer program user's manual for the ADPAC-AOACR codes developed under Task 5 of NASA Contract NAS3-25270, Unsteady Counterrotating Ducted Propfan Analysis.

The ADPAC-AOACR program is based on a flexible multiple-block grid discretization scheme permitting coupled 2-D/3-D mesh block solutions with application to a wide variety of geometries. For convenience, several standard mesh block structures are described for turbomachinery applications. Aerodynamic calculations are based on a four-stage Runge-Kutta time-marching finite volume solution technique with added numerical dissipation. Steady flow predictions are accelerated by a multigrid procedure. Numerical calculations are compared with experimental data for several test cases to demonstrate the utility of this approach for predicting the aerodynamics of modern turbomachinery configurations employing multiple blade rows.

.

2

#### 2. INTRODUCTION

This document contains the Computer Program User's Manual for the ADPAC-AOACR (Advanced Ducted Propfan Analysis Codes - Angle of Attack/Coupled Row) 3-D Euler/Navier-Stokes analysis developed by the Allison Gas Turbine Division of the General Motors Corporation under Task V of NASA Contract NAS3-25270. The objective of this study was to develop a three-dimensional time-dependent Euler/Navier-Stokes analysis for high-speed ducted propfan aircraft propulsion systems employing multiple blade rows. The analysis is capable of predicting both steady state and time-dependent flowfields using coupled 2-D/3-D solution concepts (described in detail in Section 1.3). Throughout the rest of this document, the aerodynamic analysis is referred to as ADPAC-AOACR to signify that it is an ADPAC code developed for Angle of Attack/Coupled Row configurations.

A complete theoretical development of the ADPAC-AOACR program is outlined in a companion Final Report for Task V of NASA Contract NAS3-25270 [1]. In brief, the program utilizes a finite-volume, time-marching numerical procedure in conjunction with a flexible, coupled 2-D/3-D multiple grid block geometric representation to permit detailed aerodynamic simulations about complex configurations. The analysis has been tested and results verified for both turbomachinery and non-turbomachinery based applications. The ability to accurately predict the aerodynamics due to the interactions between adjacent blade rows of modern, high speed turbomachinery was of particular interest in this program, and therefore, emphasis is given to these types of calculations throughout the remainder of this document. It should be emphasized at this point that although the ADPAC-AOACR program was developed to analyze the steady and unsteady aerodynamics of high-bypass ducted fans employing multiple blade rows, the code possesses many features which make it practical to compute a number of other complicated flow configurations as well.

#### 2.1 Multiple-Block Solution Domain Concepts

In order to appreciate and utilize the features of the ADPAC-AOACR solution system, the concept of a multiple-block grid system must be fully understood. It is expected that the reader possesses at least some understanding of the concepts of computational fluid dynamics (CFD), so the use of a numerical grid to discretize a flow domain should not be foreign. Many CFD analyses rely on a single structured ordering of grid points upon which the numerical solution is performed (the authors are aware of a growing number of unstructured grid solution techniques as well, but resist the temptation to mention them in this discussion). Multiple-block grid systems are different only in that several structured grid systems are used in harmony to generate the numerical solution. This concept is illustrated graphically in two dimensions for the flow through a nozzle in Figures 2.1-2.3.

The grid system in Figure 2.1 employs a single structured ordering, resulting in a single computational space to contend with. The mesh system in Figure 2.2 is comprised of two, separate structured grid blocks, and consequently, the numerical solution consists of two unique computational domains. In theory, the nozzle flowpath could be subdivided into any number of domains employing structured grid blocks resulting in an identical number of computational domains to contend with, as shown in the 20 block decomposition illustrated in Figure 2.3. The complicating factor in this domain decomposition approach is that the numerical solution must provide a means for the isolated computational domains to communicate with each other in order to satisfy the conservation laws governing the desired aerodynamic solution. Hence, as the number of subdomains used to complete the aerodynamic solution grows larger, the number of inter-domain communication paths increases in a corresponding manner. (It should be noted that this domain decomposition/communication overhead relationship is also a key concept in parallel processing for large scale computations, and thus, the ADPAC-AOACR code appears to be a viable candidate for parallelization via the natural domain decomposition division afforded by the multiple-block grid data structure.) For the simple nozzle case illustrated in Figure 2.1 it would seem that there is no real advantage in using a multiple-block grid, and this is probably true. For more complicated geometries, such as the turbine vane coupled O-H

# ADPAC-AOACR 2-D Single Block Mesh Structure Illustration

### Physical Domain

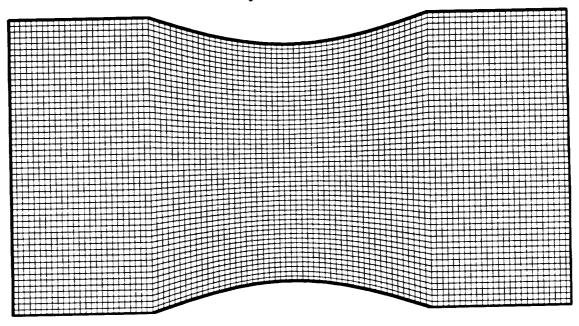

Computational Domain

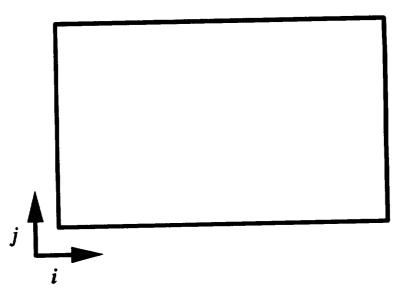

Figure 2.1: ADPAC-AOACR 2-D Single Block Mesh Structure Illustration

# ADPAC-AOACR 2-D Two Block Mesh Structure Illustration

# Physical Domain

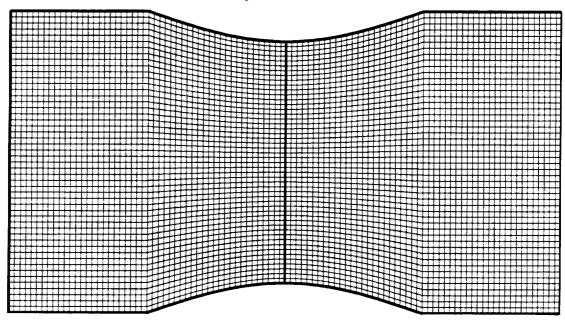

Computational Domain

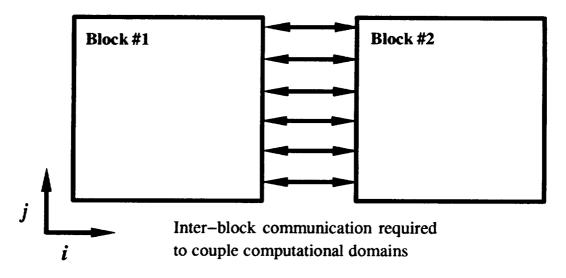

Figure 2.2: ADPAC-AOACR 2-D Two Block Mesh Structure Illustration

# ADPAC-AOACR 2-D Multiple Block Mesh Structure Illustration Physical Domain

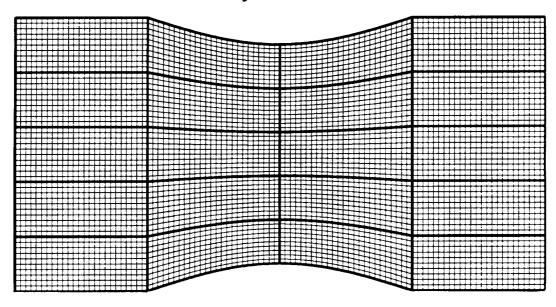

#### Computational Domain Block #20 Block #15 Block #10 Block #5 Block #19 Block #9 Block #14 Block #4 Block #8 Block #13 Block #18 Block #3 Block #17 Block #7 Block #12 Block #2 Block #16 Block #11 Inter-block communication required to couple computational domains

Figure 2.3: ADPAC-AOACR 2-D Multiple Block Mesh Structure Illustration

grid system shown in Figure 2.4 and the corresponding computational domain communication scheme shown in Figure 2.5, it may not be possible to generate a single structured grid to encompass the domain of interest without sacrificing grid quality, and therefore, a multiple-block grid system has significant advantages.

The ADPAC-AOACR code utilizes the multiple-block grid concept to full extent by permitting an arbitrary number of structured grid blocks with user specifiable communication paths between blocks. The inter-block communication paths are implemented as a series of boundary conditions on each block which, in some cases, communicate flow information from one block to another. The advantages of the multiple-block solution concept are exploited throughout the remainder of this document as a means of treating complicated geometries with multiple blade rows of varying blade number, and to exploit computational enhancements such as multigrid.

#### 2.2 Multiple Blade Row Solution Concepts

Armed with an understanding of the multiple-block mesh solution concept discussed in the previous section, it is now possible to describe how this numerical solution technique can be applied to predict the flow through rotating machinery with multiple blade rows. Historically, the prediction of three-dimensional flows through multistage turbomachinery has been based on one of three solution schemes. These schemes are briefly illustrated and described in Figure 2.6.

The first scheme involves predicting the time-resolved unsteady aerodynamics resulting from the interactions occurring between relatively rotating blade rows. Examples of this type of calculation are given by Rao and Delaney [4], Jorgensen and Chima [5], and Rai [9]. This approach requires either the simulation of multiple blade passages per blade row, or the incorporation of a phase-lagged boundary condition to account for the differences in spatial periodicity for blade rows with dissimilar blade counts. Calculations of this type are typically computationally expensive, and are presently impractical for machines with more than 2-3 blade rows.

The second solution technique is based on the average-passage equation system developed by Adamczyk [6]. In this approach, separate 3-D solution domains are

# ADPAC-AOACR Multiple Block Mesh System for a Turbine Blade Row (Combination O-H Mesh)

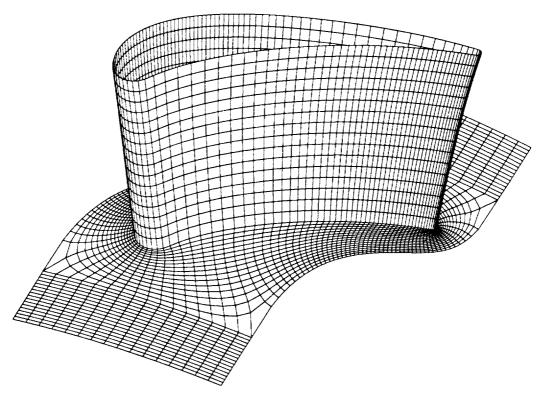

Figure 2.4: Coupled O-H Grid System for a Turbine Vane Cascade

# ADPAC-AOACR 3-D O-H Turbine Grid Mesh Structure Illustration Computational Domain

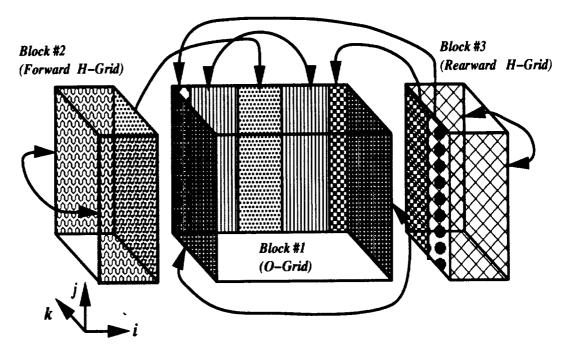

## **Block to Block Communication Patches**

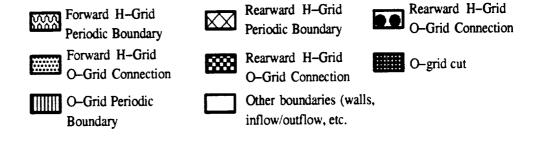

Figure 2.5: Computational Domain Communication Scheme for Turbine Vane O-H
Grid System

# Multiple Blade Row Numerical Solution Concepts

### 3-D Rotor/Stator Interaction

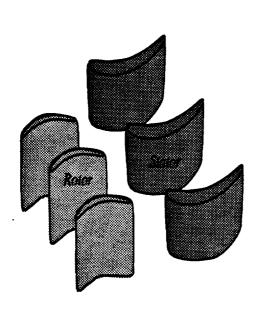

3-D time-dependent Navier-Stokes equations

Multiple blade passages for each blade row or phase-lagged boundaries

Time-dependent coupling of individual blade passage domains

Computationally expensive Multiple blade passages per blade row Average-Passage Simulation

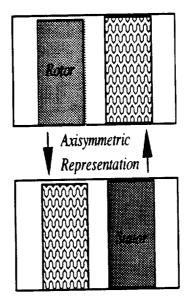

Circumferential
Mixing Plane

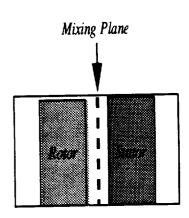

Average-passage equation system

3-D steady solution of entire domain for each blade row

Adjacent blade rows represented by blockage/body forces in 3-D solution

Solutions have common axisymmetric flowfield

Correlation model for mixing terms

Computational cost still rather high

Steady Navier Stokes solution

Computational domain limited to near blade region

Circumferential mixing plane provides inter-blade row communication

Lower computational cost

Figure 2.6: Multiple Blade Row Numerical Solution Schemes

defined for each blade row which encompasses the overall domain for the entire turbomachine. The individual solution domains are specific to a particular blade row, although all blade row domains share a common axisymmetric flow. In the solution for the flow through a specific blade passage, adjacent blade rows are represented by their time and space-averaged blockage, body force, and energy source contributions to the overall flow. A correlation model is used to represent the time and space-averaged flow fluctuations representing the interactions between blade rows. The advantage of the average-passage approach is that the temporally and spatially averaged equations system reduce the solution to a steady flow environment; and, within the accuracy of the correlation model, the solution is representative of the average aerodynamic condition experienced by a given blade row under the influence of all other blade rows in the machine. The disadvantage of the average-passage approach is that the solution complexity and cost grow rapidly as the number of blade passages increases, and the validity of the correlation model is as yet unverified.

The third approach for the prediction of flow through multistage turbomachinery is based on the mixing plane concept. A mixing plane is an arbitrarily imposed boundary inserted between adjacent blade rows across which the flow is "mixed out" circumferentially. This circumferential mixing approximates the time-averaged condition at the mixing plane and allows the aerodynamic solution for each blade passage to be performed in a steady flow environment. The mixing plane concept was recently applied to realistic turbofan engine configurations by Dawes [7]. Flow variables on either side of the mixing plane are circumferentially averaged and passed to the neighboring blade row as a means of smearing out the circumferential nonuniformities resulting from dissimilar blade counts. The mixing plane concept is a much more cost-effective approach computationally because the flow is steady, and the individual blade passage domains are limited to a near-blade region. Unfortunately, the accuracy of this approach is clearly questionable under some circumstances because of the placement of the mixing plane and the loss of spatial information resulting from the circumferential averaging operator.

The ADPAC-AOACR program possesses features which permit multiple blade row solutions using either the time-dependent interaction approach or the mixing plane concept, described above. Average-passage simulations for realistic turbofan

engine configurations were recently reported under Task 4 of this contract, and further details on this approach can be found in Reference [8]. ADPAC-AOACR predictions utilizing the time-accurate rotor/stator interaction technique requires that a sufficient number of blade passages be represented in each row such that the circumferential distance represented in each blade row is constant. This limits the blade counts which can be effectively simulated through this technique. For example, for the simple single-stage calculation suggested in Figure 2.6, if the rotor has 36 blades and the stator has 48 blades, a time dependent solution would require, as a minimum, 3 rotor blade passages and 4 stator blade passages to accomodate the common circumferential pitch requirement. If the rotor has 35 blades, and the stator has 47 blades, however, then both blade rows would require that every blade passage be modeled as no simpler reduction in blade count is possible. This restriction will appear quite often, as turbomachinery designers often do not like to design neighboring blade rows with blade counts which have a common integer factor. Ultimately, this type of problem will require the incorporation of a phase-lagged boundary condition which would permit time-dependent interaction solutions for neighboring blades using only one blade passage per blade row.

If, instead, a mixing plane type of calculation is desired, then the multiple block scheme may again be invoked by utilizing a single blade passage per blade row, where each grid block has a common mating surface with a neighboring blade row. The only special requirement here is that boundary condition routines be available to adequately perform the circumferential averaging between blade rows and supply the block-to-block communication of this information in the multiple-block mesh solution algorithm. Section 3.7 describes the techniques for applying this type of boundary condition.

#### 2.3 2-D/3-D Solution Zooming Concepts

A third unique feature of the ADPAC-AOACR solution system involves the concept of coupling two-dimensional and three-dimensional solution domains to obtain representative simulations of realistic high bypass ducted fan engine concepts. A complicating factor in the analysis of flows through turbofan engine systems results from

the interactions between adjacent blade rows, and, in the case of a ducted fan, the effects of downstream blade rows on the aerodynamics of the upstream fan rotor. Historically, in the design of multistage turbomachinery, an axisymmetric representation of the flow through a given blade row has been used to effectively reduce the complexity of the overall problems to a managable level. Similarly, an efficient approach to the numerical simulation of downstream blade rows could naturally utilize an axisymmetric representation of the effects of these rows through a two-dimensional grid system, with blade blockage, body force, and energy terms representing the axisymmetric averaged aerodynamic influence imparted by the embedded blade row. This concept is illustrated graphically in Figure 2.7 for a representative turbofan engine fan section.

A numerical solution of the flow through the fan rotor is complicated by the presence of the core stator, bypass stator, and bypass splitter. It is undesirable to restrict the solution domain to the fan rotor alone as this approach neglects the potential interactions between the fan rotor and the downstream geometry. The ADPAC-AOACR program permits coupled solutions of 3-D and 2-D mesh blocks with embedded blade row blockage, body force, and energy terms as a means of efficiently treating these more complicated configurations. Blade force terms may be determined from a separate 3-D solution, or may be directly specified based on simpler design system analyses. Neighboring 2-D and 3-D mesh blocks are numerically coupled through a circumferential averaging procedure which attempts to globally satisfy the conservation of mass, momentum and energy across the solution domain interface. The "dimensional zooming" capability permitted by the 2-D/3-D mesh coupling scheme is considered a vital asset for the accurate prediction of the flow through modern high speed turbofan engine systems.

## 2.4 Multigrid Convergence Acceleration Concepts

For completeness, a brief paragraph is included here to discuss the multigrid convergence acceleration solution technique incorporated into the ADPAC-AOACR code. Multigrid (please do not confuse this with a multiple-block grid!) is a numerical solution technique which attempts to accelerate the convergence of an iterative pro-

# 2-D Axisymmetric Blade Row Representation

# 3-D Geometry

# 2-D Axisymmetric Representation

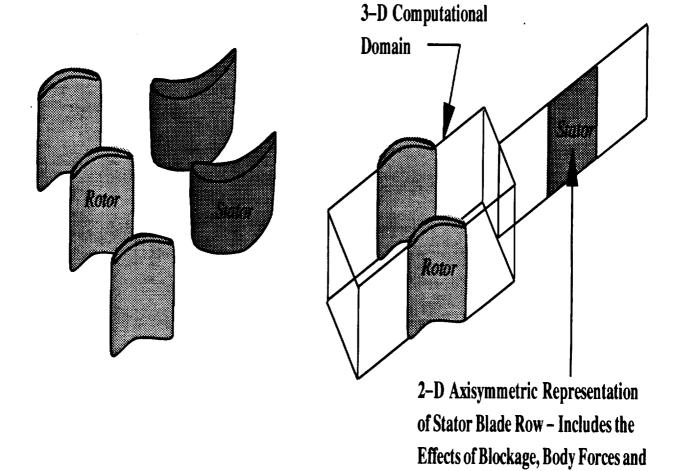

Figure 2.7: 2-D Axisymmetric Flow Representation of a Turbomachinery Blade Row

**Energy Sources** 

cess (such as a steady flow prediction using a time-marching scheme) by computing corrections to the solution on coarser meshes and propagating these changes to the fine mesh through interpolation. This operation may be recursively applied to several coarsenings of the original mesh to effectively enhance the overall convergence. Coarse meshes are derived from the preceding finer mesh by eliminating every other mesh line in each coordinate direction as shown in Figure 2.8. As a result, the number of multigrid levels (coarse mesh divisions) is controlled by the mesh size, and, in the case of the ADPAC-AOACR code, by the mesh indices of the boundary patches used to define the boundary conditions on a given mesh block (see Figure 2.8). These restrictions suggest that mesh blocks should be constructed such that the internal boundaries and overall size coincide with numbers which are compatible with the multigrid solution procedure (i.e., the mesh size should be 1 greater than any number which can be divided by 2 several times and remain whole numbers; e.g. 9, 17, 33, 65 etc.) Further details on the application of the ADPAC-AOACR multigrid scheme are given in Section 3.6 and in the companion Final Report [1].

A second multigrid concept which should be discussed is the so-called "full" multigrid startup procedure. The "full" multigrid method is used to start up a solution be initiating the calculation on a coarse mesh, performing several time-marching iterations on that mesh (which, by the way could be multigrid iterations if successively coarser meshes are available), and then interpolating the solution at that point to the next finer mesh, and repeating the entire process until the finest mesh level is reached. The intent here is to generate a reasonably approximate solution on the coarser meshes before undergoing the expense of the fine mesh multigrid cycles. Again, the "full" multigrid technique only applies to starting up a solution, and therefore, it is not normally advisable to utilize this scheme when the solution is restarted from a previous solution as the information provided by the restart data will likely be lost in the coarse mesh initialization.

## 2.5 General Solution Procedure Sequence

The ADPAC-AOACR code is distributed as a compressed tar file which must be processed before the code may be utilized. The instructions in Appendix A describe

# Multigrid Algorithm Mesh Level Description

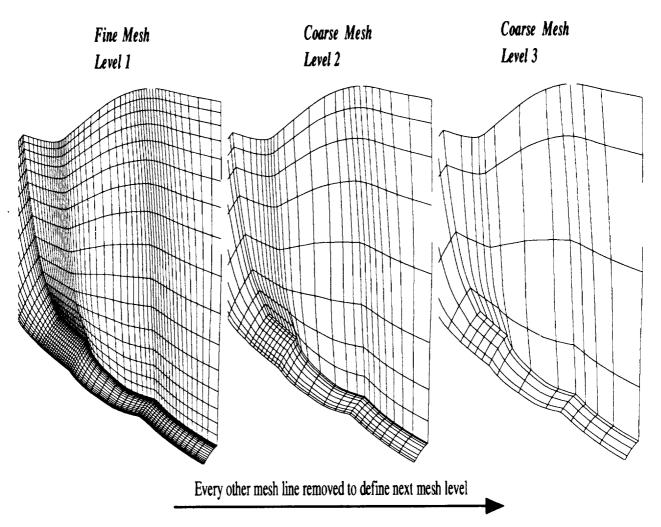

Grid lines defining mesh boundaries and internal boundaries (blade leading edges, trailing edges, etc.) must be consistent with the mesh coarsening process (cannot remove a mesh line defining a boundary for the given coordinate direction)

Figure 2.8: Multigrid Mesh Coarsening Strategy and Mesh Index Relation

how to obtain the distribution file, and extract the necessary data to run the code. This operation is typically required only once when the initial distribution is received. Once the source files have been extracted, the sequence of tasks listed below are typical of the events required to perform a successful analysis using the ADPAC-AOACR code.

### Step 1.) Define the problem:

This step normally involves selecting the geometry and flow conditions, and defining which specific results are desired from the analysis. The definition of the problem must involve specifying whether steady state or time-dependent data are required, whether an inviscid calculation is sufficient, or whether a viscous flow solution is required, and some idea of the relative merits of solution accuracy versus solution cost (CPU time) must be considered.

## Step 2.) Define the geometry and flow domain:

Typically, geometric features such as airfoils, ducts, and flowpath endwalls are required to geometrically define a ducted fan. The solution domain may be chosen to include the external flow, internal engine passage flows, and/or leakage flows. The flow domain is normally defined large enough such that the region of interest is far enough away from the external boundaries of the problem to ensure that the solution is not unduly influenced by the external boundary conditions.

### Step 3.) Define a block structure:

Once the geometry and solution domain has been numerically defined, the implementation of the solution mesh structure must be considered. This process begins with a determination of the domain block structure, if and when more than one mesh block is required for a given solution. The possibility of incorporating 2-D mesh blocks should be considered whenever possible due to the computational savings afforded by this approach (see Section 2.3). For convenience, several standard block structures for high bypass ducted fans have been constructed and will be discussed later in this document (see Chapter 5). This should not discourage users from developing their own block structures should specific needs be unresolved by the standard block structures.

# Step 4.) Generate a numerical grid for the domain of interest: Most of the standard grid block structures defined in this document can be

adequately handled through either the TIGG3D [15] or the CHGRIDV2 [2] grid generation programs. Other grid generation programs may be equally useful, and a conversion program called MAKEADGRID (described in Chapter 7.0) is included to convert non-standard meshes into ADPAC-AOACR format.

#### Step 5.) Generate a standard input file:

The standard input file controls operations specific to a particular run of the ADPAC-AOACR code. Options such as the number of iterations, damping parameters, and input/output control of the code execution may all be governed by the values specified in the standard input file. For the standard block structures described above, a program called SETUP (see Chapter 8.0) is provided which will interactively query the user about the desired run for one of the standard block configurations, and construct an appropriate input file.

#### Step 6.) Generate a boundary data file:

The boundary data file controls the application of boundary conditions on the grid block structure provided to the flow code. The boundary data specifications are specific to the mesh being used in a given calculation. For the standard block structures described above, a program called *SETUP* (see Chapter 8.0) is provided which will interactively query the user about the desired run for one of the standard block configurations, and construct an appropriate boundary data file. For other block configurations, the user must construct the boundary data file by hand according to the format described in Section 3.7.

#### Step 7.) Run ADPAC-AOACR to predict the aerodynamics.

Chapter 3 is available to describe the commands necessary to perform this task. A sample test case is also completely outlined in Appendix A. In many cases, a given calculation will involve several applications of the ADPAC-AOACR code, restarted from the previous calculation as a means of breaking up a large problem into several shorter calculations.

#### Step 8.) Plot and process the results:

An interactive post processing program called ADPOST is provided to handle tasks such as mass-averaging flow variables to simplify the interpretation of the computed results (see Chapter 4). Output data is also provided for widely available plotting programs such as PLOT3D [11], and FAST [13].

A condensed description of the commands involved in the steps described above beginning with extracting the source code from the distribution, compiling the codes, setting up a case, and running a case, is given in the Appendix. Separate sections are provided in the chapters which follow to describe in detail the basis and operation of the codes used in the steps above.

It is worthwhile mentioning that the development and application of the codes described in this manual were performed on Unix-based computers. All files are stored in machine-independent format. Small files utilize standard ASCII format, while larger files, which benefit from some type of binary storage format, are based on the Scientific DataBase Library (SDBLIB) format [10]. The SDBLIB format utilizes machine-dependent input/output routines which permit machine independence of the binary data file. The SDBLIB routines are under development at the NASA Lewis Research Center.

Most of the plotting and graphical postprocessing of the solutions was performed on graphics workstations. The *PLOT3D* [11], and *FAST* [13] graphics software packages developed at NASA Ames Research Center were extensively used for this purpose, and data files for these plotting packages are generated automatically. These data files are written in what is known as *PLOT3D* multiple-grid format. (See AD-PAC File Description, Section 3.5).

# 3. ADPAC-AOACR: 3-D EULER/NAVIER-STOKES FLOW SOLVER OPERATING INSTRUCTIONS

#### 3.1 Introduction

This chapter contains the operating instructions for the time-dependent multiple grid block 3-D Euler/Navier-Stokes aerodynamic analysis ADPAC-AOACR. These instructions include some general information concerning the execution of the code, defining array limits, compilation of the flow solver, setting up input files, running the code, and examining output data. The ADPAC-AOACR flow solver source programs are written in FORTRAN 77, and have been used successfully on Cray UNICOS and IBM VM/CMS mainframe computer systems as well as IBM AIX Operating System and Silicon Graphics 4D workstations using a UNIX operating system.

#### 3.2 General Information Concerning the Operation of the ADPAC-AOACR Code

Approximate computational storage and CPU requirements for the ADPAC-AOACR code can be conservatively estimated from the following formulas:

CPU sec 
$$\approx 1.0x10^{-4}$$
 (# grid points)(# iterations)

Memory MW  $\approx 6.8x10^{-5}$  (# grid points)

These formulas are valid for a Cray-YMP computer operating under the UNICOS environment and the cf77 compiler, version 6.0.11 and above. The times reported are for a single processor only, and are not indicative of any parallelization available through the Cray autotasking or microtasking facilities. Without multigrid, steady inviscid flow calculations normally require approximately 2000 iterations to reduce the maximum residual by three orders of magnitude (10<sup>3</sup>) which is normally an acceptable

level of convergence for most calculations. Viscous flow calculations generally require 3000 or more iterations to converge. When multigrid is used, the number of iterations required to obtain a converged solution is often one third to one fourth the number of iterations required for a non-multigrid calculation. Convergence for a viscous flow case is generally less well behaved than a corresponding inviscid flow calculation, and in many cases, it is not possible to reduce the maximum residual by three orders of magnitude due to oscillations resulting from vortex shedding, shear layers, etc. A determination of convergence for a viscous flow case must often be based on observing the mass flow rate or other global parameter, and terminating the calculation when these variables no longer change. The number of iterations required for an unsteady flow calculation is highly case-dependent, and may be based on mesh spacing, overall time-period, complexity of the flow, etc.

The ADPAC-AOACR program produces output files suitable for plotting using the PLOT3D [11], SURF [12], and FAST [13] graphics software packages developed at the NASA Ames Research Center. PLOT3D format data files are written for both absolute and relative flows (see Chapter 2 for a description of the PLOT3D format). The user may also elect to have additional PLOT3D absolute flow data files output at constant iteration intervals during the course of the solution. These files may be used as instantaneous flow "snapshots" of an unsteady flow prediction.

## 3.3 Configuring Maximum Array Dimensions

The first step required before attempting to run the ADPAC-AOACR program is to set the maximum array size required for the analysis prior to the compilation process. The maximum array size will ultimately determine the largest problem (in terms of total number of mesh points) which can be run with the code. The larger the array limits, the larger the number of grid points which may be used. Unfortunately, setting larger array limits also increases the total amount of memory required by the program, and hence, can impede the execution of the code on memory-limited computing systems. Ideally, the code should be dimensioned just large enough to fit the problem at hand. Array dimensions are specified in the ADPAC-AOACR program by a PARAMETER statement in each subroutine. The array limits are specified in

the source code file parameter.inc by the statements:

PARAMETER(NBMAX = 10)

PARAMETER(NRA3D = 250000)

PARAMETER( NBL2D = 20000 )

PARAMETER(NRA1D = 1000)

PARAMETER(NBCPBL = 15)

PARAMETER(NRAINT = 4000)

PARAMETER( NBFRA = 12000)

PARAMETER( LGRAFX = 4000 )

which will ultimately appear in every subroutine through a FORTRAN include statement.

The PARAMETER variables are defined as:

NBMAX Maximum number of grid blocks allowed

NRA3D Overall number of all 3-D grid block elements

NBL2D Maximum linear dimension squared of any 2-D or 3-D grid block

NRA1D Overall sum of linear dimensions of all 2-D and 3-D grid blocks

NBCPBL Maximum number of boundary specifications per block

NRAINT Maximum number of mesh points involved in non-contiguous mesh patching boundary condition (BCPINT subroutine, see Section 3.7).

NBFRA Sum of all 2-D grid block elements

LGRAFX Graphics array size

The minimum values for each of these array limits for a given grid may be calculated as follows:

$$NRA3D \ge \sum_{i=1}^{i=NBLKS} [(IMX)_i + 1][(JMX)_i + 1][(KMX)_i + 1]$$

$$NBL2D \geq max \left( \left[ (IMX)_i + 1, (JMX)_i + 1, (KMX)_i + 1 \right] \right)^2$$

$$NRA1D \geq \sum_{i=1}^{i=NBLKS} max[(IMX)_i + 1), (JMX)_i + 1, (KMX)_i + 1]$$

$$NBFRA \ge \sum_{i=1}^{i=NBLKS} [(IMX)_i + 1][(JMX)_i + 1]L_{2D}(i)$$

where  $(IMX)_i$ ,  $(JMX)_i$ , and  $(KMX)_i$  indicate the size of grid block i,  $L_{2D}(i)$  is a trigger to indicate whether the grid block i is 2-D (1) or 3-D (0), and NBLKS is the total number of grid blocks. The limits on NRA1D and NBL2D utilize the largest of all the dimensions of each of the individual grid blocks to eliminate any restrictions on the size of an individual grid block. PARAMETER NBL2D is used for those twodimensional arrays which are used repeatedly for every grid block, and must therefore be dimensioned large enough to contain the largest 2-D grid block. PARAMETER NBCPBL determines array limits for storing boundary condition specifications by setting the maximum number of boundary conditions per block. The total number of boundary conditions which may be specified for a given calculation is then limited by the product NBMAX \* NBCPBL. The PARAMETER NRAINT is used to provide extra storage for the application of the non-contiguous mesh patching scheme BCPINT. The BCPINT subroutine utilizes an interpolation scheme to effect block to block communication for meshes which have a common mating surface defined by non-contiguous mesh points. The PARAMETER NRAINT must be dimensioned large enough to contain all mesh points involved in the non-contiguous mating surfaces for all mesh blocks (more details are available in the description of PINT in Section 3.7). The PARAMETER NBFRA is utilized to store blockage and body force source terms for 2-D flow simulations with embedded blade rows, and must be large enough to store all of these elements for all 2-D mesh blocks. The PARAMETER LGRAFX is used to define storage for graphics arrays used in the real time interactive graphics display described in Chapter 9. If graphics is not used, the LGRAFX should be set to 1. If graphics is desired, then LGRAFX should be set equal to the value used for NRA3D, above.

The requirement that the PARAMETER variables NRA3D, NBL2D, NRA1D be based on array sizes 1 element larger than the grid dimensions results from the use of phantom points outside the computational domain to impose the numerical boundary conditions. The ADPAC-AOACR program automatically checks to make sure enough storage is available for all the blocks and issues a fatal error message if the array size is exceeded.

Approximate computational storage and CPU requirements can be estimated for the aerodynamic analysis from formulas listed in Section 3.2.

#### 3.4 ADPAC Compilation Using Makefile

Compilation of the ADPAC-AOACR source code into an executable form is handled through a UNIX-based Makefile facility. A Makefile is included with the standard distribution which permits automatic compilation of the code for several operational capabilities and computer systems. The format of the Makefile compiling command is described below.

In the directory containing the FORTRAN source of the ADPAC-AOACR code, compilation is performed by executing the command:

#### make option

The make command is standard on UNIX systems and automatically interrogates the file *Makefile* for instructions on how to perform the compilation. The *option* argument may be any of the variables listed below:

No argument - same as link below.

- link This is the standard UNIX system compilation. All non-standard programming constructs are avoided (such as graphics, or multi-processor features). This option will deliver a working executable on most UNIX systems which support standard naming conventions (f77 as the standard compiler, etc.). The compilation includes basic compiler optimization (f77 -O).
- pfa This option is used on Silicon Graphics computers supporting the Power FOR-TRAN option for multiprocessor execution. The compilation includes basic compiler optimization (f77 -O).
- graphics This option compiles ADPAC-AOACR with the necessary routines needed to permit interactive graphics between network connected Silicon Graphics workstations. This option will only work when compiling on a Silicon Graphics workstation with IRIX operating system 4.0.1 or above. The full Silicon Graphics shared graphics libraries and X-windows system graphics libraries must be installed on the compiling workstation in order for this option to work.

pfagraphics This option combines the features of pfa and graphics described above.

cray This option is utilized when compiling the standard code on a Cray computer. For best performance, the aggressive optimization option of the Cray compiler has been invoked (cf77 -Zv -Wf"-o aggress").

aix This option is used when compiling the standard code on an IBM RS-6000 workstation running the AIX operating system.

craygraphics This option compiles ADPAC-AOACR with the necessary routines needed to permit execution on a remote, network connected Cray computer with interactive graphics displayed on a local Silicon Graphics workstation. This option requires the compilation of the Cray Graphics Libraries (CGL) (developed at NASA-Ames and included in the source code), and that the program AGTPLT-LCL be running on the local workstation during execution (see Chapter 9.0 on Graphics for more details).

aixgraphics This option compiles ADPAC-AOACR with the necessary routines needed to permit execution on a remote, network connected IBM workstation computer running the AIX operating system with interactive graphics displayed on a local Silicon Graphics workstation. This option requires the compilation of the Cray Graphics Libraries (CGL) (developed at NASA-Ames and included with the source code), and that the program AGTPLT-LCL be running on the local workstation during execution (see Chapter 9.0 on Graphics for more details).

sgidbx This option is used for generating an executable version of the code which is compatible with the standard UNIX dbx-based debugging facility. This should work on any standard UNIX machine which supports dbx (Note: the code will run much more slowly when compiled in this fashion.) This option is used mainly for code development or debugging.

craydbx This option is used for generating an executable version of the code which is compatible with the Cray cdbx debugging facility. (Note: the code will run much more slowly when compiled in this fashion.) This option is used mainly for code development or debugging.

aixdbx This option is used for generating an executable version of the code which is compatible with the IBM AIX dbx debugging facility. (Note: the code will run

much more slowly when compiled in this fashion.) This option is used mainly for code development or debugging.

At the completion of the compilation process on any system, an executable version of the code, named simply adpac is written in the source directory (see Appendix A for an application of the compilation and execution processes for a sample test case).

#### 3.5 Input/Output Files

In this section, the various input/output data files related to a calculation using the ADPAC-AOACR program are described. In order to understand the file naming convention, the concept of a case name must first be detailed. All files used in an ADPAC-AOACR calculation are named according to a standard naming convention of the form:

#### case.extension

where case is a unique, user-specifiable name identifying the geometry or flow condition being investigated, and extension is a name describing the type of file. The case name must be specified in the standard input file described below. A list and description of each of the files used or generated by ADPAC-AOACR is given in Table 3.1.

The standard input, standard output, boundary data, and convergence history files are stored in ASCII format. All other files utilize the Scientific DataBase Library (SDBLIB) [10] format. The mesh file and *PLOT3D* plot output files are compatible with the *PLOT3D* multiple grid, binary definition (see Sections 3.8 and 3.11 for a description and coding examples of the SDBLIB binary format).

The standard input and standard output files are directed at runtime using the standard UNIX redirection syntax as:

adpac < inputfile > outputfile

# ADPAC-AOACR Coordinate System Reference

Cartesian Coordinate Reference **Ducted Fan** Fan **Axis** X Cylindrical Coordinate Reference Z

Figure 3.1: ADPAC-AOACR Geometry Coordinate Reference

Table 3.1: Description of input/output files and UNIX-based filenames for ADPAC-AOACR Euler/Navier-Stokes solver

| Name             | Description                                                                 |  |
|------------------|-----------------------------------------------------------------------------|--|
| case.input       | Standard input file                                                         |  |
| case.boundata    | Block boundary definition file                                              |  |
| case.output      | Standard output file                                                        |  |
| case.mesh        | Mesh file (PLOT3D compatible)                                               |  |
| case.p3dabs      | Final PLOT3D output file (absolute flow)                                    |  |
| case.p3drel      | Final PLOT3D output file (relative flow)                                    |  |
| case.bf.#        | 2-D blockage/body force file for block number #                             |  |
| case.p3fr.#      | Instantaneous PLOT3D interval output file (absolute flow)                   |  |
|                  | The frame number is given by #.                                             |  |
| case.img.#       | Instantaneous Silicon Graphics image file for graphics interactive display) |  |
|                  | The frame number is given by #.                                             |  |
| case.restart.new | New restart file (output by code)                                           |  |
| case.restart.old | Old restart file (used as input for restart runs)                           |  |
| case.converge    | Solution residual convergence history file                                  |  |

If a restart run is desired, the user must move the most current output restart file from

#### case.restart.new

to the default input restart file name

#### case.restart.old

each time the code is restarted. A more detailed description of the use and format of the ADPAC-AOACR files is presented in the sections which follow.

#### 3.6 Standard Input File Description

The standard ADPAC-AOACR input file contains a number of user-specifiable parameters which control the basic operation of the code during execution. These parameters tend to be less case dependent (as opposed to the boundary data file

which is entirely case dependent). During code execution, the input file is read one line at a time as a character string, and each string is parsed sequentially to determine the specific program action in each case. The standard input file utilizes a keyword input format, such that any line which does not contain a recognizable keyword is treated as a comment line. Therefore, the user may place any number of comments in the file (so long as the line does not contain a keyword input string in the form described below), and code execution is unaltered. Comments may also be placed after the variable assigned to the keyword as long as there are one or more blanks separating the keyword value from the comment string. All input file lines are echoed to the standard output, and the program response to each line is listed when a specific action is taken.

All keyword input lines are given in the following format:

where KEYWORD is one of the recognized keywords described below, and Value is the specific value to be assigned to that variable. The input line must contain the equals sign (=) with one or more blanks on both sides in order to be recognized. The Comment String must be separated by one or more blank spaces from the Value. Therefore, the lines

are valid keyword input lines assigning the value 10.0 to the variable associated with the keyword DIAM. Conversely, the lines

DIAM= 10.000 DIAM=10.000 DIAM=10.000

are not recognizable keyword input lines (in spite of the presence of the keyword DIAM), because of the lack of proper placement of the blanks about the equals sign. The purpose for this restriction is to permit keyword variables in comment lines,

and to help users to generate readable input files. All keyword values are either real numbers (which, in many cases, are converted to integers in the code) or character strings.

A sample ADPAC-AOACR standard input file containing all possible keywords is listed below:

# ADPAC-AOACR Sample Standard Input File

| ADPAC Input File Generated by SETUP-Version 1.0 Apr 15 1992, at 17:36:38                                                                                                    |                                                                                                    |  |  |
|----------------------------------------------------------------------------------------------------|----------------------------------------------------------------------------------------------------|--|--|
| JOB TITLE                                                                                                    |                                                                                                    |  |  |
| NASA 1.15 PRESSURE RATIO FAN - 2 BLADE ROWS MULTIGRID INTERFACE AVERAGING CALCULATION                                                                                                    |                                                                                                    |  |  |
| INPUT DATA                                                                                                    |                                                                                                    |  |  |
| VARNAME = VARIABLE VALUE                                                                                                    | COMMENT                                                                                                    |  |  |
| CASENAME = nasa  FMULTI = 3.0  FSUBIT = 1.0  FFULMG = 1.0  FCOAG1 = 3.0  FCOAG2 = 2.0  FITFMG = 150.0  RMACH = 0.750000  FINVVI = 0.000000  GAMMA = 1.400000  PREF = 2116.800049  TREF = 518.700012  RGAS = 1716.260010  DIAM = 9.000000  EPSX = 1.500000 | 1 subiteration on each coarse mesh level Use "full" multigrid Start "full" multigrid on 3rd mesh level End "full" multigrid on 2nd mesh level 150 "full" multigrid iterations Reference Mach Number Inviscid Flow |  |  |

```
Residual smoothing in j direction
                 1.500000
EPSY
                             Residual smoothing in k direction
                 1.500000
EPSZ
                             Fine mesh 2nd order dissipation coefficient
VIS2
                 0.500000
                 0.015625
                             Fine mesh 4th order dissipation coefficient
VIS4
           =
                             Coarse mesh dissipation coefficient
VISCG2
                 0.125000
                             Steady flow, CFL=5.0
CFL
                -5.000000
                             150 iterations on fine mesh level
               150.000000
FNCMAX
                             Update time step every 1 iteration
                 1.000000
FTIMEI
                             Update turbulence model every 1 iteration
           =
                 1.000000
FTURBI
                             Begin turbulence model at iteration 99999
FTURBB
           = 99999.000000
                             Gas Prandtl number = 0.7
                 0.700000
PRNO
                             Turbulent Prandtl number = 0.9
PRTNO
                 0.900000
                             Use solution scheme #1
                 0.000000
FSOLVE
                             Dissipation is turned on
                 5.000000
FFILT
                             Residual smoothing is turned on
                 4,000000
FRESID
                             No restart file is read in
                 0.000000
FREST
                              Intermediate PLOT3D file each 99999 it.
           = 99999.000000
FUNINT
                             Calculate multigrid boundary conditions
FRDMUL
                 0.0
                             100 iterations between job checkpoint output
               100.0
FITCHK
                             No post multigrid global smoothing
                 0.0
           =
FTOTSM
                             Post multigrid global smoothing coefficient
                 0.0
EPSTOT
                 1.0
                              Output PLOT3D files
P3DPRT
                 2.5
FVTSFAC
FGRAFIX
                 0.0
                 0.0
FGRAFINT
                 0.0
FIMGSAV
           = 99999.0
FIMGINT
WBF(1)
                 0.0
WBF(2)
                 0.0
WBF(3)
                 0.0
                 0.0
WBF (4)
                 0.0
L2D(1)
           =
                 0.0
L2D(2)
                 0.0
L2D(3)
           =
L2D(4)
                 0.0
                              Advance ratio for block #1 is -2.78
                -2.780000
ADVR(1)
                              Advance ratio for block #2 is -2.78
                -2.780000
ADVR(2)
                              Advance ratio for block #3 is 0.00
                 0.000000
ADVR(3)
                              Advance ratio for block #4 is 0.00
                 0.000000
ADVR(4)
```

#### ENDINPUT

It is unnecessary to specify all possible keywords in every input file. The ADPAC-AOACR code is programmed with a default set of input variables such that the only input variable which must be present is the CASENAME (described below) which is used to assign input/output file names. A list and description of all input keywords and their default values are listed below. A quick reference to the input file keywords is provided in Appendix B.

## ADPAC-AOACR Standard Input File Keyword Description

Keyword: CASENAME

Format: (No Default Value)

CASENAME = case

Description: The CASENAME keyword value is used to set the case name

which is used to define all input/output file names during an ADPAC-AOACR run (see Section 3.5 for details). The case name is limited to an 8 character string, and cannot contain embedded blanks. The case name has no default value, and as such, all input

files must contain the CASENAME keyword.

Keyword: RMACH

Format: (Default Value = 0.5)

RMACH = 0.5

Description: The RMACH keyword value is intended to be a reference flow

Mach number, used primarily to set the initial freestream values for a given calculation. The freestream values are used to initialize the flowfield prior to the execution of the time-marching solver in the absence of a restart file. It should be mentioned that the initial data values are assigned based on the assumption that the nondimensional freestream total pressure and total temperature are 1.0. This implies that it is advisable to set up all input variables (in particular PREF and TREF, described below, and PEXIT, described in Section 3.7 on boundary data file specifications) such that the imposed inlet and exit flow boundary conditions are compatible with the initial conditions derived from RMACH, based on the assumed global nondimensional total pressure and temperature. For example, suppose that the desired solution for an internal stage compressor rotor has an inlet total pressure of 24 psia, and an exit static pressure of 23.5 psia. For compressor designers, these numbers would commonly be referenced to standard atmospheric pressure (14.7 psia), resulting in nondimensional upstream total and exit static pressures of 1.6326 and 1.5986, respectively. If RMACH is set to 0.5, and the reference pressure is 14.7 psia, then the interior mesh points will be initiated with a static pressure value of 0.84302. It is unlikely that a stable solution will result when the exit static pressure is 1.5986, and the interior static pressure is 0.84302 (reversed flow at the exit boundary will result). A better approach is to specify 24 psia as the reference pressure, such that the nondimensional inlet total and exit static pressures are 1.0, and 0.97917, and the initial nondimensional static pressure at the interior cells is 0.84302. With these values, it is much more likely that a stable solution will result. In addition, the value of RMACH is used in conjunction with the value of advance ratio specified by the keyword ADVR, when the rotational speed is defined in this manner. In this case, the value of RMACH must be the freestream Mach number associated with the advance ratio specified by ADVR or an incorrect rotational speed will be calculated.

#### Keyword: FINVVI

Format: (Default Value = 1.0)

FINVVI = 1.0

Description:

The FINVVI keyword is a simple trigger to determine whether the solution mode is for inviscid flow (FINVVI = 0.0) or for viscous flow (FINVVI = 1.0). This trigger controls whether the viscous stress flux contributions are calculated during the timemarching process. This does not affect the application of boundary conditions, as this is completely controlled by the specifications in the boundary data file (see Section 3.7). As such, it is possible to run viscous boundary conditions in an inviscid flow solution, and inviscid boundary conditions in a viscous flow solution.

#### Keyword: GAMMA

Format: (Default Value = 1.4)

GAMMA = 1.4

Description: The GAMMA keyword sets the value for the gas specific heat rato. For most cases involving air at moderate pressures and temperatures, a value of 1.4 is adequate. For cases involving combustion products, this value may be quite different, and should be considered appropriately. Extreme care must be taken when postprocessing a calculation which is based on a value of GAMMA other than 1.4 as many post processors use an assumed value of the specific heat ratio equal to 1.4 (PLOT3D is a common example). It should be mentioned that the present version of the code does not permit user specification of the fluid viscosity, as the formula for air is hardwired into the code.

#### **Keyword: PREF**

Format:(Default Value = 2116.0)

PREF = 2116.0

Description: The PREF keyword sets the dimensional value (in pounds force per square foot) of the reference total pressure used to nondimensionalize the flowfield. For viscous flows, this value must be accurately specified in order to properly set the nondimensional flow viscosity, (and hence, the Reynolds number). For inviscid flow predictions, this value has no real significance because of the similarity of inviscid flows with Mach number. It is very important to choose an average representative value for this variable, such that the nondimensional total pressure at any point in the flow is near a value of 1.0. An extended discussion on the reason for this choice is given in the description of RMACH, above.

Keyword: TREF

Format:(Default Value = 518.7)

TREF = 518.7

Description:

The TREF keyword sets the dimensional value (in degrees Rankine) of the reference total temperature used to nondimensionalize the flowfield. For viscous flows, this value must be accurately specified in order to properly set the nondimensional flow viscosity, (and hence, the Reynolds number). This value is also important for the specification of wall temperature used in the viscous wall boundary condition SSVI, SS2DVI (see the description of the boundary data file, Section 3.7). For inviscid flow predictions, this value has no real significance because of the similarity of inviscid flows with Mach number. It is very important to choose an average representative value for this variable, such that the nondimensional total temperature at any point in the flow is near a value of 1.0. An extended discussion on the reason for this choice is given in the description of RMACH, above.

Keyword: RGAS

Format:(Default Value = 1716.26)

RGAS = 1716.26

Description: The RGAS keyword sets the dimensional value (in foot-pounds force per slug-degree Rankine) of the gas constant. The default value is for atmospheric air at standard pressure and temperature. This value is used in conjunction with GAMMA above in determining the gas specific heats at constant pressure and constant volume.

#### Keyword: DIAM

Format:(Default Value = 1.0)

DIAM = 1.0

Description:

The DIAM keyword sets the dimensional value (in feet) of the reference diameter. This value should be equal to the value used to nondimensionalize the mesh coordinates (see Section 3.8). This value is used in determining the flow Reynolds number and the flow nondimensional rotational speed, and many problems can be traced to improperly specifying this value.

#### Keyword: EPSX, EPSY, EPSZ

Format: (Default Value = 1.0)

EPSX = 1.0

EPSY = 1.0

EPSZ = 1.0

Description:

The EPSX, EPSY, EPSZ keywords set the value of the implicit residual smoothing coefficient multipliers in the i, j, and k coordinate directions, respectively. The values of EPSX, EPSY, and EPSZ are used as simple multipliers for the residual smoothing coefficients calculated by the eigenvalue scaling residual smoothing scheme described in the Final Report [1]. If EPSX, EPSY or EPSZ = 0.0, then no smoothing is applied for the given coordinate direction. The default value is 1.0. Any value larger than 1.0 simply implies excess smoothing and may be useful for cases with poor convergence or undesirable mesh quality. If a value larger than 3.0 is required to stabilize a solution, this generally indicates some sort of problem in the calculation (such as poor mesh aspect ratio, bad boundary specification, etc.). Values less than 1.0 will likely cause code instabilities.

#### Keyword: VIS2

Format: (Default Value = 1/2)

VIS2 = 0.5

Description: The VIS2 keyword defines the value of the second order added dissipation term used in the fine mesh time-marching solver (see the Final Report, reference [1]). This value is a simple multiplier of the second order dissipation term, and hence, larger values imply more added dissipation. The recommended value is 0.5, but values from 0.0 (no second order dissipation) to 2.0 may be necessary. Any value larger than 2.0 is of questionable use, as the added dissipation will likely dominate the solution.

#### Keyword: VIS4

Format:(Default Value = 1/64)

VIS4 = 0.015625

dissipation term used in the fine mesh time-marching solver (see the Final Report, reference [1]). This value is a simple multiplier of the fourth order dissipation term, and hence, larger values imply more added dissipation. The recommended value is 0.015625 (1/64), but values from 0.0 (no fourth order dissipation) to 0.0625 (1/16) may be necessary. Any value larger than 0.0625 is of ques-

Description: The VIS4 keyword defines the value of the fourth order added

tionable use, as the added dissipation will likely dominate the solution.

#### Keyword: CFL

Format: (Default Value = -5.0)

CFL = -5.0

Description:

The CFL keyword defines the value of the time step multiplier used in the time-marching solver. The algorithm is sensitive to the sign of the value used for CFL in determining the manner in which the time-marching solver is applied. If CFL < 0.0, local time stepping is used (steady flow only) and each cell is advanced in time according to it's own maximum allowable time step. If CFL > 0.0, then a time-accurate time-marching algorithm is applied, and the code calculates the smallest of all calculated maximum time steps and applies this value uniformly in the time-marching scheme at each cell. The absolute value of CFL is used as a multiplier for the time step (larger absolute values indicate larger time steps). A value of -5.0 is used for steady flow calculations, and a value of 7.0 is recommended for time-accurate calculations. The value of CFL is also used implicitly in the eigenvalue scaling terms in the implicit residual smoothing algorithm, such that larger values of CFL imply increased residual smoothing (see the description of the implicit residual smoothing algorithm in the companion Final Report [1]).

#### **Keyword: FNCMAX**

Format:(Default Value = 10.0)

FNCMAX = 200.0

Description:

The FNCMAX keyword controls the total number of iterations for a non-multigrid calculation (FMULTI  $\leq 1.0$ ), or the number of global iterations on the finest mesh for a multigrid calculation (FMULTI > 1.0). The total number of iterations performed on all meshes for a multigrid run is controlled by a combination

of FNCMAX, FMULTI, FCOAG1, FCOAG2, FFULMG, FITFMG, and FSUBIT. For example, the values

FNCMAX = 200.0 FMULTI = 1.0 FITFMG = 0.0 FFULMG = 0.0 FSUBIT = 0.0

would prescribe 200 iterations of a non-multigrid run (only the fine mesh is used). The values

FNCMAX = 200.0 FMULTI = 3.0 FITFMG = 0.0 FFULMG = 0.0 FSUBIT = 1.0

would prescribe 200 multigrid iterations using 3 mesh levels (but still only 200 global iterations, where each iteration involves a single subiteration on each of 3 mesh levels). And finally, the values

FNCMAX = 200.0 FMULTI = 3.0 FITFMG = 50.0 FFULMG = 1.0 FSUBIT = 1.0 FCOAG1 = 3 FCOAG2 = 2

would prescribe an initial pass of 50 iterations on the third mesh level, followed by 50 multigrid iterations on the second mesh level, and finally 200 global multigrid iterations on the finest mesh level. See the descriptions of the variables FNCMAX, FMULTI, FCOAG1, FCOAG2, FFULMG, FITFMG, and FSUBIT for further details. A flowchart of the ADPAC-AOACR iteration and multigrid control algorithm is given in Figure 3.2.

# ADPAC-AOACR Input Keyword Multigrid Cycle and Time-Marching Iteration Management Flowchart

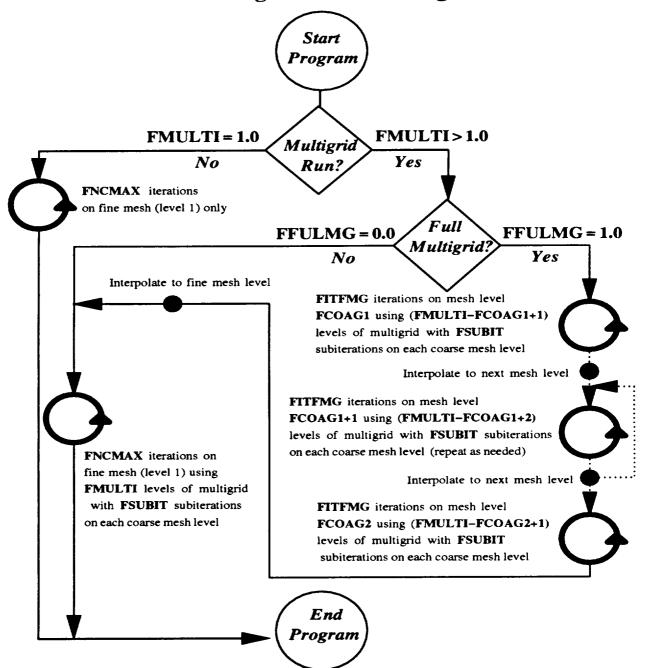

Figure 3.2: ADPAC-AOACR Input Keyword Multigrid Cycle and Time-Marching Iteration Management Flowchart

### Keyword: FMULTI

Format:(Default Value = 1.0)

FMULTI = 1.0

Description:

The FMULTI keyword assigns the number of multigrid levels to be used during the calculation (for a description of the multigrid algorithm, see Reference [1]). The code will analyze the dimensions of the fine mesh to determine whether it can be properly subdivided according to the number of multigrid levels requested. If  $FMULTI \leq 1.0$ , then the number of multigrid levels is set to 1, and the calculation is performed on the finest mesh only without multigrid acceleration. For unsteady flows, multigrid is not valid, and FMULTI should be set to 1.0. A flowchart of the ADPAC-AOACR iteration and multigrid control algorithm is given in Figure 3.2.

# Keyword: FFULMG

Format:(Default Value = 0.0)

FFULMG = 0.0

Description:

The FFULMG keyword assigns a trigger which determines whether the "full" multigrid solution procedure is applied or whether the standard multigrid procedure is used. The use of "full" multigrid is advisable (but not required) when a new calculation is being started as a means of rapidly generating a better initial guess for the final flowfield. If the solution is being restarted from a previous calculation (FREST=1.0), it is usually advisable to set FFULMG to 0.0 to avoid destroying the initial data read from the restart file (a warning message is issued when this combination is specified). A flowchart of the ADPAC-AOACR iteration and multigrid control algorithm is given in Figure 3.2.

# Keyword: FTIMEI

Format:(Default Value = 1.0)

#### FTIMEI = 1.0

Description: The FTIMEI keyword assigns a trigger which determines the number of iterations between time step evaluations. For best results, this should be 1.0, which implies that the time step is reevaluated at every iteration. However, this value can be increased (< 10) to reduce CPU time by reevaluating the time step every FTIMEI iterations instead.

#### Keyword: FTURBI

Format:(Default Value = 1.0)

FTURBI = 0.0

Description: The FTURBI keyword assigns a trigger which determines the number of iterations between turbulence model evaluations. For best results, this should be 1.0, which implies that the turbulence parameters are reevaluated at every iteration. However, this value can be increased (< 10) to reduce CPU time by reevaluating the turbulence quantities every FTURBI iterations instead.

#### Keyword: FTURBB

Format:(Default Value = 50.0)

FTURBB = 50.0

Description: The FTURBB keyword assigns a trigger which determines the number of iterations before the turbulence model is activated. For laminar flow, set FTURBB to a very large number (FTURBB > FNCMAX + (FMULTI-1) \* FITFMG) \* FFULMG) so the turbulence model is never called. For turbulent flow, the value should be large enough (e.g., ≥ 50) to ensure that the solution has developed adequately enough to permit stable implementation of the turbulence model (i.e. - the flowfield should at least exhibit the gross characteristics (correct flow direction, some boundary

layer development) of the expected final flow before the turbulence model is activated).

## Keyword: PRNO

Format:(Default Value = 0.7)

PRNO = 0.7

Description: The PRNO keyword assigns the value of the gas Prandtl number. For air (and many other gases) at moderate pressures and temperatures, a value of 0.7 is appropriate.

#### Keyword: PRTNO

Format:(Default Value = 0.9)

PRTNO = 0.9

Description: The PRTNO keyword assigns the value of the gas turbulent Prandtl number. The turbulence model in ADPAC-AOACR determines the turbulent thermal conductivity via a turbulent Prandtl number and the calculated turbulent viscosity (see the Final Report, Reference [1]). The recommended value is 0.9.

# Keyword: FSOLVE

Format:(Default Value = 0.0)

FSOLVE = 0.0

Description: The FSOLVE keyword assigns a trigger which determines which type of time-marching strategy is employed on both fine and coarse meshes. For FSOLVE = 0.0, the standard 4-stage Runge Kutta time-marching scheme is used with a single added dissipation evaluation, and implicit residual smoothing at alternating stages. For FSOLVE = 1.0, a modified 4-stage Runge Kutta time-marching scheme is used with a two evaluations of the added dissipation, and implicit residual smoothing at every stage. For

FSOLVE = 2.0, a 5-stage Runge Kutta time-marching scheme is used with three weighted added dissipation evaluations, and implicit residual smoothing at every stage. FSOLVE = 1.0 is the recommended value, although the other schemes may provide improved convergence at a different computational cost.

#### Keyword: FFILT

Format:(Default Value = 1.0)

FFILT = 1.0

Description: The FFILT keyword assigns a trigger which determines directly whether the added dissipation routines are called during the timemarching process. If FFILT = 0.0, then no added dissipation is calculated. It is also possible to turn off the added dissipation by setting the values of VIS2 and VIS4 to 0.0; however, the use of FFILT avoids the calculation of the dissipation terms entirely. It is unlikely that any value other than 1.0 is required except for code debugging purposes.

#### Keyword: FRESID

Format: (Default Value = 1.0)

FRESID = 1.0

Description: The FRESID keyword assigns a trigger which determines directly whether the implicit residual smoothing routines are called during the time-marching process. If FFILT = 0.0, then no added dissipation is calculated. It is also possible to turn off the residual smoothing by setting the values of EPSX, EPSY, and EPSZ to 0.0; however, the use of FRESID avoids the calculation of the smoothed residuals entirely. It is unlikely that any value other than 1.0 is required except for code debugging purposes.

#### **Keyword: FREST**

Format: (Default Value = 0.0)

#### FREST = 0.0

Description: The FREST keyword assigns a trigger which controls the restart characteristics of the ADPAC-AOACR code. If FREST = 0.0, then no restart file is used, and the flow variables are initialized according to the scheme described by the input keyword RMACH. If FREST = 1.0, then the code attempts to open a restart file described by the file naming convention (see Section 3.5), and the flow variables are initialized by the values given in the restart file. Restarting a calculation from a previous calculation is often useful for breaking up large calculations into smaller computational pieces, and may also provide faster convergence for cases which involve minor changes to a previous calculation.

#### Keyword: FUNINT

Format:(Default Value = 99999.0)

FUNINT = 99999.0

Description: The FUNINT keyword is used to determine the number of iterations between instantaneous PLOT3D absolute flow file output. For a time-dependent calculation, it is often desirable to print out data at several intervals during the course of the solution to examine the time-dependent nature of the flow. The ADPAC-AOACR program provides a mechanism by which a PLOT3D format flow file can be printed at a fixed iteration interval (the interval defined by the value of FUNINT) as a means of extracting timedependent data during a calculation. For steady flow calculations, it is normally desirable to set FUNINT to a very large number, and simply use the final output PLOT3D format files if needed. For unsteady flow calculations, the value of FUNINT can be highly case dependent, and some numerical experimentation may be required to prevent excessive output, or a deficiency in data. The file naming convention for the unsteady output files is given in Section 3.5.

#### Keyword: FSUBIT

Format:(Default Value = 1.0)

FSUBIT = 1.0

Description:

The FSUBIT keyword determines the number of subiterations performed on coarse meshes during the coarse mesh portion of the multigrid cycle. As such, this variable is actually only used when FMULTI > 1.0. Additional subiterations on coarse meshes during the multigrid cycle can often improve convergence, at the expense of some additional computational work. The number of subiterations specified by FSUBIT is applied at each coarse mesh level during the multigrid calculations process. A value of 1.0 or 2.0 is typically best. A complete description of the multigrid calculation process is given in the Final Report [1]. A flowchart of the ADPAC-AOACR iteration and multigrid control algorithm is given in Figure 3.2.

#### Keyword: FCOAG1

Format:(Default Value = 1.0)

FCOAG1 = 1.0

Description: The FCOAG1 keyword specifies the initial, or coarsest coarse mesh level upon which the "full" multigrid calculation is initially applied. When multiple coarse mesh levels are available for processing, it is occasionally useful to specify the initial coarse mesh level in the "full" multigrid sequence in order to avoid wasted computations on lower mesh levels. Typically, FCOAG1 is set to FMULTI (start "full" multigrid on coarsest mesh level). In some cases (when FMULTI is larger than 3.0) it may be advisable to set FCOAG1 to 3.0, and avoid useless processing on coarser meshes during the "full" multigrid startup process. A flowchart of the ADPAC-AOACR iteration and multigrid control algorithm

is given in Figure 3.2. An example is given in the description of FCOAG2 below.

# Keyword: FCOAG2

Format:(Default Value = 1.0)

FCOAG2 = 1.0

Description: The FCOAG2 keyword specifies the final, or finest coarse mesh level upon which the "full" multigrid calculation is applied. When multiple coarse mesh levels are available for processing, it is occasionally useful to specify the final coarse mesh level in the "full" multigrid sequence in order to examine the flowfield without actually performing any calculations on the fine mesh. For example, the combination

FMULTI = 3.0 FCOAG1 = 3.0FCDAG2 = 3.0FNCMAX = 10.0FITFMG = 100.0

> would direct a "full" multigrid startup of 100 iterations on mesh level 3, and since FCOAG2=3.0, the "full" multigrid sequence is ended at this mesh level. The solution is then interpolated to the fine mesh, and then 10 fine mesh iterations using 3 levels of multigrid would be performed. Typically, FCOAG1 is set to 2.0, which indicates that the "full" multigrid startup procedure utilizes all mesh levels from FCOAG1 to 2 before starting any processing on the fine mesh. A flowchart of the ADPAC-AOACR iteration and multigrid control algorithm is given in Figure 3.2.

# Keyword: FITFMG

Format:(Default Value = 100.0)

FITFMG = 100.0

Description: The FITFMG keyword dictates the number of iterations to be performed on each of the coarse mesh levels during a "full" multigrid startup sequence. Typically, the startup sequence is used only to generate a reasonable initial guess for the fine mesh, so the value of FITFMG is kept relatively low ( $\approx 100$ ). The function of the keyword FITFMG is illustrated graphically in Figure 3.2.

#### Keyword: FRDMUL

Format:(Default Value = 0.0)

FRDMUL = 0.0

Description: The FRDMUL keyword determines whether boundary condition data for the coarse mesh levels of a multigrid run are generated from the fine mesh boundary conditions specified in the ADPAC-AOACR boundary data file (FRDMUL = 0.0), or whether the coarse mesh boundary specifications are actually read in from the boundary data file (FRDMUL = 1.0). In most cases, FRD-MUL should be set to 0.0, and the program will determine the equivalent coarse mesh boundary conditions from the fine mesh specifications. For the purposes of code debugging, or to permit multigrid calculation on a mesh which does not possess perfect "multigrid" boundary segments (a boundary condition for the fine mesh does not begin or end at a mesh index which is compatible with the multigrid sequence), it is possible to "fool" the program into running multigrid by artificially specifying an equivalent coarse mesh boundary condition.

#### **Keyword: FITCHK**

Format:(Default Value = 100.0)

FITCHK = 100.0

The FITCHK keyword controls the number of iterations be-Description: tween job checkpointing in the ADPAC-AOACR program. Job checkpointing refers to the process of periodically saving the flowfield information to minimize the loss of data in the event that the job does not terminate normally. As a safety feature, the ADPAC-AOACR program writes out an updated restart file every FITCHK iterations in case the job stops before the final restart file output procedures are completed. It is not necessary to write out intermediate restart files, but this is considered a good precaution against unexpected problems such as computer failures, or system administration quotas. A good interval for checkpointing is 100 iterations (FITCHK = 100.0). The intermediate restart files, as well as the final restart file, are all written to the same file name, and therefore previous checkpoints cannot be retrieved when the file is overwritten (see Section 3.5 for restart file naming conventions). Job checkpointing only applies to the iterative cycles involving the fine mesh, and does not apply to the coarse mesh iterations calculated during a "full" multigrid startup (see

#### Keyword: VISCG2

Format:(Default Value = 1/8)

VISCG2 = 0.125

FFULMG, above).

Description: The VISCG2 keyword controls the value of the second order added dissipation coefficient for coarse mesh subiterations during the multigrid time-marching solution process. Coarse mesh subiterations utilize a simpler dissipation scheme than the fine mesh time-marching scheme, and therefore, a different damping constant is required. Larger values imply increased added dissipation. The recommended value is VISCG2 = 0.125, although values from 0.0 (no dissipation) to 1.0 are possible. Values larger

than 1.0 are not recommended as the solution would then likely be dominated by the dissipation.

#### **Keyword: FGRAFIX**

Format: (Default Value = 0.0)

FGRAFIX = 0.0

Description:

The FGRAFIX keyword sets a trigger which controls the generation of the real time interactive graphics display in the ADPAC-AOACR program. A value of **FGRAFIX** = 1.0 indicates that the interactive graphics display facility is desired, while FGRAFIX = 0.0 turns this option off. When functional, the graphics screen is updated with the latest available flow data every FGRAFINT iteration. Graphics images can be automatically captured on specific computer hardware every FIMGSAV iterations as a means of creating flowfield animations (see Graphics Display, Chapter 9.0). In order for the graphics display to work, the code must be compiled with either the graphics, pfagraphics, craygraphics, or aixgraphics Makefile option (see Section 3.4 for a description of the Makefile and the ADPAC-AOACR code compilation process). There are also specific machine requirements for this option to work as well (see the section on Graphics Display, Chapter 9.0). The generation of interactive, real time graphics images increases the overall computational cost, and can cause network overloading in some cases due to the transmission of graphics information.

#### **Keyword: FGRAFINT**

Format: (Default Value = 1.0)

FGRAFINT = 1.0

Description: The FGRAFINT keyword determines the number of iterations between flowfield display updates for the ADPAC-AOACR real time graphics display system. This option is only valid when

FGRAFIX = 1.0, and is subject to a number of other restrictions for the graphics display system (see the description of input keywords FGRAFIX and FIMGSAV, and the description of the graphics display system, Chapter 9.0). The default value for FGRAFINT is 1.0, which indicates that the graphics display will be updated every iteration. This can cause excessive computational and network overhead, and the user should be aware of the potential problems when using the graphics display features.

#### Keyword: FIMGSAVE

Format:(Default Value = 0.0)

FIMGSAV = 0.0

Description: The FIMGSAV keyword sets a trigger which controls the Silicon Graphics computer screen image capturing facility of the real time interactive graphics display in the ADPAC-AOACR program. A value of FIMGSAV = 1.0 indicates that the graphics image capturing facility is desired, while FIMGSAV = 0.0 turns this option off. When the interactive graphics display option has been enabled (see details for input keywords FGRAFIX, FGRAFINT above) the graphics screen is updated with the latest available flow data every FGRAFINT iteration. When the image capturing facility is enabled, these graphics images can be automatically captured on specific computer hardware every FIMGINT iterations as a means of creating flowfield animations (see Graphics Display, Chapter 9.0). In order for the graphics display image capturing facility to work, the code must be compiled with either the graphics, or pfagraphics Makefile option (see Section 3.4 for a description of the Makefile and the ADPAC-AOACR code compilation process). There are also specific machine requirements for this option to work as well (see the section on Graphics Display, Chapter 9.0). The generation of interactive, real time graphics images increases the overall computational cost, and can cause network overloading in some cases due to the transmission of graphics information. The capturing of many screen images will also require a large amount of file storage space (see Section 3.5 for a description of the image capturing file naming convention).

#### Keyword: FIMGINT

Format:(Default Value = 99999.0)

FIMGINT = 99999.0

Description:

The FIMGINT keyword determines the number of iterations between flowfield graphics display image capturing available on Silicon Graphics computers for the ADPAC-AOACR real time graphics display system. This option is only valid when FGRAFIX = 1.0, and FIMGSAV = 1.0, and is subject to a number of other restrictions for the graphics display system (see the description of input keywords FGRAFIX and FGRAFINT, and the description of the graphics display system, Chapter 9.0). The default value for FIMGINT is 99999.0, which indicates that a screen image will be saved every 99999 iterations. This large value was chosen to prohibit accidental image capturing, which can quickly fill up a large amount of disk storage. The graphics display system can cause excessive computational and network overhead, and the user should be aware of the potential problems when using this feature of the ADPAC-AOACR code.

#### **Keyword: FVTSFAC**

Format:(Default Value = 2.5)

FVTSFAC = 2.5

Description: The FVTSFAC keyword determines the value of the viscous time step evaluation factor used to stabilize the time-marching solution for viscous flows. This factor is used to magnify the importance

of the diffusion-related contributions to the time step evaluation (larger values suggest larger restrictions due to diffusion related parameters). This factor is particularly useful for meshes with rapid changes in grid spacing, and the default value of 2.5 was prescribed somewhat arbitrarily following numerical experimentation. It is unlikely that this value needs modification for most cases.

#### Keyword: FTOTSM

Format:(Default Value = 0.0)

FTOTSM = 0.0

Description: The FTOTSM keyword is used to trigger the post multigrid smoothing algorithm. In this scheme, the residual corrections from the multigrid process are combined with the fine mesh residuals and are smoothed globally using a simple constant coefficient version of the implicit residual smoothing algorithm. The smoothing coefficient is determined by the value of the input keyword variable EPSTOT. The scheme is disabled when FTOTSM has a value of 0.0, and is employed when FTOTSM has a value of 1.0. This scheme is not normally recommended, but can be utilized when convergence problems are encountered.

#### Keyword: EPSTOT

Format:(Default Value = 0.1)

EPSTOT = 0.1

Description:

The EPSTOT keyword determines the value of the smoothing coefficient employed in the post multigrid smoothing algorithm described by the trigger FTOTSM, above. This coefficient is only used when FTOTSM = 1.0. The value of the coefficient may be any positive number, but for most circumstances, a value between 0.0 and 0.25 is suggested (larger values imply more smoothing).

#### Keyword: P3DPRT

Format:(Default Value = 1.0)

P3DPRT = 1.0

Description:

The P3DPRT keyword assigns a trigger which determines whether PLOT3D format output files are written at the end of a calculation. A value of P3DPRT = 1.0 indicates that the output files should be written. Conversely, a value of P3DPRT = 0.0 indicates that the PLOT3D format output files should not be written. The PLOT3D output files (see Section 3.5 for file naming conventions for output files) are useful for graphically examining the predicted flow quantities using widely available plotting software such as PLOT3D, FAST, SURF, etc. Occasionally, however, due to disk space limitations or simply to speed up execution, it may be desirable to eliminate this output feature, and therefore P3DPRT can be used to control this output.

#### Keyword: RPM(NUM)

Format: (Default Value = 0.0)

RPM(1) = 0.0

RPM(2) = 0.0

RPM(3) = 0.0

RPM(4) = 0.0

RPM(5) = 0.0

Description: The RPM keyword value determines the rotational speed (in revolutions per minute) of the mesh block number specified by the value NUM. The value of RPM is, by nature, a dimensional value. Block rotational speeds are, by default, zero, unless either an RPM or an ADVR keyword are specified otherwise. The user should be aware that if the mesh has not been correctly non-dimensionalized, it is then possible that an incorrect value of rotational speed would be used in the calculation

#### Keyword: ADVR(NUM)

Format: (Default Value = 0.0)

ADVR(1) = 0.0

ADVR(2) = 0.0

ADVR(3) = 0.0

Description: The ADVR keyword value determines the rotational speed (in terms of an advance ratio) of the mesh block number specified by the value NUM. Block rotational speeds are, by default, zero, unless either an RPM or an ADVR keyword are specified otherwise. The advance ratio is inherently tied to the freestream Mach number specified in the value associated with the keyword RMACH. If the mesh has not been correctly non-dimensionalized, or if the value of RMACH is incorrect, it is possible that an incorrect value of rotational speed would be specified in the calculation.

#### Keyword: L2D(NUM)

Format:(Default Value = 0.0)

L2D(1) = 0.0

L2D(2) = 0.0

L2D(3) = 0.0

L2D(4) = 0.0

L2D(5) = 1.0

Description: The L2D keyword value determines whether a particular mesh block is solved as a fully three-dimensional block, or whether it should be reduced to a two-dimensional block for the purposes of the current calculation. When L2D(NUM) is 0.0, block NUM is solved in the standard 3-D manner. When L2D(NUM) is 1.0, block NUM is solved in the two-dimensional fashion described below. True two-dimensional blocks are automatically detected based on mesh size during an ADPAC-AOACR run, and the L2D trigger is automatically set to the proper value. Under certain circumstances, it is possible to "collapse" a 3-D mesh circumferentially into a 2-D mesh, and solve for an essentially axisymmetric flow on the reduced mesh. This requires that the axial and radial coordinates of the grid be constant for each circumferential grid line. When the L2D trigger is switched on (L2D=1.0), the mesh block indicated by the value of NUM is collapsed into a 2-D block, and the calculation is performed in the usual 2-D manner. At the end of the calculation, the final data is output as if the block had been solved 3-D.

#### Keyword: WBF(NUM)

Format: (Default Value = 0.0)

WBF(1) = 0.0

WBF(2) = 0.0

WBF(3) = 0.0

WBF(4) = 0.0

WBF(5) = 1.0

Description: The WBF keyword value determines whether blade blockage, body force, and energy source terms are written for the block indicated by the value of NUM. These body forces could then be used in a later calculation involving a 2-D representation of the given blade row. The body force file created by the operation will be named according to the file naming convention described

in Section 3.5.

#### Keyword: BFFILE(NUM)

Format:(Default Value = default\_file\_name)

BFFILE(1) = case.bf.b1

Description: The BFFILE keyword value determines the name of the file used to read in the data for the blade blockage and body force source

terms used to represent the effects of embedded blade rows in 2-D axisymmetric flow calculations. The file specified by **BFFILE** is used to describe the terms for the block number indicated by the value of NUM. Body force data files created by the *ADPAC-AOACR* program are named according to the file naming convention described in Section 3.5.

#### Keyword: ENDINPUT

Format:

#### **ENDINPUT**

Description:

When the ADPAC-AOACR program encounters the keyword END-INPUT, the parser which searches each line for a valid input keyword string is terminated, and no additional input file lines are parsed for input keyword values. Any lines following the END-INPUT statement are ignored, except when the graphics display system is in effect across a network, in which case the statements following the ENDDATA statement must contain two blank lines and the Internet network address of the destination display device (see Chapter 9 for a description of the Interactive Graphics Display option).

# 3.7 Boundary Data File Description

The ADPAC-AOACR boundary data file contains the user-specifiable parameters which control the application of boundary conditions on the multiple-block mesh during a time-marching solution. These boundary specifications determine the location of solid walls, input/output flow regions, and block-to-block communication paths. Prior to a detailed discussion of the actual boundary condition specifications, several boundary condition application concepts should be explained. It is important to understand how boundary conditions are applied in the ADPAC-AOACR finite volume solution scheme. Finite volume solution algorithms typically employ the concept of

a phantom cell to impose boundary conditions on the external faces of a mesh block. This concept is illustrated graphically for a 2-D mesh representation in Figure 3.3.

A phantom cell is a fictitious neighboring cell which is utilized in the application of boundary conditions on the outer boundaries of a mesh block. Since flow variables cannot be directly specified at a mesh surface in a finite volume solution (the flow variables are calculated and stored at cell centers, where the corners of a cell are described by the 8 surrounding mesh points), the boundary data specified in the phantom cell are utilized to control the flux condition at the cell faces of the outer boundary of the mesh block, and, in turn, satisfy a particular boundary condition. All ADPAC-AOACR boundary condition specifications provide data values for phantom cells to implement a particular mathematical boundary condition on the mesh.

Although boundary conditions are imposed at phantom cells in the numerical solution, the boundary specification is still most conveniently defined in terms of grid points, not computational cells. An illustration of the boundary specification method for ADPAC-AOACR is given in Figure 3.4. All boundary conditions are specified in terms of the grid points on either an i=constant, j=constant, or k=constant mesh surface. In practice, these surfaces are typically on the outer boundaries of the mesh block, but it is also possible to impose a boundary on the interior of a mesh block (see the description of the boundary specifications KILL and KIL2D, below).

The third important aspect of the application of boundary conditions in the ADPAC-AOACR code involves the order in which boundary conditions are applied. During the execution of the ADPAC-AOACR code, all boundary conditions are applied to the various mesh blocks in the order in which they are specified in the case.boundata file. As a result, it is possible to overwrite a previously specified boundary patch with a different boundary condition than was originally specified. This concept is illustrated graphically in Figure 3.5. The user must take proper precautions to prohibit accidentally overwriting a desired boundary patch as the ADPAC-AOACR code cannot distinguish the proper order for the user.

During code execution, the boundary data file is read one line at a time as a character string, and each string is parsed sequentially to determine the specific program action in each case. The boundary data file utilizes a keyword input format, such that any line which does not contain a recognizable keyword is treated as a comment

# 2-D Mesh Block Phantom Cell Representation

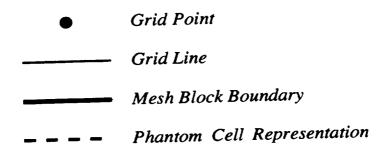

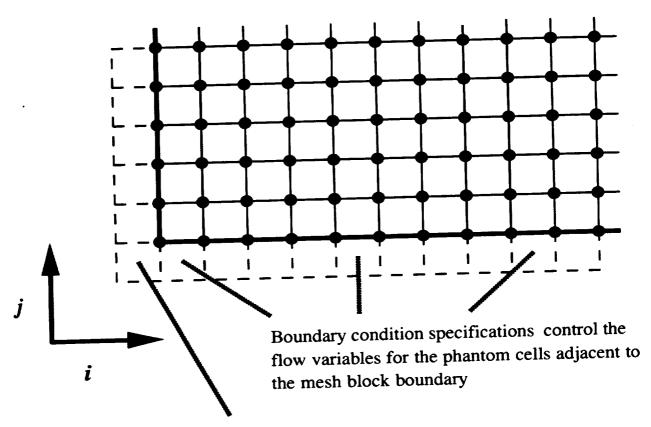

"Corner" phantom cells cannot be controlled through boundary conditions, but must be updated to accurately compute grid point averaged values

Figure 3.3: 2-D Mesh Block Phantom Cell Representation

# ADPAC-AOACR 3-D Boundary Condition Specification

All block boundary conditions are specified as a grid-defined "patch" on an i=constant, j=constant, or k=constant mesh face

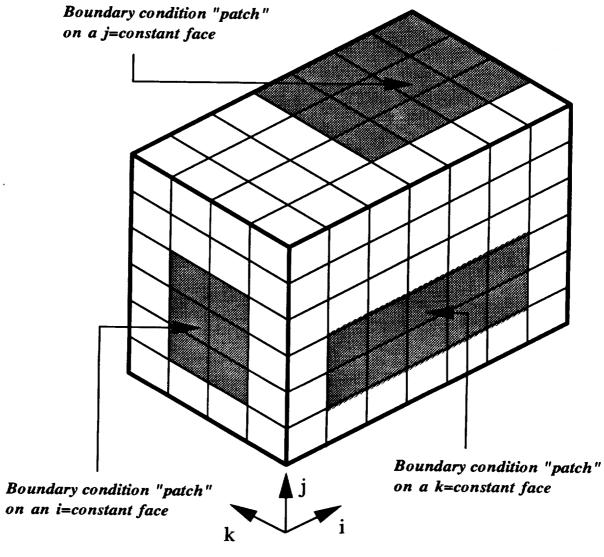

Patches may be internal to the mesh as well

Figure 3.4: ADPAC-AOACR 3-D Boundary Condition Specification

# Effect of Ordering in Application of Boundary Conditions for ADPAC-AOACR Code

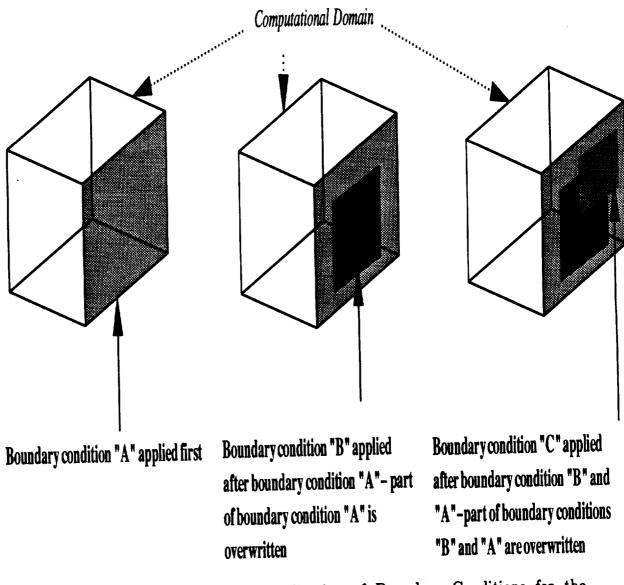

Figure 3.5: Effect of Ordering in Application of Boundary Conditions for the ADPAC-AOACR Code

line. Therefore, the user may place any number of comments in the file (so long as the line does not contain a keyword input string in the form described below), and code execution is unaltered. All boundary data file lines are echoed to the standard output, and the program response to each line is listed when a specific action is taken. A line in the boundary data file can also be effectively commented by inserting a # character in the first column. Therefore the lines

```
PATCH 1 1 K K P M I J 1 17 1 129 1 17 1 129 1 17 PATCH 2 2 K K P M I J 1 17 1 129 1 17 1 129 1 17
```

are acceptable boundary specifications; however, the lines

would be neglected.

All keyword input lines are given in the format listed in Figure 3.6. The actual specification in the boundary data file may be free format, as long as the individual parameter specifications are given in the correct order and are separated by one or more blank spaces.

All boundary specifications begin with a line containing the variables:

**BCTYPE** 

LBLOCK1

LBLOCK2

LFACE1

LFACE2

LDIR1

LDIR2

LSPEC1

LSPEC2

L1LIM

L2LIM

M1LIM1

M1LIM2

# CASE.BOUNDATA FILE

This file contains case-specific boundary data information. All boundary condition applications are represented by 1 or more lines in this file.

the corresponding coordinate boundary data is applied boundary data is applied boundary data in block LBLOCK1 from which the remaining coordina boundary data in block This is the index in the These are the begining This is the index in the and ending indices for and ending indices for LDIR! direction for LDIR2 direction for LBLOCK! to which directions in block directions in block A sample line is given in the highlighted region below: the correspondance of the coordinates remaining (non LFACE1) coordinates 2 X - L - 2 X - 2 X - 2 in mesh block LBLOCK2 with the the value LJ, or K, which indicates boundary conditions (usually These are triggers resverved in mesh block LBLOCK1 for special use in some 2<u>X</u>-L-Z the interior of the flow (away from cooridinate which travels towards (+=P, -=M) along the LFACE2 the bounding surface) in mesh M M H This indicates the direction Mock LBLOCK2 **20日日27** OE PO 2 R L D L the interior of the flow (away from coordinate which travels towards (+\*P, -\*M) along the LFACE1 the bounding surface) in mesh This indicates the direction 5ECA ECA 2 K C O L MUOUM. **NISS** EPK1CB from which the boundary... data is derived in block data is applied in block grid surface (i,j.k) describing the type of boundary condition to This is the mesh block This is the mesh block to which the boundary This indicates the number to which number from which This is the keyword. grid surface (i,j.k) the boundary data This indicates the the boundary data LBLOCK2 is derived be applied is applied

Figure 3.6: ADPAC-AOACR Boundary Data File Specification Format

N1LIM1 N1LIM2 M2LIM1 M2LIM2

N2LIM1

N2LIM2

These variables are outlined in Figure 3.6. A description of the function of each of these variables in the boundary specification line is given below:

## Description of Boundary Specification Line Variables

- BCTYPE A 6 character string defining the type of boundary condition type to be applied. BCTYPE must correspond to one of the reserved keywords defined below to be a proper boundary specification. If BCTYPE is not one of the reserved names, then the boundary specification line is ignored.
- LBLOCK1 An integer defining the grid block number to which the boundary condition implied by BCTYPE is applied. Naturally, this implies LBLOCK1 ≥1, and LBLOCK1 ≤ NBLKS, where NBLKS represents the last mesh block.
- LBLOCK2 An integer defining the grid block number from which the boundary condition data is obtained. In some cases, a boundary specification may involve more than one block (patching two blocks together is an example), and the LBLOCK2 variable is provided for this purpose. This value is only used in certain routines. If the boundary specification only involves a single block, then set LBLOCK2 = LBLOCK1.
  - LFACE1 A single character (one of the letters I, J, or K) specifying the grid plane (i=constant, j=constant, or k=constant) to which the boundary condition is applied in block LBLOCK1. This specification determines the grid face to which the boundary specification is applied, based on the method by which boundary conditions are

implemented in the finite-volume solution scheme (see the discussion and figures above).

**LFACE2** A single character (one of the letters I, J, or K) specifying the grid plane (i=constant, j=constant, or k=constant) from which the boundary condition data is derived in block **LBLOCK2**. This specification determines the grid face from which the neighboring block boundary data is derived, based on the method by which boundary conditions are implemented in the finite-volume solution scheme (see the discussion and figures above). Naturally, this variable is only useful for boundary specifications involving more than one block. If only one block is involved, simply set **LFACE2** = **LFACE1**.

LDIR1 A single character (one of the letters P or M) specifying the direction (P=plus, M=minus) along the LDIR1 coordinate in LBLOCK1 which is away (towards the interior flow region) from the boundary surface patch. The specification of this variable is normally automatic when the boundary specification is applied to the external surface of a grid block - (LDIR1 = P when L1LIM = 1, and LDIR1 = M when L1LIM = IMX, JMX, or KMX. (IMX, JMX, KMX indicate the maximum indices of the LBLOCK1 mesh block in the i, j, and k directions, respectively). The intent here is to provide a means of specifying which side of the boundary surface plane the interior computational cells (non-phantom cells) lie on. This specification is made by providing the coordinate direction of the interior computational cells - the phantom cells are then assumed to lie in the opposite direction.

LDIR2 A single character (one of the letters P or M) specifying the direction (P=plus, M=minus) along the LDIR2 coordinate in LBLOCK2 which is away (towards the interior flow region) from the boundary surface patch. This variable is only used in boundary specifications cases involving more than one mesh block. The specification of this variable is normally automatic when the boundary specifi-

cation data is obtained from the external surface of a neighboring grid block - (LDIR2 = P when L2LIM = 1, and LDIR2 = M when L2LIM = IMX, JMX, or KMX. (IMX, JMX, KMX indicate the maximum indices of the LBLOCK2 mesh block in the i, j, and k directions, respectively). The intent here is to provide a means of specifying which side of the boundary surface plane the interior computational cells (non-phantom cells) lie on. This specification is made by providing the coordinate direction of the interior computational cells - the phantom cells are then assumed to lie in the opposite direction. If the boundary specification involves only a single mesh block, then simply set LDIR2 = LDIR1.

LSPEC1 A single character (usually I, J, K, L, or H) which implies some special information about the boundary condition specification. This parameter is usually boundary condition dependent. The most common application of this variable is in the boundary data file keyword PATCH, which provides the cell to cell connection for two grid blocks with a mating contiguous surface. For boundary conditions involving more than one mesh block (such as PATCH), it is possible that the connection between blocks may involve connections between different grid surfaces, and that the indices in block LBLOCK2 correspond to a different coordinate in block LBLOCK1. The variables M2LIM1, M2LIM2 control the indices in the LSPEC1 direction in block LBLOCK2 which correspond to the indices determined by M1LIM1, M1LIM2 in block LBLOCK1. For cases when LSPEC1 is not used, this variable can be any single character.

LSPEC2 A single character (usually I, J, K, L, or H) which implies some special information about the boundary condition specification. This parameter is usually boundary condition dependent. The most common application of this variable is in the boundary data file keyword PATCH, which provides the cell to cell connection for two grid blocks with a mating contiguous surface. For boundary

conditions involving more than one mesh block (such as PATCH), it is possible that the connection between blocks may involve connections between different grid surfaces, and that the indices in block LBLOCK2 correspond to a different coordinate in block LBLOCK1. The variables N2LIM1, N2LIM2 control the indices in the LSPEC2 direction in block LBLOCK2 which correspond to the indices determined by N1LIM1, N1LIM2 in block LBLOCK1. For cases when LSPEC1 is not used, this variable can be any single character.

- L1LIM An integer specifying the index of the grid in the LFACE1 direction to which the boundary condition should be applied in block LBLOCK1. This value determines the actual mesh index of the i=constant, j=constant, or k=constant mesh face (determined by LFACE1) to which the boundary condition is applied in mesh block LBLOCK1.
- L2LIM An integer specifying the index of the grid in the LFACE2 direction from which the boundary condition data is derived in block LBLOCK2. This value determines the actual mesh index of the i=constant, j=constant, or k=constant mesh face (determined by LFACE2) from which the boundary condition data is derived in mesh block LBLOCK2.
- M1LIM1 An integer representing the initial index of the first remaining grid coordinate direction to which the boundary condition is applied in block LBLOCK1. Since the boundary specification applies to either an i=constant, j=constant, or k=constant surface, the variables M1LIM1, M1LIM2, N1LIM1 and N1LIM2 determine the extent of the patch in the remaining coordinate directions. The remaining coordinate directions for block LBLOCK1 are specified in the natural order. (For example, if LFACE1=I, then the variables M1LIM1, M1LIM2 refer to the extent in the j direction and the variables N1LIM1, N1LIM2 refer to the extent in the k direction. If LFACE1=J, then the variables M1LIM1,

M1LIM2 refer to the extent in the i direction and the variables N1LIM1, N1LIM2 refer to the extent in the k direction. If LFACE1=K, then the variables M1LIM1, M1LIM2 refer to the extent in the i direction and the variables N1LIM1, N1LIM2 refer to the extent in the j direction.) The indices specified in M1LIM1 and M1LIM2 must be given in increasing order. The indices specified in N1LIM1 and N1LIM2 must also be given in increasing order.

M1LIM2 An integer representing the final index of the first remaining grid coordinate direction to which the boundary condition is applied in block LBLOCK1. Since the boundary specification applies to either an i=constant, j=constant, or k=constant surface, the variables M1LIM1, M1LIM2, N1LIM1 and N1LIM2 determine the extent of the patch in the remaining coordinate directions. The remaining coordinate directions for block LBLOCK1 are specified in the natural order. (For example, if LFACE1=I, then the variables M1LIM1, M1LIM2 refer to the extent in the j direction and the variables N1LIM1, N1LIM2 refer to the extent in the k direction. If LFACE1=J, then the variables M1LIM1, M1LIM2 refer to the extent in the i direction and the variables N1LIM1, N1LIM2 refer to the extent in the k direction. If LFACE1=K, then the variables M1LIM1, M1LIM2 refer to the extent in the i direction and the variables N1LIM1, N1LIM2 refer to the extent in the j direction.) The indices specified in M1LIM1 and M1LIM2 must be given in increasing order. The indices specified in N1LIM1 and N1LIM2 must also be given in increasing order.

N1LIM1 An integer representing the initial index of the second remaining grid coordinate direction to which the boundary condition is applied in block LBLOCK1. Since the boundary specification applies to either an i=constant, j=constant, or k=constant surface, the variables M1LIM1, M1LIM2, N1LIM1 and N1LIM2 de-

termine the extent of the patch in the remaining coordinate directions. The remaining coordinate directions for block LBLOCK1 are specified in the natural order. (For example, if LFACE1=I, then the variables M1LIM1, M1LIM2 refer to the extent in the j direction and the variables N1LIM1, N1LIM2 refer to the extent in the k direction. If LFACE1=J, then the variables M1LIM1, M1LIM2 refer to the extent in the i direction and the variables N1LIM1, N1LIM2 refer to the extent in the k direction. If LFACE1=K, then the variables M1LIM1, M1LIM2 refer to the extent in the i direction and the variables N1LIM1, N1LIM2 refer to the extent in the i direction and the variables N1LIM1, N1LIM2 refer to the extent in the i direction.) The indices specified in M1LIM1 and M1LIM2 must be given in increasing order. The indices specified in N1LIM1 and N1LIM2 must also be given in increasing order. For boundaries on 2-D mesh blocks, this must always be 1.

N1LIM2

An integer representing the final index of the second remaining grid coordinate direction to which the boundary condition is applied in block LBLOCK1. Since the boundary specification applies to either an i=constant, j=constant, or k=constant surface, the variables M1LIM1, M1LIM2, N1LIM1 and N1LIM2 determine the extent of the patch in the remaining coordinate directions. The remaining coordinate directions for block LBLOCK1 are specified in the natural order. (For example, if LFACE1=I, then the variables M1LIM1, M1LIM2 refer to the extent in the j direction and the variables N1LIM1, N1LIM2 refer to the extent in the k direction. If LFACE1=J, then the variables M1LIM1, M1LIM2 refer to the extent in the i direction and the variables N1LIM1, N1LIM2 refer to the extent in the k direction. If LFACE1=K, then the variables M1LIM1, M1LIM2 refer to the extent in the i direction and the variables N1LIM1, N1LIM2 refer to the extent in the j direction.) The indices specified in M1LIM1 and M1LIM2 must be given in increasing order. The indices specified in N1LIM1 and N1LIM2 must also be given in increasing order. For boundaries on 2-D mesh blocks, this must always be 2.

M2LIM1 An integer representing the initial index of the grid coordinate direction in block LBLOCK2 corresponding to the first remaining coordinate in block LBLOCK1. For boundary conditions involving more than one mesh block, it is possible that the connection between blocks may involve connections between different grid surfaces, and that the indices in block LBLOCK2 correspond to a different coordinate in block LBLOCK1. The variables M2LIM1, M2LIM2 control the indices in the LSPEC1 direction in block LBLOCK2 which correspond to the indices determined by M1LIM1, M1LIM2 in block LBLOCK1. The user should note that it is possible for M2LIM1 > M2LIM2 and N2LIM1 > N2LIM2 but it is not possible for M1LIM1 > M1LIM2 and N1LIM1 > N1LIM2. If only a single mesh block is involved in the boundary specification, set M2LIM1 = M1LIM1.

M2LIM2 An integer representing the final index of the grid coordinate direction in block LBLOCK2 corresponding to the first remaining coordinate in block LBLOCK1. For boundary conditions involving more than one mesh block, it is possible that the connection between blocks may involve connections between different grid surfaces, and that the indices in block LBLOCK2 correspond to a different coordinate in block LBLOCK1. The variables M2LIM1, M2LIM2 control the indices in the LSPEC1 direction in block LBLOCK2 which correspond to the indices determined by M1LIM1, M1LIM2 in block LBLOCK1. The user should note that it is possible for M2LIM1 > M2LIM2 and N2LIM1 > N2LIM2 but it is not possible for M1LIM1 > M1LIM2 and N1LIM1 > N1LIM2. If only a single mesh block is involved in the boundary specification, set M2LIM2 = M1LIM2.

N2LIM1 An integer representing the initial index of the grid coordinate

direction in block LBLOCK2 corresponding to the second remaining coordinate in block LBLOCK1. For boundary conditions involving more than one mesh block, it is possible that the connection between blocks may involve connections between different grid surfaces, and that the indices in block LBLOCK2 correspond to a different coordinate in block LBLOCK1. The variables N2LIM1, N2LIM2 control the indices in the LSPEC2 direction in block LBLOCK2 which correspond to the indices determined by N1LIM1, N1LIM2 in block LBLOCK1. The user should note that it is possible for M2LIM1 > M2LIM2 and N2LIM1 > N2LIM2 but it is not possible for M1LIM1 > M1LIM2 and N1LIM1 > N1LIM2. If only a single mesh block is involved in the boundary specification, set N2LIM1 = N1LIM1. For boundary data on 2-D mesh blocks, this must always be 1.

N2LIM2 An integer representing the final index of the grid coordinate direction in block LBLOCK2 corresponding to the second remaining coordinate in block LBLOCK1. For boundary conditions involving more than one mesh block, it is possible that the connection between blocks may involve connections between different grid surfaces, and that the indices in block LBLOCK2 correspond to a different coordinate in block LBLOCK1. The variables N2LIM1, N2LIM2 control the indices in the LSPEC2 direction in block LBLOCK2 which correspond to the indices determined by N1LIM1, N1LIM2 in block LBLOCK1. The user should note that it is possible for M2LIM1 > M2LIM2 and N2LIM1 > N2LIM2 but it is not possible for M1LIM1 > M1LIM2 and N1LIM1 > N1LIM2. If only a single mesh block is involved in the boundary specification, set N2LIM2 = N1LIM2. For boundary data on 2-D mesh blocks, this must always be 2.

Some boundary condition specifications require additional data beyond that incorporated in the boundary specification line. In these cases, described in detail for the specific boundary types later in this Section, the additional data is included immediately after the boundary specification line.

A sample ADPAC-AOACR boundary data file containing several keywords is listed below.

### Sample ADPAC-AOACR Boundary Data File

ADPAC Boundata File Generated by SETUP-Version 1.0
Apr 15 1992, at 17:36:38

This file contains block boundary condition data information for the ADPAC-AOACR multiple grid block Euler-Navier-Stokes code. All boundary specifications begin with a line containing the variables:

The routine selected is for a two-block 3-D H-grid about a ducted propfan as shown below:

### I-J Plane

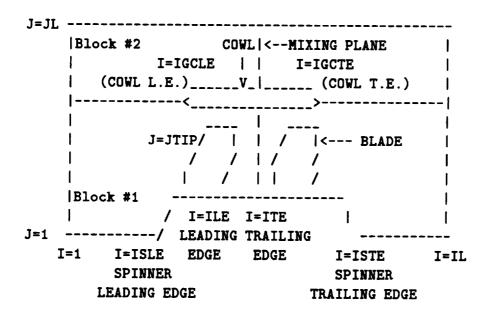

I-K Plane

```
A
                                I
                     1
                             BLADE SURFACE
         BLADE SURFACE
    | (Odd # blocks |
     only)
                           |<---- MIXING
                                      PLANE
                                1
                     ١
                                   -----
                        |----|
K=1
                                                 I=IL
                          I=ITE
                  I=ILE
    I=1
                               LABELS
BLOCKDATA FOLLOWS:
                                                                    N
                                                                          C
                                                        M
                                                            M
                                                N
                                                    N
                                            M
                                        M
                                    L
                         L L
                                L
                      L
       L L
                   L
В
                                                                    2
                                                                2
                                                            2
                                                1 1
                                        1
                                            1
                                    2
                         S S
                                1
             F
                   D
                      D
        в в
                F
                                                                          M
                                                                L
                                                                  L
                                                          L
                                                        L
                                                  L
                                    L
                                      L
                                            L
                                L
                         P P
                    I
                      I
        L L
T
                                                                    I
                                                                          M
                                                        I
                                                            I
                                                                Ι
                                                    I
                                                Ι
                                        I
                                            I
                                    I
                                Ι
                       R
                         E E
              C
Y
                                                                          E
                                                                    M
                                                        M
                                                            M
                                                M
                                                    M
                                            M
                                    M
                                        M
                       2 C C
                                M
                E
                    1
P
           C
              E
                                                                    2
                                                                          N
                                                            2
                                                                1
                                                        1
                                            2
                                                1
                                         1
                          1
                             2
              1
        K K
E
           2
        1
                                                                   17 %K=1 Per
                                                                1
                                                         1 129
                                                   17
                                                 1
                                         1 129
                                    17
                             J
                                 1
                          Ι
PATCH
                                                                1 17 %K=1 Per
                                                         1 129
                                                    17
                                         1 129
                                    17
                                 1
                          I
                             J
PATCH
                                                                   17 %K=1 Per
                                                         1 97
                                                   17
                                         1 97
                                                 1
                                 1
                                    17
                          I
PATCH
                                                                 1 17 %K=1 Per
                                                         1 97
                                                 1
                                                   17
                                         1 97
                                    17
                                 1
                    P
                       M
                          Ι
              K
PATCH
                                                                 1 17 %K=KL Per
                                                         1 129
                                         1 129
                                                 1
                                                    17
                                     1
                             J
                                17
                          Ι
           1
              K
PATCH
                                                                 1 17 %K=KL Per
                                                         1 129
                                                 1 17
                                         1 129
                             J
                                17
                                     1
                          I
                    M
              K
PATCH
                                                                 1 17 %K=KL Per
                                                         1 97
                                                 1 17
                                         1 97
                                17
                          I J
              K
                 K
                    M
                       P
           3
PATCH
        3
                                                                 1 17 %K=KL Per
                                                         1 97
                                                 1 17
                                         1 97
                                17
                                     1
                             J
                          Ι
                 K M P
              K
 PATCH
           4
                                                                 1 17 %Hub Inv
                                                 1 17
                                                         1 129
                                         1 129
                                     1
                       P
                         S
                             S
                    P
              J
                  J
           1
 SSIN
                                                                 1 17 %Hub Inv
                                                         1 97
                                                 1 17
                                         1 97
                                 1
                                     1
                       P S
                             S
                  J
                    P
           3
               J
 SSIN
                                                                 1 17 %K=1 Bld
                                                        81 113
                                                 1 17
                                        81 113
                                     1
                             S
                                 1
                 K
                    P
                      P
                          S
              K
            1
 SSIN
                                                                 1 17 %K=KL Bld
                                                        81 113
                                                 1 17
                                        81 113
                                    17
                             S
                                17
                          S
                 K
            1
              K
 SSIN
                                                                 1 17 %K=1 Bld
                                                        17
                                                            49
                                                    17
                                  1
                                      1
                                        17
                                            49
                             S
                  K
 SSIN
         3
            3
                                                                 1 17 %K=KL Bld
                                                        17 49
                                         17
                                                 1 17
                                            49
                                     17
                           S
                              S
                                17
                       M
            3
                  K
 SSIN
                                                                1 17 %Inlet
                                                          1 17
                                                 1 17
                                          1 17
                                   1
                                      1
```

S S

I Ι

INLETA

| PT                                  |      | 7   | T   |     |   | ALI  | PHA |    |      |      |    |     |   |     |    |      |   |              |
|-------------------------------------|------|-----|-----|-----|---|------|-----|----|------|------|----|-----|---|-----|----|------|---|--------------|
| 1.000000 1.000000 0.000000          |      |     |     |     |   |      |     |    |      |      |    |     |   |     |    |      |   |              |
| INLET                               |      |     | ? ] |     |   | PI   |     |    |      | 1    | 1  | 1 1 | 7 | 1 1 | 7  | 1 17 | 1 | 17 %Inlet    |
| PT                                  |      | 7   | T   |     |   | ALI  |     |    | _    | _    | _  |     |   |     | ,  |      | • | 1, 4111160   |
| 1.000000 1.000000 0.000000          |      |     |     |     |   |      |     |    |      |      |    |     |   |     |    |      |   |              |
| EXITP                               | 3    | 3   | I   | I   | M |      |     | H  |      | 97   | 1  | 17  | 1 | 17  | 1  | 17   | 1 | 17 %Inlet    |
| NBOUN                               |      | IBC | UN  |     | J | BOUR | I   |    |      |      | _  |     | _ |     | _  | -,   | - | 2. WIE 200   |
| 000004 000097 000001                |      |     |     |     |   |      |     |    |      |      |    |     |   |     |    |      |   |              |
| EXITT                               | 4    | 4   | I   | I   | M | M    | H   | H  | 97   | 97   | 1  | 17  | 1 | 17  | 1  | 17   | 1 | 17 %Inlet    |
| PEXI                                | Γ    |     |     |     |   |      |     |    |      |      |    |     | _ |     | _  |      | - | 2. 711100    |
| 0.3609139                           |      |     |     |     |   |      |     |    |      |      |    |     |   |     |    |      |   |              |
| FREE                                | 2    | 2   | J   | J   | M | M    | S   | S  | 17   | 17   | 1  | 129 | 1 | 17  | 1  | 129  | 1 | 17 %Free flo |
| PT                                  |      | T   | T   |     |   | MAC  | H() | NF |      | LPHA |    |     |   |     | _  |      | _ |              |
| 1.000000 1.000000 1.300000 0.000000 |      |     |     |     |   |      |     |    |      |      |    |     |   |     |    |      |   |              |
| FREE                                | 4    | 4   | J   | J   | M | M    | S   | S  | 17   | 17   | 1  | 97  | 1 | 17  | 1  | 97   | 1 | 17 %Free flo |
| PT                                  |      | T   | T   |     |   | MAC  | H(1 | NF | ) A: | LPHA |    |     |   |     |    |      | _ |              |
| 1.000                               | 0000 | 1   | .00 | 000 | 0 | 1.3  | 000 | 00 | 0.0  | 0000 | 00 |     |   |     |    |      |   |              |
| PATCH                               | 1    | 2   | J   | J   | M | P    | I   | J  | 17   | 1    | 1  | 129 | 1 | 17  | 1  | 129  | 1 | 17 %Ptch 1-2 |
| PATCH                               | 2    | 1   | J   | J   | P | M    | I   | J  | 1    | 17   | 1  | 129 | 1 | 17  | 1  | 129  | 1 | 17 %Ptch 1-2 |
| PATCH                               | 3    | 4   | J   | J   | M | P    | I   | J  | 17   | 1    | 1  | 97  | 1 | 17  | 1  | 97   | 1 | 17 %Ptch 1-2 |
| PATCH                               | 4    | 3   | J   | J   | P | M    | I   | J  | 1    | 17   | 1  | 97  | 1 | 17  | 1  | 97   | 1 | 17 %Ptch 1-2 |
| SSIN                                | 1    | 1   | J   | J   | M | M    | S   | S  | 17   | 17   | 33 | 129 | 1 | 17  | 33 | 129  | 1 | 17 %CDWL 1   |
| SSIN                                | 2    | 2   | J   | J   | P | P    | S   | S  | 1    | 1    | 33 | 129 | 1 | 17  | 33 | 129  | 1 | 17 %COWL 2   |
| SSIN                                | 3    | 3   | J   | J   | M | M    | S   | S  | 17   | 17   | 1  | 81  | 1 | 17  | 1  | 81   | 1 | 17 %COWL 1   |
| SSIN                                | 4    | 4   | J   | J   | P | P    | S   | S  | 1    | 1    | 1  | 81  | 1 | 17  | 1  | 81   | 1 | 17 %COWL 2   |
| CIRAV                               | 1    | 3   | I   | I   | M | P    | J   | K  | 129  | 1    | 1  | 17  | 1 | 17  | 1  | 17   | 1 | 17 %Up Cirav |
| CIRAV                               | 2    | 4   | I   | I   | M | P    | J   | K  | 129  | 1    | 1  | 17  | 1 | 17  | 1  | 17   | 1 | 17 %Up Cirav |
| CIRAV                               | 3    | 1   | I   | I   | P | M    | J   | K  | 1    | 129  | 1  | 17  | 1 | 17  | 1  | 17   | 1 | 17 %Dn Cirav |
| CIRAV                               | 4    | 2   | I   | I   | P | M    | J   | K  | 1    | 129  | 1  | 17  | 1 | 17  | 1  | 17   | 1 | 17 %Dn Cirav |
| ENDDATA                             |      |     |     |     |   |      |     |    |      |      |    |     |   |     |    |      |   |              |

A list and description of all valid boundary data keywords and any additional data required for the given boundary condition is now presented below. A quick reference to the boundary data file keywords is provided in Appendix C.

# ADPAC-AOACR Boundary Data File Keyword Description

Keyword: ENDDATA

Format:

### ENDDATA

Description:

The ENDDATA statement indicates that all relevant boundary data statements have been specified, and therefore causes the termination of the reading of additional statements, whether they are valid boundary condition specifications or not. This is not a required statement since the boundary data input routine will essentially terminate when the end of the case.boundata file is reached. The ENDDATA statement is most useful as a visual identifier of the termination of the valid boundary data statements, and as a means of terminating the boundary data read routine before other, non-applicable boundary data statements are reached. For example, if there are boundary specifications in a file which are not desired, these statements could be effectively negated by either incorporating the comment symbol (#), or by placing them after an ENDDATA statement.

Keyword: SSVI

Format:

21 11 1 1 1 21 1 11 1 1 Ι K SSVI TWALL **RPM** 0.0 0.0

Description:

The SSVI statement specifies that a solid surface viscous (no-slip) boundary condition is to be applied to the specified mesh surface. This boundary condition requires the specification of additional data, as shown in the Format descriptor above. The value of the variable following RPM is the desired solid wall dimensional rotational speed in revolutions per minute. In many cases, the rotational speed of the boundary differs from the rotational speed of the mesh block itself. A common example of this is flow through a fan rotor with tip clearance using a single blade-passage H-grid. The blade passage mesh block rotates with the blade, but the endwall

is non-rotating, thus requiring a specification of a zero rotational speed for the endwall boundary. The variable TWALL determines which type of temperature condition is applied to the surface. If TWALL=0.0, an adiabatic wall is assumed. For TWALL>0.0, a constant temperature surface with a nondimensional wall temperature of TWALL defined as:

$$(T_{wall})_{non-dimensional} = T_{wall}/T_{ref}$$

is imposed. A value of TWALL<0.0 is not permitted.

Keyword: SS2DVI

Format:

SS2DVI 1 1 J J P P I K 1 1 1 21 1 2 1 21 1 2 RPM TWALL 0.0 0.0

Description: The SS2DVI statement specifies that a solid surface viscous (noslip) boundary condition is to be applied to the specified twodimensional mesh surface. This is the 2-D equivalent of the 3-D
boundary specification SSVI described above. This boundary condition requires the specification of additional data, as shown in the
Format descriptor above. The value of the variables RPM and
TWALL are defined in the definition of SSVI, above.

Keyword: SSIN

Format:

SSIN 1 1 J J P P I K 1 1 1 21 1 11 1 21 1 11

Description: The SSIN statement specifies that a solid surface inviscid (no through-flow) boundary condition is to be applied to the specified mesh surface. This boundary condition requires no additional data. The boundary rotational speed is assumed to be equal to the mesh block rotational speed.

Keyword: SS2DIN

Format:

SS2DIN 1 1 J J P P I K 1 1 1 21 1 2 1 21 1 2

Description: The SS2DIN statement specifies that a solid surface inviscid (no through-flow) boundary condition is to be applied to the specified two-dimensional mesh surface. This is the 2-D equivalent of the 3-D boundary specification SSIN described above. This boundary condition requires no additional data. The boundary rotational speed is assumed to be equal to the mesh block rotational speed.

Keyword: INLETG

Format:

Description: The INLETG statement specifies that a subsonic generic inflow boundary condition is to be applied to the specified mesh surface. This boundary condition requires the specification of additional data, as shown in the Format descriptor above. The value of the variables following PTOT, TTOT are the desired nondimensional inlet upstream total pressure and temperature defined as:

 $\begin{aligned} &(p_{total,upstream})_{non-dimensional} = \frac{p_{total,upstream}}{p_{ref}} \\ &(T_{total,upstream})_{non-dimensional} = \frac{T_{total,upstream}}{T_{ref}} \end{aligned}$ 

The generic inflow boundary sets the inlet velocity such that the flow is locally normal to the mesh surface.

Keyword: INL2DG

Format:

Description: The INL2DG statement specifies that a subsonic generic inflow boundary condition is to be applied to the specified two-dimensional mesh surface. This is the 2-D equivalent of the 3-D boundary specification INLETG described above. This boundary condition requires the specification of additional data, as shown in the Format descriptor above. The value of the variables following PTOT, TTOT are described in the definition of INLETG, above.

Keyword: INLETA

Format:

Description: The INLETA statement specifies that an angle of attack inflow boundary condition is to be applied to the specified mesh surface.

This boundary condition requires the specification of additional data, as shown in the Format descriptor above. The value of the variables following PTOT, TTOT are the desired nondimensional inlet upstream total pressure and temperature defined as:

$$(p_{total,upstream})_{non-dimensional} = rac{p_{total,upstream}}{p_{ref}}$$
  $(T_{total,upstream})_{non-dimensional} = rac{T_{total,upstream}}{T_{ref}}$ 

The value of the variable ALPHA is the freestream angle of attack, measured in degrees from the axis of rotation of the fan (see Figure 3.7). This boundary condition is utilized for ducted and unducted profans at angle of attack, and the flow angle is applied

# ADPAC-AOACR Angle of Attack Definition

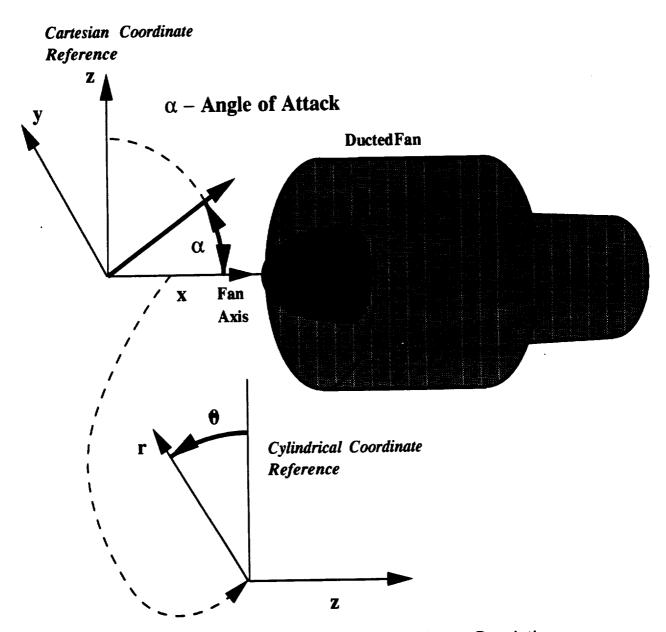

Figure 3.7: ADPAC-AOACR Angle of Attack Reference Description

in a Cartesian sense (positive angle of attack is flow pointing in the positive z direction, see Figure 3.7.

Keyword: INL2DA

Description:

Format:

INL2DA 1 1 I I P P J K 1 1 1 21 1 2 1 21 1 2
PTOT TTOT ALPHA
1.0253 1.0568 10.0

The INL2DA statement specifies that an angle of attack inflow boundary condition is to be applied to the specified two-dimensional mesh surface. This is the 2-D equivalent of the 3-D boundary specification INLETA described above. This boundary condition requires the specification of additional data, as shown in the Format descriptor above. The value of the variables following PTOT, TTOT and ALPHA are defined in the description of INLETA, above.

Keyword: INLETT

Format:

INLETT Ι I P P J K 1 1 1 21 11 1 21 1 11 NDATA 5

| RAD  | PTOT | TTOT | BETAR | BETAT |
|------|------|------|-------|-------|
| 0.05 | 0.91 | 1.00 | 0.0   | 45.0  |
| 0.15 | 0.98 | 1.00 | 2.0   | 48.0  |
| 0.50 | 0.99 | 1.00 | 3.0   | 49.0  |
| 0.75 | 0.99 | 1.00 | -2.0  | 47.0  |
| 0.95 | 0.92 | 1.00 | 0.0   | 35.0  |

Description: The INLETT statement specifies that a subsonic turbomachinerytype inflow boundary condition is to be applied to the specified mesh surface. This boundary condition permits a radial specification of upstream flow variables (total pressure, total temperature, radial flow angle, and circumferential flow angle). This boundary condition requires the specification of additional data, as shown in the Format descriptor above. The value of the variable labeled NDATA indicates the number of points of radial flow data to be used in the specification of the upstream flow variables. The lines following this are the NDATA points of radial data specified as RAD (radial position), PTOT (upstream total pressure), TTOT (upstream total temperature) BETAR (radial flow angle, increasing radial direction being positive - see Figure 3.8), and BETAT (circumferential flow angle, increasing  $\theta$  being positive - see Figure 3.8). The NDATA radial data points will be used to interpolate the data to the actual inlet plane grid coordinates. The value of the variables following RAD is the nondimensional radius defined as:

$$r_{non-dimensional} = \frac{r}{d_{ref}}$$

the values of the variables following PTOT, TTOT are the desired nondimensional inlet upstream total pressure and temperature defined as:

$$(p_{total,upstream})_{non-dimensional} = rac{p_{total,upstream}}{p_{ref}}$$
  $(T_{total,upstream})_{non-dimensional} = rac{T_{total,upstream}}{T_{ref}}$ 

by the same diameter as the grid (see Section 3.8 for a description of the mesh nondimensionalization). The total pressure and total temperature radial data PTOT, TTOT have been nondimensionalized by the input file values PREF, TREF. Normally, these values are chosen as an average overall inlet value and the radial distribution is nondimensionalized accordingly. This boundary condition is utilized for many turbomachinery flow calculations

where the effects of upstream blade rows are modeled by this radial variation in inlet properties. It should be mentioned that the data specified by the NDATA points are normally expected to encompass the entire radial span of the mesh section to which the boundary condition is applied. If this condition is not satisfied, the ADPAC-AOACR program will extrapolate the data beyond the inner and outer radial limits of the imposed data, which could cause in erroneous results.

Keyword: INL2DT

Format:

INL2DT 1 I I P P J K 1 1 1 21 1 2 1 21 1 2 NDATA 5

| PIUI | 1101                         | BETAK                                            | BETAT                                                             |
|------|------------------------------|--------------------------------------------------|-------------------------------------------------------------------|
| 0.91 | 1.00                         | 0.0                                              | 45.0                                                              |
| 0.98 | 1.00                         | 2.0                                              | 48.0                                                              |
| 0.99 | 1.00                         | 3.0                                              | 49.0                                                              |
| 0.99 | 1.00                         | -2.0                                             | 47.0                                                              |
| 0.92 | 1.00                         | 0.0                                              | 35.0                                                              |
|      | 0.91<br>0.98<br>0.99<br>0.99 | 0.91 1.00<br>0.98 1.00<br>0.99 1.00<br>0.99 1.00 | 0.91 1.00 0.0<br>0.98 1.00 2.0<br>0.99 1.00 3.0<br>0.99 1.00 -2.0 |

Description: The INL2DT statement specifies that a subsonic turbomachinerytype inflow boundary condition is to be applied to the specified two-dimensional mesh surface. This is the 2-D equivalent of the 3-D boundary specification INLETT described above. This boundary condition permits a radial specification of upstream flow variables (total pressure, total temperature, radial flow angle, and circumferential flow angle). This boundary condition requires the specification of additional data, as shown in the Format descriptor above. The value of the variables labeled NDATA, RAD, PTOT, TTOT, BETAR, and BETAT are described in the definition of INLETT, above.

Keyword: EXITG

Format:

# ADPAC-AOACR Turbomachinery Flow Angle Description

# **Radial Flow Angle**

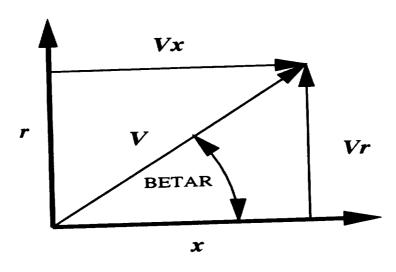

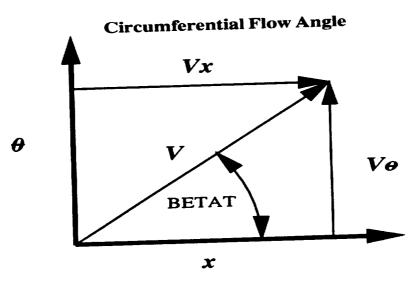

Figure 3.8: ADPAC-AOACR Turbomachinery Flow Angle Reference Description

EXITG 1 1 I M M L L 125 125 1 25 1 17 1 25 1 17 PEXIT 0.8924

Description: The EXITG statement specifies that a subsonic, constant pressure, generic exit flow boundary condition is to be applied to the specified mesh surface. This boundary condition requires the specification of additional data, as shown in the Format descriptor above. The value of the variable following PEXIT is the value of the desired nondimensional exit static pressure applied at the exit boundary surface defined as:

$$p_{exit,non-dimensional} = \frac{p_{exit}}{p_{ref}}$$

All remaining exit boundary flow values are extrapolated from the interior of the solution domain.

Keyword: EXT2DG

Format:

EXT2DG 1 1 I M M L L 125 125 1 2 1 25 1 2 PEXIT 0.8924

Description: The EXT2DG statement specifies that a subsonic, constant pressure, generic exit flow boundary condition is to be applied to the specified two-dimensional mesh surface. This is the 2-D equivalent of the 3-D boundary specification EXITG described above. This boundary condition requires the specification of additional data, as shown in the Format descriptor above. The value of the variable following PEXIT is the value of the desired nondimensional exit static pressure applied at the exit boundary surface defined as:

$$p_{exit,non-dimensional} = \frac{p_{exit}}{p_{ref}}$$

All remaining exit boundary flow values are extrapolated from the interior of the solution domain.

Keyword: EXITT

defined as:

Format:

EXITT 1 1 I M M L L 125 125 1 25 1 17 1 25 1 17 PEXIT 0.8924

Description: The EXITT statement specifies that a subsonic, constant pressure, turbomachinery-type exit flow boundary condition utilizing radial equilibrium is to be applied to the specified mesh surface. This boundary condition requires the specification of additional data, as shown in the Format descriptor above. The value of the variable following PEXIT is the value of the desired nondimensional exit static pressure applied at the exit boundary surface

$$p_{exit,non-dimensional} = \frac{p_{exit}}{p_{ref}}$$

This exit static pressure is applied at either the upper or lower (radially) limit of the exit boundary surface. The remaining exit static pressures are integrated across the boundary by utilizing the radial equilibrium equation. The direction of integration, and location of application of the specified exit static pressure are determined by the LSPEC1 variable in the calling sequence (see top of this section for a description of LSPEC1). If LSPEC1 = L, for LOW, then PEXIT is applied to the lower (smallest value) of the j index, and the radial equilibrium equation is integrated outward (increasing j direction). If LSPEC1 = H, for HIGH, then PEXIT is applied to the upper (largest value) of the j index, and the radial equilibrium equation is integrated inward (decreasing j direction). This boundary condition is typically used for turbomachinery flow calculations. All remaining exit boundary flow

values are extrapolated from the interior of the solution domain. Because of the radial integration, this boundary condition is only valid for i=constant or k=constant boundary surfaces, as the j is the assumed radial direction.

Keyword: EXT2DT

Format:

EXT2DT 1 1 I M M L L 125 125 1 25 1 2 1 25 1 2 PEXIT 0.8924

Description: The EXT2DT statement specifies that a subsonic, constant pressure, turbomachinery-type exit flow boundary condition utilizing radial equilibrium is to be applied to the specified two-dimensional mesh surface. This is the 2-D equivalent of the 3-D boundary specification EXITT described above. This boundary condition requires the specification of additional data, as shown in the Format descriptor above. The value of the variable following PEXIT is the value of the desired nondimensional exit static pressure applied at the exit boundary surface defined as:

$$p_{exit,non-dimensional} = \frac{p_{exit}}{p_{ref}}$$

This exit static pressure is applied at either the upper or lower (radially) limit of the exit boundary surface. The remaining exit static pressures are integrated across the boundary by utilizing the radial equilibrium equation. The direction of integration, and location of application of the specified exit static pressure are determined by the LSPEC1 variable in the calling sequence (see top of this section for a description of LSPEC1). If LSPEC1 = L, for LOW, then PEXIT is applied to the lower (smallest value) of the j index, and the radial equilibrium equation is integrated outward (increasing j direction). If LSPEC1 = H, for HIGH, then

**PEXIT** is applied to the upper (largest value) of the j index, and the radial equilibrium equation is integrated inward (decreasing j direction). This boundary condition is typically used for turbomachinery flow calculations. All remaining exit boundary flow values are extrapolated from the interior of the solution domain. Because of the radial integration, this boundary condition is only valid for i=constant or k=constant boundary surfaces, as the j is the assumed radial direction.

Keyword: EXITP

Format:

17 1 1 25 17 25 1 L 125 125 1 L 1 EXITP **JBOUN** IBOUN NBOUN 1 97 4

Description:

The EXITP statement specifies that a patched subsonic, constant pressure, turbomachinery-type exit flow boundary condition utilizing radial equilibrium is to be applied to the specified mesh surface. This boundary condition is very similar to EXITT, above, except that the initial static pressure specification for the radial equilibrium equation is obtained from a neighboring grid. This specification is useful for turbomachinery-based calculations involving more than one mesh block across an exit boundary for which the radial equilibrium equation must be integrated. The ADPAC-AOACR code performs this function by using the EXITT specification to set the exit static pressure at some point, and then begin integrating the radial equilibrium equation (in the coordinate direction determined by LSPEC1 - see EXITT) until the end of the boundary is reached. The specification of EXITP then requires the code to extract the static pressure from the neighboring mesh block and continue the integration across the new mesh block. This procedure may be repeated as many times as is necessary to complete the integration across the entire exit boundary. The EXITP boundary condition must be used in conjunction with boundary specification EXITT to impose an accurate integration of the radial equilibrium boundary condition across mutliple grid blocks. This boundary condition requires the specification of additional data, as shown in the Format descriptor above. The value of the variable following NBOUN represents the mesh block number from which the required static pressure data is extracted in order to complete the integration of the radial equilibrium equation. The variable following IBOUN and JBOUN represent the i and j indices in block NBOUN which correspond to the L1LIM exit plane in block LBLOCK1. The direction of integration, and location of application of the specified exit static pressure are determined by the LSPEC1 variable in the calling sequence (see top of this section for a description of LSPEC1). If LSPEC1 = L, for LOW, then the extracted exit static pressure is imposed at the lower (smallest value) of the j index, and the radial equilibrium equation is integrated outward (increasing j direction). If LSPEC1 = H, for HIGH, then the extracted exit static pressure is imposed at the upper (largest value) of the j index, and the radial equilibrium equation is integrated inward (decreasing j direction).

Keyword: EXT2DP

Format:

L 125 125 1 2 1 25 1 2 EXT2DP M L 1 25 M NBOUN **IBOUN JBOUN** 4 97 1

Description: The EXT2DP statement specifies that a patched subsonic, constant pressure, turbomachinery-type exit flow boundary condition utilizing radial equilibrium is to be applied to the specified two-dimensional mesh surface. This is the 2-D equivalent of the 3-D boundary specification EXITT described above. This boundary

condition is very similar to EXT2DT, above, except that the initial static pressure specification for the radial equilibrium equation is obtained from a neighboring grid. This specification is useful for turbomachinery-based calculations involving more than one mesh block across an exit boundary for which the radial equilibrium equation must be integrated. The ADPAC-AOACR code performs this function by using the EXT2DT specification to set the exit static pressure at some point, and then begin integrating the radial equilibrium equation (in the coordinate direction determined by LSPEC1 - see EXT2DT) until the end of the boundary is reached. The specification of EXT2DP then requires the code to extract the static pressure from the neighboring mesh block and continue the integration across the new mesh block. This procedure may be repeated as many times as is necessary to complete the integration across the entire exit boundary. The EXT2DP boundary condition must be used in conjunction with boundary specification EXT2DT to impose an accurate integration of the radial equilibrium boundary condition across mutliple grid blocks. This boundary condition requires the specification of additional data, as shown in the Format descriptor above. The value of the variable following NBOUN represents the mesh block number from which the required static pressure data is extracted in order to complete the integration of the radial equilibrium equation. The variable following IBOUN and JBOUN represent the i and j indices in block NBOUN which correspond to the L1LIM exit plane in block LBLOCK1. The direction of integration, and location of application of the specified exit static pressure are determined by the LSPEC1 variable in the calling sequence (see top of this section for a description of LSPEC1). If LSPEC1 = L, for LOW, then the extracted exit static pressure is imposed at the lower (smallest value) of the j index, and the radial equilibrium equation is integrated outward (increasing j direction). If LSPEC1 =

H, for HIGH, then the extracted exit static pressure is imposed at the upper (largest value) of the j index, and the radial equilibrium equation is integrated inward (decreasing j direction).

Keyword: FREE

Format:

Description: The FREE statement specifies that a free flow external flow boundary condition is to be applied to the specified mesh surface. This boundary condition requires the specification of additional data, as shown in the Format descriptor above. The value of the variables following PTOT, TTOT are the desired nondimensional freestream upstream total pressure and temperature defined as:

$$\begin{aligned} &(p_{total,upstream})_{non-dimensional} = \frac{p_{total,upstream}}{p_{ref}} \\ &(T_{total,upstream})_{non-dimensional} = \frac{T_{total,upstream}}{T_{ref}} \end{aligned}$$

The value of the variable EMINF is the freestream Mach number. The value of the variable ALPHA is the freestream angle of attack, measured in degrees from the reference x axis (see Figure 3.7). The angle of attack is applied to the flow in the x-z plane (Cartesian sense - positive angle of attack is flow pointing in the positive z direction, see Figure 3.7).

Keyword: FRE2D

Format:

Description: The FRE2D statement specifies that a free flow external flow boundary condition is to be applied to the specified two-dimensional mesh surface. This is the 2-D equivalent of the 3-D boundary specification FREE described above. This boundary condition requires the specification of additional data, as shown in the Format descriptor above. The value of the variables following PTOT, TTOT are the desired nondimensional freestream upstream total pressure and temperature defined as:

$$(p_{total,upstream})_{non-dimensional} = rac{p_{total,upstream}}{p_{ref}}$$
  $(T_{total,upstream})_{non-dimensional} = rac{T_{total,upstream}}{T_{ref}}$ 

The value of the variable EMINF is the freestream Mach number. The value of the variable ALPHA is the freestream angle of attack, measured in degrees from the reference x axis (see Figure 3.7). The angle of attack is applied to the flow in the x-z plane (Cartesian sense - positive angle of attack is flow pointing in the positive z direction, see Figure 3.7).

Keyword: KILL Format:

Description: The KILL statement is a tool to effectively neutralize or "kill" the time-marching solution over a three-dimensional segment of the computational domain. In cases where a portion of the mesh does not represent a valid flow region, the KILL specification can be used, in conjunction with boundary conditions specified about the region to be "killed", to effectively remove a portion of a given mesh block from the computational domain. An example of this

technique is illustrated in Figure 3.9. The figure depicts a single block mesh for the flow through a simple nozzle. Suppose that for whatever reason, the user wished to remove an internal rectangular portion of the mesh (as if there were an obstruction placed in the flowpath). This could be accomplished by subdividing the original mesh into several smaller pieces, and applying the appropriate boundary conditions along the outer boundaries of each block. This same configuration could also be modeled using the original mesh by invoking the KILL specification for the points inside the obstruction, and applying the proper boundary specifications along the obstruction internally on the single-block mesh. This boundary condition (although really, this is more than a boundary condition) requires the specification of additional data, as shown in the format descriptor above. The variable following the label LSTART indicates the starting index in the I coordinate direction for the region to be "killed". The variable following the label LEND indicates the final index in the I direction for the region to be "killed". The remaining coordinate indices for the region to be "killed" are determined by the variables M1LIM1, M1LIM2 for the J coordinate direction and N1LIM1, and N1LIM2 for the K coordinate direction. The additional specification of the LSTART, LEND variables imply that the variables L1LIM, L2LIM are not used in this specification.

Keyword: KIL2D

Format:

KIL2D 1 1 I M M L L 125 125 1 25 1 2 1 25 1 2 LSTART LEND 41 61

Description: The KIL2D statement is a tool to effectively neutralize or "kill" the time-marching solution over a segment of the computational domain for a two-dimensional mesh. This is the 2-D equivalent of

# ADPAC-AOACR Solution Killing Illustration

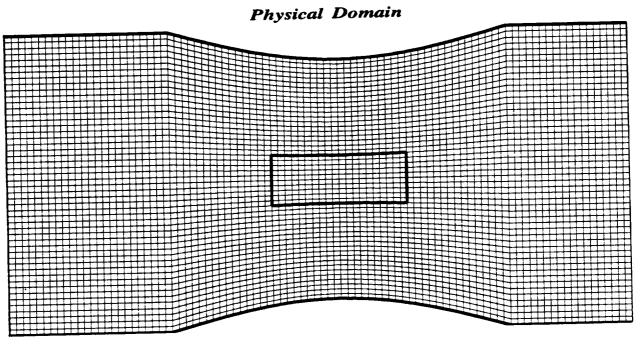

Predicted Mach Number Contours

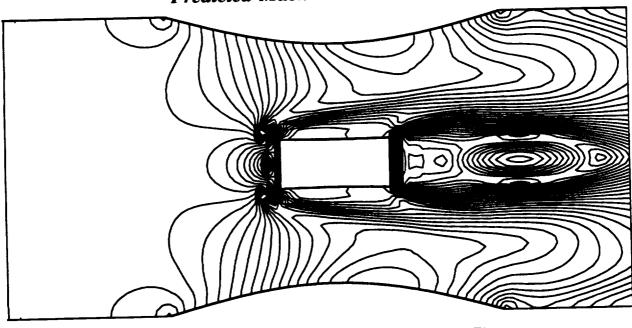

Figure 3.9: ADPAC-AOACR Solution Killing Reference Figure

the 3-D boundary specification KILL described above. In cases where a portion of the mesh does not represent a valid flow region, the KILL specification can be used, in conjunction with boundary conditions specified about the region to be "killed", to effectively remove a portion of a given mesh block from the computational domain. An example of this technique is illustrated in Figure 3.9. The figure depicts a single block mesh for the flow through a simple nozzle. Suppose that for whatever reason, the user wished to remove an internal rectangular portion of the mesh (as if there were an obstruction placed in the flowpath). This could be accomplished by subdividing the original mesh into several smaller pieces, and applying the appropriate boundary conditions along the outer boundaries of each block. This same configuration could also be modeled using the original mesh by invoking the KILL specification for the points inside the obstruction, and applying the proper boundary specifications along the obstruction internally on the single-block mesh. This boundary condition (although really, this is more than a boundary condition) requires the specification of additional data, as shown in the format descriptor above. The variable following the label LSTART indicates the starting index in the I coordinate direction for the region to be "killed". The variable following the label LEND indicates the final index in the I direction for the region to be "killed". The remaining coordinate indices for the region to be "killed" are determined by the variables M1LIM1, M1LIM2 for the J coordinate direction and N1LIM1, and N1LIM2 for the K coordinate direction. The additional specification of the LSTART, LEND variables imply that the variables L1LIM, L2LIM are not used in this specification.

Keyword: PATCH

Format:

PATCH 1 1 K K P M I J 1 17 1 129 1 17 1 129 1 17 1/K=1 Per

Description:

The PATCH statement is utilized to provide direct block to block communication between mesh blocks with contiguous grid points. This is perhaps the most common, and most useful of the boundary condition specifications, and therefore, a lengthy discussion is given to complete this description. For many complicated geometries requiring a multiple block mesh system, a common approach is to generate mesh systems with coincident mesh points along all, or at least part of the mesh block interfaces. This property is henceforth referred to as a contiguous mesh block interface (coincident mesh points). By default, then, the boundary condition specification must have a one-to-one correspondence between mesh points in block LBLOCK1 and mesh points in block LBLOCK2. This type of boundary is particularly effective in the finite-volume flow solver due to the fact that local and global conservation of the flow variables can be accomplished without special treatment, by direct substitution of the neighboring block flow variables into the phantom cells of the block of interest. The PATCH boundary condition performs this direct substitution between blocks to provide an aerodynamic communication between neighboring blocks with a contiguous interface. A PATCH specification can also be imposed connecting a block to itself. In fact, this is the manner by which spatial periodicity is enforced in many cases, including the Standard Configurations described in Chapter 5. The PATCH boundary condition requires no additional data beyond the initial specification line, but does require the proper specification of the variables LSPEC1 and LSPEC2. For boundary conditions involving more than one mesh block (such as PATCH), it is possible that the connection between blocks may involve communication between different grid surfaces (for example, an i=constant mesh face in LBLOCK1 connects to a j=constant mesh face in LBLOCK2) and that the remaining indices in block LBLOCK2 correspond to different coordinates in block LBLOCK1.

specification of the variables LSPEC1, LSPEC2 serve to eliminate any confusion between contiguous boundary patches involving dissimilar mesh coordinates. In every case, when a particular coordinate direction is specified by the variable LFACE1, the remaining coordinate indices defining the extent of the patch on **LFACE1** are specified in their "natural" (i, j, k) order. For example, if LFACE1 is an i=constant mesh surface, then the variables M1LIM1, M1LIM2 control the indices in the j coordinate direction and the variables N1LIM1, N1LIM2 control the indices in the k coordinate direction. Similarly, if LFACE1 is a k=constant mesh surface, then the variables M1LIM1, M1LIM2 control the indices in the i coordinate direction and the variables N1LIM1, N1LIM2 control the indices in the j coordinate direction, and so on. Now, in order to relate the coordinate indices in block LBLOCK2 with the indices specified in block LBLOCK1, the special terms LSPEC1 and LSPEC2 are utilized. The variables LSPEC1 and LSPEC2 should be defined as either I, J, or K, based on the connection scheme between the two blocks. The LSPEC1 variable should define the coordinate direction in block LBLOCK2 which corresponds to the first remaining coordinate in block LBLOCK1 (whose range is defined by M1LIM1, M1LIM2, and the LSPEC2 variable should define the coordinate direction in block LBLOCK2 which corresponds to the second remaining coordinate in block LBLOCK1 (whose range is defined by N1LIM1, N1LIM2. The PATCH specification may also be used for two-dimensional meshes as long as the third coordinate direction (k) limits N1LIM1, N1LIM2, and N2LIM1, N2LIM2 are "1" and "2", respectively (2-D patches are specified as if the mesh were actually 2 cells deep in the k direction).

Keyword: PINT

Format:

# PINT 1 1 I M M L L 125 125 1 25 1 2 1 25 1 2

Description: The PINT boundary statement provides a means for block to block communication for cases involving neighboring meshes which share a common surface, but not necessarily common grid points along a block boundary. The PINT specification instructs the ADPAC-AOACR code to perform a weighted interpolation to determine the appropriate flow variables for the phantom cells, based on the noncontiguous data structure of the neighboring mesh. An example of this type of boundary is given in Figure 2.2. The bounding surfaces of each block should lie on a common surface (no significant overlap). The interpolation scheme used in the PINT specification is not conservative, and therefore the solution accuracy can be degraded by this procedure. The remaining terms in the PINT boundary specification are given in their "natural" order (i, j, k). During code execution, the first time the PINT specification is encountered, the code initiates a search to determine the interpolation stencil for the given array of points in block LBLOCK1 based on the data in block LBLOCK2. This stencil is then saved to eliminate the search routine at every application of PINT. In order to provide storage for the interpolation stencil information, a separate array system based on the dimensioning parameter NPINT (see Section 3.3) is utilized.

Keyword: BCPRR

Format:

BCPRR 1 2 I I M P J K 21 1 1 5 1 7 1 5 1 7

THPER

0.523598775

**NBCPRR** 

Δ

NRRDAT

4

5

Description:

The BCPRR statement specifies that a time-space interpolation utilizing data from several neighboring mesh blocks is to be performed to determine the boundary data for block LBLOCK1. This time-space interpolation provides the computational means of performing time-dependent predictions of the flow through multiple blade row turbomachines (see the discussion in Section 2.2). In order to perform this type of calculation, several conditions must be satisfied. For calculations involving blade rows with dissimilar blade counts, it is necessary to model several blade passages per blade row. The number of blade passages modeled should be chosen such that the overall circumferential span of each blade row is identical. This implies that the blade counts should be reducible to simple integer ratios (1:2, 3:4, etc.) to avoid the need for modeling an excessive number of blade passages. For example, if we seek a solution for a single stage turbomachine involving two blade rows with blade counts of 36 and 48, respectively (reduced blade ratio of 3:4), then the simulation would require 3 blade passages for the first blade row and 4 passages from the second blade row, such that the overall circumferential pitch for either blade row is  $\frac{2\pi}{12}$  (the number 12 chosen as the largest common factor in the blade counts 36 and 48). The second restriction is that interface separating two adjacent blade rows be a surface of revolution, and that meshes along this interface have common axial and radial grid distributions. This restriction simplifies the time-space interpolation provided by the BCPRR specification. This boundary condition requires the specification of additional data, as shown in the format descriptor above. The variable following the label THPER defines the total circumferential span of the neighboring blade row's mesh representation in radians. For example, using the blade counts given in the previous example, the circumferential span represented in each blade row is determined by  $\frac{2\pi}{12}$ , and therefore THPER should be 0.523598775. The variable following the next label, NBCPRR, indicates the number of mesh blocks through which the time-space interpolation is to be performed. In the example above, if we are applying the BCPRR specification to the first blade row, then NBCPRR should be 4, since there are 4 mesh blocks in the neighboring blade row. The numbers immediately following the label NRRDAT are the NBCPRR block numbers across which the interpolation schould be performed. In the example described above, if block numbers 1, 2, and 3 are the block numbers for the first blade row, and block numbers 4, 5, 6, and 7 are the block numbers for the second blade row, then the BCPRR specification for each of the first blade row blocks would set THPER = 0.523598775, NBCPRR = 4, and NRRDAT = 4, 5, 6, 7. In a similar manner, the specification for each of the blocks in the second blade row would set THPER = 0.523598775, NBCPRR = 3, and NRRDAT = 1, 2, 3. It should be mentioned that this specification is somewhat unique in that more than one block is involved in the boundary specification, therefore the variable LBLOCK2 is essentially ignored; however, since the blocks specified by NRRDAT are assumed to be essentially duplicate representations of neighboring blade passages, the variables L2LIM, M2LIM1, M2LIM2, N2LIM1, and N2LIM2 are assumed to apply to each of the NRRDAT blocks. The timespace interpolation is constructed to permit the relative rotation of blocks representing neighboring blade rows. The simulation is initiated from the relative position of the blocks at the start of the calculation t=0. The interpolation scheme is area weighted to maintain a conservative property across the interface between the relatively rotating mesh blocks (see the Final Report for additional details on the implementation of this boundary procedure).

Keyword: CIRAV

Format:

CIRAV 1 3 I I M P J K 129 1 1 17 1 17 1 17

Description: The CIRAV boundary statement specifies that a circumferentially averaged boundary specification is to be performed on block LBLOCK1 using data from block LBLOCK2. This boundary procedure provides the computational means of imposing the mixing plane concept for multiple blade row calculations discussed in Section 2.2. The mixing plane is a surface of revolution which defines the interface between two adjacent mesh blocks (also, normally, two blade rows). At this interface, the meshes must have a common axial and radial distribution of points. The circumferential averaging is performed using a simple area average of the flow variables at each radial mesh index in block LBLOCK2, and imposing the averaged flow variables uniformly in the corresponding radial array of phantom cells in block LBLOCK1. In practice, it is possible that the location of the mixing plane may influence

the final solution. In cases where the spacing between adjacent blade rows is very small, the mixing plane solution technique may yield questionable results, as the true flow is likely to be highly unsteady. The CIRAV specification is currently only valid for

Keyword: MBCAVG

Format:

MBCAVG 1 2 J J M P I K 25 1 9 65 1 17 1 57 1 9 NBL

LFACE1, LFACE2 values of I or J.

2

BLKNO LLIM M2LIM1 M2LIM2 N2LIM1 N2LIM2

2 1 1 57 1 9 3 1 1 57 1 9

Description: The MBCAVG boundary statement specifies that a multiple block circumferentially averaged boundary specification is to be performed on block LBLOCK1. This boundary condition is functionally equivalent to the CIRAV routine described above, except that the circumferential average may be performed across more than one mesh block. This boundary condition requires the specification of additional data, as shown in the format descriptor above. The variable following the label NBL defines the number of blocks across which the circumferential average is performed. The remaining lines following the descriptors describe the neighboring block interfaces across which the circumferential average is performed. BLOCKNO indicates the neighboring mesh block number for each of the NBL blocks. LLIM is the mesh index in block BLKNO in the LFACE2 direction across which the circumferential average is performed. The variables M2LIM1, M2LIM2 and N2LIM1, N2LIM2 represent the extent of the averaging procedure in the remaining (non-LFACE2) coordinate directions (e.g., if LFACE2=I, then the additional M2LIM1, M2LIM2 variables represent the extent in the J direction, and N2LIM1, N2LIM2 variables represent the extent in the K direction for the block indicated by BLKNO. This boundary procedure can be used to provide the computational means of imposing the mixing plane concept for multiple blade row calculations discussed in Section 2.2. At this interface, the meshes must have a common axial and radial distribution of points. The circumferential averaging is performed using a simple area average of the flow variables at each radial mesh index in each of the NBL blocks, and imposing the averaged flow variables uniformly in the corresponding array of phantom cells in block LBLOCK1. In practice, it is possible that the location of the mixing plane may influence the final solution. The MBCAVG specification is currently only valid for LFACE1, LFACE2 values of I or J.

### 3.8 Mesh File Description

The ADPAC-AOACR case mesh file is a data file containing the x, y, z grid coordinates of the multiple mesh blocks which are read in to define the physical grid points used in the time-marching solution (see Section 3.5 for a description of the case name and the mesh file naming convention). The mesh coordinates are specified in a

Cartesian frame of reference, as shown in Figure 3.10, although the ADPAC-AOACR program ultimately converts these coordinates to a cylindrical coordinate system during execution. The mesh coordinates are stored in what is known as PLOT3D multiple grid format, and are formatted using the Scientific Database Library (SDBLIB). (The SDBLIB system allows machine-independent binary file storage.) The case.mesh file must be available for every ADPAC-AOACR run. At the beginning of program execution, the ADPAC-AOACR program attempts to open the mesh file and read in the mesh size to make sure that enough memory has been allocated for the given problem. If the mesh file is not found, or if the mesh is too large, the appropriate error message is issued, and the program will terminate.

Mesh coordinates must be specified as nondimensional numbers. Typically, the length scale used to nondimensionalize the coordinates is the maximum diameter of all the blade rows involved in a given solution. Proper nondimensionalization is required in order to accurately achieve the desired flow Reynolds number and rotational speed (see the discussion of input variable ADVR is Section 3.6). It is also required that the ordering of the mesh points form a "left handed" mesh. This implies that at every point in the mesh, the vectors representing the positive i, j, and k coordinate directions form a left-handed coordinate system (see Figure 3.11). Consider the case of a sheared H-grid discretizing a single blade passage of a compressor (this type of mesh is used extensively in the Standard Configurations described in Chapter 5). If we assume that looking downstream through the blade passage is essentially the positive i direction, and that the radial direction from hub to tip is essentially the positive j direction, a left-handed mesh would require that the positive k direction be from right to left in this orientation.

In order to understand the *PLOT3D* multiple-grid mesh file format, and the utilization of the *SDBLIB* routines, a comparison of the FORTRAN coding for each method is given below for comparison.

The FORTRAN coding to read a *PLOT3D* unformatted multiple-block mesh file might be given as:

PLOT3D Mesh File Format FORTRAN Coding Example

OPEN(UNIT=IGRID, FILE=FNAME, FORM='UNFORMATTED', STATUS='OLD')

# ADPAC-AOACR Coordinate System Reference

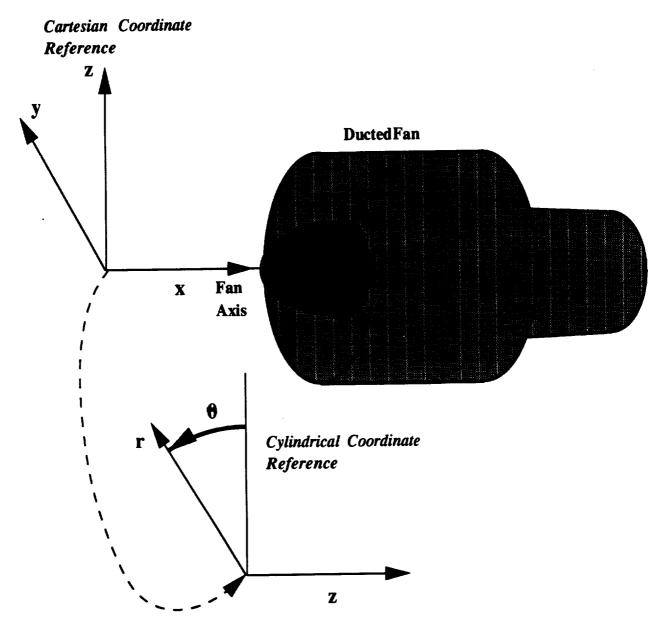

Figure 3.10: ADPAC-AOACR Mesh Coordinate Reference Description

# ADPAC-AOACR Left-Handed Coordinate Description

All ADPAC-AOACR Mesh Blocks Must Be Based on a Left Handed Indexing System

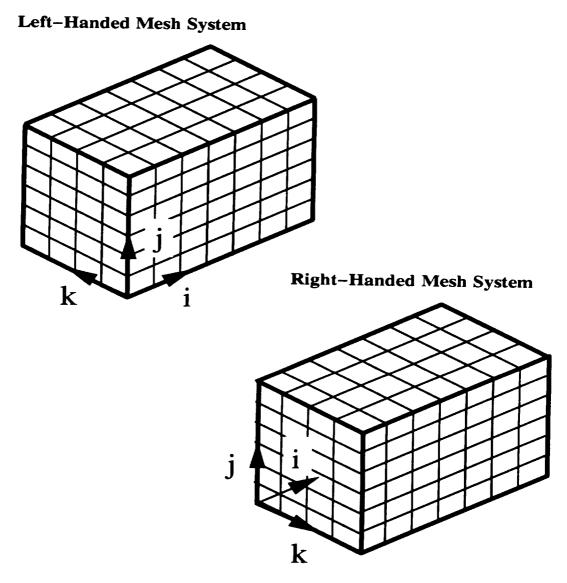

Figure 3.11: ADPAC-AOACR Left-Handed Coordinate System Description

```
READ(IGRID) MG

READ(IGRID) (IL(L), JL(L), KL(L),L=1,MG)

DO 10 L = 1, MG

READ(IGRID) (((X(I,J,K,L),I=1,IL(L)),J=1,JL(L)),K=1,KL(L)),

(((Y(I,J,K,L),I=1,IL(L)),J=1,JL(L)),K=1,KL(L)),

(((Z(I,J,K,L),I=1,IL(L)),J=1,JL(L)),K=1,KL(L))

CONTINUE
```

Each of the terms used in the FORTRAN code given above are defined below:

IGRID FORTRAN unit number for read statement

FNAME File name for mesh file

MG number of grid blocks

IL(L) maximum i grid index for block L

JL(L) maximum j grid index for block L

KL(L) maximum k grid index for block L

X(I,J,K,L) Cartesian coordinate value of x for point (I,J,K) in block L

Y(I,J,K,L) Cartesian coordinate value of y for point (I,J,K) in block L

Z(I,J,K,L) Cartesian coordinate value of z for point (I,J,K) in block L

An example of the corresponding FORTRAN coding to read an ADPAC-AOACR binary mesh file using the Scientific Database Library (SDBLIB) routines is given below:

## PLOT3D Mesh File Format FORTRAN Coding Example Using SDBLIB

```
CALL QDOPEN( IGRID, FNAME, JE )

CALL QDGETI( IGRID, MG , JE )

ILENGTH = 3 * MG

CALL QDGEIA( IGRID, IB, ILENGTH, JE )

DO 10 L = 1, MG

IL(L) = IB((L-1)*3+1)

JL(L) = IB((L-1)*3+2)

KL(L) = IB((L-1)*3+3)

ILENGTH = IL(L) * JL(L) * KL(L)

CALL QDGEEA( IGRID, X(IPOINT(L)), ILENGTH, JE )

CALL QDGEEA( IGRID, Z(IPOINT(L)), ILENGTH, JE )
```

#### 10 CONTINUE

CALL QDCLOS( IGRID, JE )

A listing of the additional terms used in the coding above is given below:

QDOPEN SDBLIB routine to open a file for input or output

QDGETI SDBLIB routine to get an integer

QDGEIA SDBLIB routine to get an integer array of length ILENGTH

QDGETE SDBLIB routine to get a real number

QDGEEA SDBLIB routine to get a real array of length ILENGTH

QDCLOS SDBLIB routine to close a file

IGRID FORTRAN logical unit number for grid input

JE An error trigger; 0 for no error, 1 if an error occurs

IB Integer array containing the IL, JL, and KL grid block sizes

ILENGTH Integer length of an array of data

IPOINT(L) Integer pointer for block L to locate the initial memory location for a block of data

The x, y, z coordinates are read in as a single-dimensioned array in the SDBLIB format, and the ADPAC-AOACR program includes a conversion routine (source file convas.f) which converts the single dimension array data to a three-dimensional data array.

The mesh file may be utilized directly with the *PLOT3D* program when the default real number size of the compiled *PLOT3D* code is defined as 32 bits (as it is on many workstations). The corresponding *PLOT3D* read command for an *ADPAC-AOACR* mesh file are:

#### PLOT3D PROMPT> read/mg/x=case.mesh

Obviously the user should substitute their own case name in the *PLOT3D* input line.

Unformatted mesh files may be converted to ADPAC-AOACR format using the MAKEADGRID program described in Chapter 7.

#### 3.9 Body Force File Description

The ADPAC-AOACR body force file is a data file containing the blade blockage, body force, and energy source terms used in a 2-D axisymmetric representation of an embedded blade row (see 2-D/3-D Solution Concepts, Section 2.3). Individual body force files contain the cell-centered blade blockage, body forces, and energy source terms for a specific mesh block. As a result, the file naming procedure for the body force file is somewhat different than the mesh, plot and restart files, where a single file contains all the data for a multiple-block solution (a complete description of the ADPAC-AOACR file naming procedure is given in Section 3.5).

The terms in the body force file are stored in binary format, based on the Scientific Database Library routines. (The SDBLIB system permits machine-independent binary file storage.) The blockage, body forces, and energy sources are stored as nondimensional numbers using the nondimensionalization strategy listed in Section 1.2 of the Final Report [1].

In order to understand the body force file format, and the utilization of the SDBLIB routines, a representative FORTRAN coding example to read in a body force file is given below for comparison.

#### Body Force File Format FORTRAN Coding Example Using SDBLIB

```
CALL QDOPEN( IBODY, FNAME, JE )

ILENGTH = 3

CALL QDGEIA( IBODY, IB, ILENGTH, JE )

IMX = IB(1)

JMX = IB(2)

KMX = IB(3)

ILENGTH = IMX * JMX * KMX

CALL QDGETE( IBODY, DUMMY, JE )

CALL QDGETE( IBODY, DUMMY, JE )

CALL QDGETE( IBODY, DUMMY, JE )

CALL QDGETE( IBODY, DUMMY, JE )

CALL QDGETE( IBODY, DUMMY, JE )

CALL QDGEEA( IBODY, BFR (IPOINT(L)), ILENGTH, JE )

CALL QDGEEA( IBODY, BFRU (IPOINT(L)), ILENGTH, JE )

CALL QDGEEA( IBODY, BFRV (IPOINT(L)), ILENGTH, JE )

CALL QDGEEA( IBODY, BFRV (IPOINT(L)), ILENGTH, JE )
```

```
CALL QDGEEA( IBODY, BFRE (IPOINT(L)), ILENGTH, JE )
CALL QDGEEA( IBODY, BL (IPOINT(L)), ILENGTH, JE )
CALL QDCLOS( IBODY, JE )
```

A listing of the FORTRAN variables and their meanings is given below:

QDOPEN SDBLIB routine to open a file for input or output

QDGETI SDBLIB routine to get an integer

QDGETE SDBLIB routine to get a real number

QDGEIA SDBLIB routine to get an integer array of length ILENGTH

QDGEEA SDBLIB routine to get a real array of length ILENGTH

QDCLOS SDBLIB routine to close a file

IBODY FORTRAN logical unit number for body force file input

JE An error trigger; 0 for no error, 1 if an error occurs

IB Integer array containing the IL, JL, and KL grid block sizes

IMX Mesh size+1 in the i coordinate direction

JMX Mesh size+1 in the j coordinate direction

KMX Mesh size+1 in the k coordinate direction

ILENGTH Integer length of an array of data

IPOINT(L) Integer pointer for block L to locate the initial memory location for a block of data

BFR Body force for density (continuity equation)

BFRU Body force for axial momentum

BFRV Body force for radial momentum

BFRW Body force for circumferential momentum

BFRE Body force for internal energy

BL Blockage term

The body force data are read and written as a single-dimensioned array in the SDBLIB format, and the ADPAC-AOACR program includes a conversion routine (source file convas.f) which converts the three-dimensional array data to the single dimension array data.

## 3.10 Standard Output File Description

The ADPAC-AOACR standard output file case.output provides information regarding the status of a particular calculation during code execution. The status information includes startup, code response to input files (mesh, restart, standard input, and boundary data), convergence history, error messages, and output file generation (plot files, restart files, body force files). The information given in the standard output file is essentially self explanatory, so no further description is given here. A sample output file is included in the standard distribution of the ADPAC-AOACR code for the test case described in Appendix A. Additional details may be found in this Appendix.

#### 3.11 Plot File Description

The ADPAC-AOACR case.p3dabs and case.p3drel plot files contain predicted absolute and relative flow data values, respectively, for each of the mesh points in a multiple-block mesh ADPAC-AOACR solution. The grid-centered aerodynamic data is obtained by algebraically averaging the cell-centered data generated by the finite-volume solver during the time-marching process. As a result of the averaging procedure, this data can occasionally appear inconsistent at the corners of a mesh block, and should therefore only be used for graphical viewing, and not for post processing to obtain performance data, mass flow rates, pressure rise, etc. The flow plot data are specified in a Cartesian coordinate system (velocities are  $u_x, u_y, u_z$ ) to be consistent with the representation of the mesh file (see Section 3.8). The plot files are written in what is known as PLOT3D multiple grid binary format. The plot data are formatted using the Scientific Database Library (SDBLIB). (The SDBLIB system permits machine-independent binary file storage.) The flow data are listed as nondimensional numbers using the nondimensionalization strategy listed in Section 1.2 of the Final Report [1].

In order to understand the *PLOT3D* multiple-grid flow file format, and the utilization of the *SDBLIB* routines, a comparison of the FORTRAN coding for each method is given below for comparison.

The equivalent FORTRAN coding for an unformatted *PLOT3D* flow file could be given as:

#### PLOT3D Flow File Format FORTRAN Coding Example

```
WRITE() MG

WRITE() (IL(L), JL(L), KL(L), L=1, MG)

DO 20 L = 1, MG

WRITE() EM(L), REY(L), ALF(L), TIME(L)

WRITE() (((R (I,J,K,L),I=1,IL(L)),J=1,JL(L)),K=1,KL(L)),

(((RU(I,J,K,L),I=1,IL(L)),J=1,JL(L)),K=1,KL(L)),

(((RV(I,J,K,L),I=1,IL(L)),J=1,JL(L)),K=1,KL(L)),

(((RW(I,J,K,L),I=1,IL(L)),J=1,JL(L)),K=1,KL(L)),

(((RE(I,J,K,L),I=1,IL(L)),J=1,JL(L)),K=1,KL(L))

CONTINUE
```

Each of the terms used in the FORTRAN code given above are defined below:

```
MG number of grid blocks
```

IL(L) maximum i grid index for block L

JL(L) maximum j grid index for block L

KL(L) maximum k grid index for block L

X(I,J,K,L) Cartesian coordinate value of x for point (I,J,K) in block L

Y(I,J,K,L) Cartesian coordinate value of y for point (I,J,K) in block L

Z(I,J,K,L) Cartesian coordinate value of z for point (I,J,K) in block L

EM(L) PLOT3D Reference Mach number for block L

REY(L) PLOT3D Reference Reynolds number for block L

ALF(L) PLOT3D Reference angle for block L

TIME(L) PLOT3D Reference time for block L

R (I,J,K,L)  $\rho$  at point (I,J,K) in block L

RU(I,J,K,L)  $\rho u_x$  at point (I,J,K) in block L

RV(I,J,K,L)  $\rho u_{\nu}$  at point (I,J,K) in block L

RW(I,J,K,L)  $\rho u_z$  at point (I,J,K) in block L

RE(I,J,K,L)  $\rho e$  at point (I,J,K) in block L

#### PLOT3D Flow File Format FORTRAN Coding Example Using SDBLIB

```
CALL QDOPEN( IFLOW, FNAME, JE )
      CALL QDGETI( IFLOW, MG
                               , JE )
      ILENGTH = 3 * MG
      CALL QDGEIA( IFLOW, IB, ILENGTH, JE )
      DO 20 L = 1, MG
      IL(L) = IB((L-1)*3+1)
      JL(L) = IB((L-1)*3+2)
      KL(L) = IB((L-1)*3+3)
      ILENGTH = IL(L) * JL(L) * KL(L)
      CALL QDGETE( IFLOW, EM(L) , JE )
      CALL QDGETE( IFLOW, REY(L) , JE )
      CALL QDGETE( IFLOW, ALF(L) , JE )
      CALL QDGETE( IFLOW, TIME(L), JE )
      CALL QDGEEA( IFLOW, R (IPOINT(L)), ILENGTH, JE )
      CALL QDGEEA( IFLOW, RU(IPOINT(L)), ILENGTH, JE )
      CALL QDGEEA( IFLOW, RV(IPOINT(L)), ILENGTH, JE )
      CALL QDGEEA( IFLOW, RW(IPOINT(L)), ILENGTH, JE )
       CALL QDGEEA( IFLOW, RE(IPOINT(L)), ILENGTH, JE )
       CONTINUE
20
       CALL QDCLOS( IFLOW, JE )
```

A listing of the additional terms used in the coding above is given below:

QDOPEN SDBLIB routine to open a file for input or output

QDGETI SDBLIB routine to get an integer

QDGEIA SDBLIB routine to get an integer array of length ILENGTH

QDGETE SDBLIB routine to get a real number

QDGEEA SDBLIB routine to get a real array of length ILENGTH

QDCLOS SDBLIB routine to close a file

IFLOW FORTRAN logical unit number for flow input

JE An error trigger; 0 for no error, 1 if an error occurs

IB Integer array containing the IL, JL, and KL grid block sizes

ILENGTH Integer length of an array of data

IPOINT(L) Integer pointer for block L to locate the initial memory location for a block of data

The flow data are written as a single-dimensioned array in the SDBLIB format,

and the ADPAC-AOACR program includes a conversion routine (source file convas.f) which converts the three-dimensional array data to the single dimension array data.

The plot files may be utilized directly with the *PLOT3D* program when the default real number size of the compiled *PLOT3D* code is defined as 32 bits (as it is on many workstations). The corresponding *PLOT3D* read commands for an *ADPAC-AOACR* mesh and flow file are:

#### PLOT3D PROMPT> read/mg/x=case.mesh/q=case.p3dabs

Obviously the user should substitute their own case name in the *PLOT3D* input line.

#### 3.12 Restart File Description

The ADPAC-AOACR restart file is a data file containing the cell-centered flow variables generated during an ADPAC-AOACR solution. This file is intended to permit continued execution of the code from the point at which a previous calculation was terminated. This feature permits breaking large jobs into smaller computational pieces. This process of job restarting is considered a good practice to avoid loss of data due to computer malfunctions and job quota limitations. At the end of a given job, whether the calculation is a restart run or not, the ADPAC-AOACR program will attempt to write out the current cell centered data to the file case.restart.new (see Section 3.2 for a description of the file naming convention). The restart file may then be used to continue the calculation at this same point by simply renaming the file case.restart.new to case.restart.old, setting the input trigger appropriately (see the description of FREST in Section 3.6), and rerunning the code. The restart data are written in the cylindrical coordinate system variable format used during execution of the ADPAC-AOACR code. Velocities are specified as  $u_z, u_r, u_{\theta}$ , and all flow variables utilize the nondimensionalization strategy described in Section 1.2 of the companion Final Report [1].

In order to demonstrate the format of the restart file, a sample of the FORTRAN coding utilizing the SDBLIB library required to read a restart file is given below.

```
call qdopen( irest, fname, je )
      call qdgeti( irest, mg , je )
      nlength = 3 * mg
      call qdgeia( irest, ib, nlength, je )
        do 10 n = 1, mg
        imx(n) = ib((n-1)*3+1)
        jmx(n) = ib((n-1)*3+2)
        kmx(n) = ib((n-1)*3+3)
        length = imx(n) * jmx(n) * kmx(n)
        call qdgeea( irest, r (ijk(n)), length, je )
        call qdgeea( irest, ru(ijk(n)), length, je )
        call qdgeea( irest, rv(ijk(n)), length, je )
        call qdgeea( irest, rw(ijk(n)), length, je )
        call qdgeea( irest, re(ijk(n)), length, je )
        call qdgeea( irest, p (ijk(n)), length, je )
        continue
49
       nlength = mg
       call qdgeia( irest, ncyc
                                    , nlength , je )
       call qdgeea( irest, dtheta , nlength , je )
       call qdgeea( irest, omegal , nlength , je )
       call qdclos( irest, je )
    Each of the terms used in the FORTRAN code given above are defined below:
               MG number of grid blocks
            IMX(L) maximum i grid index for block L
           JMX(L) maximum j grid index for block L
           KMX(L) maximum k grid index for block L
         R (IJK(L)) \rho at point IJK(L) in block L
        RU(IJK(L)) \rho u_x at point IJK(L) in block L
        RV(IJK(L)) \rho u_{y} at point IJK(L) in block L
        RW(IJK(L)) \rho u_z at point IJK(L) in block L
        RE(IJK(L)) \rho e at point IJK(L) in block L
         P (IJK(L)) pressure at point IJK(L) in block L
          QDOPEN SDBLIB routine to open a file for input or output
          QDGETI SDBLIB routine to get an integer
```

QDGEIA SDBLIB routine to get an integer array of length ILENGTH

QDGEEA SDBLIB routine to get a real array of length ILENGTH

QDCLOS SDBLIB routine to close a file

IREST FORTRAN logical unit number for restart input

JE An error trigger; 0 for no error, 1 if an error occurs

IB Integer array containing the IMAX, JMAX, and KMAX grid block sizes

ILENGTH Integer length of an array of data

IJK(L) Integer pointer for block L to locate the initial memory location for a block of data

The restart data are written as a single-dimensioned array in the SDBLIB format, and the ADPAC-AOACR program includes a conversion routine (source file convas.f) which converts the three-dimensional array data to single dimension array data.

#### 3.13 Convergence File Description

The ADPAC-AOACR convergence history file case.converge (see Section 3.5 for a description of the ADPAC-AOACR file naming convention) is an ASCII data file which contains the residual convergence history of the time-marching solution. The residual history is useful for determining whether the numerical solution has converged sufficiently to permit interrogation of the numerical results, or whether additional restarted calculations are required to obtain an accurate solution. Typically, a solution is deemed converged when the residuals have been reduced by three orders of magnitude or more. The data in the case.converge file are organized in the following format:

| iteration<br>number | log10(maximum )<br>(residual) | log10(root-mean square) (residual ) |  |  |
|---------------------|-------------------------------|-------------------------------------|--|--|
| •                   | •                             | •                                   |  |  |
| •                   | •                             | •                                   |  |  |
| •                   | •                             | •                                   |  |  |
| _                   |                               |                                     |  |  |

The residual R at any cell in the finite volume solution is calculated as the sum of the changes in the 5 conservation variables  $\rho$ ,  $\rho u$ ,  $\rho v$ ,  $\rho w$ , and  $\rho e$ . The maximum

residual is then defined as the maximum of all the residuals over all the cells of all mesh blocks. The root-mean square residual is the square root of the sum of the squares of all the cells for all mesh blocks. The case.converge file residual data are reported as the base 10 logarithm of the actual residuals in order to quickly evaluate the convergence of the solution (if the reported log10 maximum residual starts at -2.5 and ends up at -5.5, the solution has converged three orders of magnitude). The case.converge file is formatted in columns to permit convenient plotting using any of a number of x-y plotting programs (the FULLPLOT program described in Reference [3] is one example).

#### 3.14 Image File Description

The ADPAC-AOACR graphics display system (see Chapter 9.0) has the capability of saving a raster image of the local graphics screen to a file at specific iteration intervals using the Silicon Graphics image file format. This feature is included as a simple means of constructing flowfield animations. The input variables dealing with this facility FGRAFIX, FGRAFINT, FIMGSAV, FIMGINT are described in Section 3.6, and the image file naming convention is described in Section 3.5. In short, image files can be saved when the graphics display system is running on a single Silicon Graphics workstation or across a network between two Silicon Graphics workstations supporting the IRIX Operating System Version 4.0.1 or above, and also supporting the IRIX scrsave command. Image files can be viewed after they have been saved by issuing the command

#### ipaste case.img.#

Other IRIS-specific commands such as imgview, movie and others may also be suitable for viewing image files. Additional information on the IRIS image format and the image manipulation commands are available in the Silicon Graphics system documentation.

#### 4. ADPOST POST PROCESSOR OPERATING INSTRUCTIONS

#### 4.1 Introduction to ADPOST

In this chapter, a brief description of the ADPOST post-processing routine used to calculate a number of integrated quantities presented in the companion Final Report [1] is given. Early in the development of the ADPAC-AOACR code, it was determined that the most effective way to handle output data was to utilize a separate, efficient data processing routine, to free the ADPAC-AOACR code from the expense and complexity of calculating specific case-dependent output data. The wide variety of applications possible with the multiple-block code simply prohibited embedding a number of output data summaries in the aerodynamic analysis, and this prompted the development of the ADPOST program. ADPOST is designed to handle a number of post processing chores including mass-averaging and calculating radial distributions of flow data. Many of the options in ADPOST are slanted towards turbomachinery flows, but the program may be used with equal effectiveness on non-turbomachinery flows.

#### 4.2 Configuring Maximum Array Dimensions

The maximum array dimensions of the ADPOST program are set in exactly the same manner as the ADPAC-AOACR program itself. All array size PARAMETER statements are in the source file parameter.inc included with the ADPOST program. A sample parameter.inc file would appear as:

```
parameter ( nbmax = 6 )
parameter ( nra3d = 350000 )
```

Here again, as in ADPAC-AOACR, NBMAX is the maximum number of mesh blocks permitted (6, in this case), and NRA3D is the maximum sum of all cell centered elements required for the mesh (a formula for estimating this value is given in Section 3.3). An error message is displayed whenever the user attempts to read in a mesh which is larger than that permitted by either NBMAX or NRA3D.

### 4.3 Compiling the ADPOST Program

In the directory containing the FORTRAN source of the ADPOST code, compilation is performed by executing the command:

#### make option

The make command is standard on UNIX systems and automatically interrogates the file *Makefile* for instructions on how to perform the compilation. The option argument may be any of the variables listed below:

No argument - same as link below.

- link This is the standard UNIX system compilation. This option will deliver a working executable on most UNIX systems which support standard naming conventions (f77 as the standard compiler, etc.). The compilation includes basic compiler optimization (f77 -O).
- cray This option is utilized when compiling the ADPOST code on a Cray computer.
- aix This option is used when compiling the ADPOST code on an IBM RS-6000 workstation running the AIX operating system.

Once the code has been compiled, change directories to the location where the case of interest is stored. The ADPOST program is invoked by issuing the command:

#### path/adpost

where path is the relative or absolute pathname of the directory containing the ADPOST executable file from the current local directory. For example, if the mesh and flow files are in the directory

#### /usr/people/me/testcase

and the ADPOST executable is in the directory

/usr/people/me/adpac-aoacr/src/adpost

then the commands

cd /usr/people/me/testcase
/usr/people/me/adpac-aoacr/src/adpost/adpost

would begin the ADPOST program process.

Once the ADPOST program is invoked, the following message appears:

\*\*\*\*\*\*\*\*\*\*\*\*\*

aaaa dddd ttttt pppppp 00000 p р t d d pppppp 0 0 d d p 0 0 t dddd р 00000 888888

\*\*\*\*\*\*\*\*\*\*\*\*\*

Welcome to ADPOST, a post-processor for the ADPAC code. All that is required to run this routine is the original input file and the corresponding mesh, and restart.old files.

You will first be prompted for the input filename. It must contain the casename that precedes the other files.

You will then be presented with several post processing options from which you may choose.

Enter the Name of the Input File to be Post Processed. (be sure to enter both the filename and its suffix)

The input filename must now be entered and must contain the case name to be post-processed. The original input file, used with the ADPAC-AOACR code is recommended since it is in the expected format and contains the information necessary for dimensionalizing flow variables. Next the restart old and mesh data are read, after which the following menu appears:

\*\*\*\*\*\*\*\*\*\*\*\*\*\*\*

Choose one of the following options to continue:

#### MAIN OPTION MENU

- 1. Specify a section to be averaged.
- 2. Dimensionalize flow values.
- 3. Print relative quantities instead of absolute.
- 4. Print spanwise information also.
- 5. Maintain thermodynamic consistency.
- 6. Plot flow variables.

| 7. Exiting Adpos | t |  |
|------------------|---|--|
|------------------|---|--|

\*\*\*\*\*\*\*\*\*\*\*\*\*

Enter option number now.

Currently, only six options are available since the plot routines for option #6 have not yet been incorporated. A brief description of each of the other six options follows:

#### 1. Specify a section to be averaged.

Option #1 allows the user to specify the portion of the flow field for which the mass averaged quantities are to be calculated. This value can only be specified for constant i, j or k planes but need not include the entire flow field on these planes. If no other options are picked in conjunction with #1 then, by default, the mass averaged values calculated for the specified section are in nondimensional form; the velocities and stagnation properties are absolute values, and thermodynamic consistency is maintained in each grid cell but not necessarily in the resulting mass averaged quantities. Other formations are possible by choosing additional options in combination with #1. Only one section of the flow field can be mass averaged at a time, so if values are needed in separate sections/blocks this option must be chosen repeatedly. Mass averaged quantities calculated with ADPOST are; stagnation temperature and pressure, static temperature and pressure, and velocity. A sample output is shown below:

FLOW QUANTITIES FOR BLOCK #1

## MASS AVERAGING OVER i = CONSTANT SLICES

| GRID             | AREA                     | MASSFLOW                 | TOTAL                    | TOTAL                                        | STATIC                 | STATIC                   |
|------------------|--------------------------|--------------------------|--------------------------|----------------------------------------------|------------------------|--------------------------|
| SLICE            |                          | RATE                     | PRESSURE                 | TEMPERATURE                                  | PRESSURE               | TEMPERATURE              |
| 1<br>2<br>3<br>4 | 0.1282E-01<br>0.1282E-01 | 0.2135E-02<br>0.2135E-02 | 0.1033E+01<br>0.1033E+01 | 0.1000E+01 0<br>0.1000E+01 0<br>0.1000E+01 0 | .9949E+00<br>.9949E+00 | 0.9894E+00<br>0.9894E+00 |

If no section if specified with option #1, then calculations for all other options, except #7, are performed on the entire flow field.

#### 2. Dimensionalize flow values.

Option #2 dimensionalizes mass averaged flow values with the reference pressure, temperature, and diameter found in the input file. For a description of how variables are dimensionalized, see Section 1.2 of the Final Report [1].

## 3. Print relative quantities instead of absolute.

Option #3 calculates the mass averaged velocity, total pressure and total temperature relative to a rotating coordinate system (e.g., rotor).

## 4. Print spanwise information also.

Option #4 provides additional mass averaged values for each radial (spanwise, j index) location in the specified planes. Unless radial planes are specified, then values at each axial location are given instead. The spanwise/axial averages are printed first, followed by the values for the entire plane. A sample output is shown below:

## FLOW QUANTITIES FOR BLOCK #1

#### MASS AVERAGING OVER i = CONSTANT SLICES

#### spanwise integration for grid surface i = 1

| j | slice | # percent span | mass flow    | ptotal  | ttotal   | swirl angle |
|---|-------|----------------|--------------|---------|----------|-------------|
|   | 2     | 0.000 - 0.001  | 0.265201E-06 | 1.00322 | 1.00140  | -71.9231    |
|   | 3     | 0.001 - 0.001  | 0.733345E-06 | 1.00299 | 1.00024  | -60.4713    |
|   | 4     | 0.001 - 0.003  | 0.112133E-05 | 1.00344 | 0.999918 | -57.8162    |

#### Mass Average Totals for i= 1 Plane

| GRID  |      | MASSFLOW | TOTAL    | TOTAL       | STATIC   | STATIC      |
|-------|------|----------|----------|-------------|----------|-------------|
| SLICE | AREA | RATE     | PRESSURE | TEMPERATURE | PRESSURE | TEMPERATURE |

1 0.1282E-01 0.2135E-02 0.1033E+01 0.1000E+01 0.9949E+00 0.9894E+00

#### 5. Maintain thermodynamic consistency.

Option #5 maintains thermodynamic consistency in the averaged flow quantities. This is accomplished by mass averaging only the cell centered conservation variables. The resulting mass averaged velocity, density and energy are then used with perfect gas relationships to calculate pressure and temperature.

#### 6. Plot flow variables.

This option is not currently available.

#### 7. Exiting Adpost.

After each option has been chosen, the user is asked if they would like to specify any additional options. If the response is "yes", then you are returned to the main menu. If the response is "no" then calculations are performed on the specified section with the options chosen, after which you are again returned to the main menu. The user may then either specify another section or other options to be performed.

The entire main menu sequence is repeated until option #7 is picked and the process is terminated. Calculated quantities are stored in a file called adpost.out.

#### 4.4 Running the ADPOST Program

#### 4.5 Sample Session Using the ADPOST Program

A sample interactive session from the ADPOST program is printed below for the case of a ducted propfan H-grid with multiple blade rows (Standard Configuration #7). The mesh configuration and mesh index reference are described in the Appendix for the sample test case. All the user responses are listed in boldface type during the interactive session listing.

### Sample Interactive ADPOST Session Listing

aaaa dddd ppppp ooooo sssss ttttt
aaad d p p o o s t
aaaaa d d ppppp o o ssssss t
aa d d p o o s t
a a dddd p ooooo ssssss t

\*\*\*\*\*\*\*\*\*\*\*\*\*\*

Welcome to ADPOST, a post-processor for the ADPAC code. All that is required to run this routine is the original input file and the corresponding mesh, restart.old, p3dabs, and p3drel files.

You will first be prompted for the input filename. It must contain the casename that precedes the other files.

Next, mass-average flow values are calculated at each axial station.

Finally, the user is presented with several other post processing options from which they may choose.

Enter the Name of the Input File to be Post Processed. (be sure to enter both the filename and its suffix)

nasa.input

Mass averaged values are now being calculated for every 'i' plane.

\*\*\*\*\*\*\*\*\*\*\*\*\*\*\*\*

Calculations have been written to 'adpost.out'.

Choose one of the following options to continue:

## MAIN OPTION MENU

- 1. Specify another section to be averaged.
- 2. Dimensionalize flow values.
- 3. Print relative quantities instead of absolute.
- 4. Print spanwise information also.
- 5. Maintain thermodynamic consistency.
- 6. Plot flow variables.
- 7. Exit Adpost.

Enter option number now.

1

\*\*\*\*\*\*\*\*\*\*\*\*

Option #1 allows you to specify the portion of flow field to be averaged. This can be done on any i, j or k plane and need not include the the entire slice.

Enter the block number to be mass-averaged

or if you wish to return to the Main Menu, enter a number greater than 4

1

In what direction are slices to be averaged? (Enter i, j, or k)

i

Specify the section to be averaged

Enter the minimum i,j,k, indices of the first surface.

129 1 1

Enter the maximum i,j,k, indices of the last surface. Maximum grid indices: 129, 17, 17

129 17 17

Enter the increment in the i direction.

1

Would you like to specify any additional options? (yes/no)

## Choose one of the following options to continue:

#### MAIN OPTION MENU

- 1. Specify another section to be averaged.
- 2. Dimensionalize flow values.
- 3. Print relative quantities instead of absolute.
- 4. Print spanwise information also.
- 5. Maintain thermodynamic consistency.
- 6. Plot flow variables.
- 7. Exit Adpost.

Enter option number now.

5

Would you like to specify any additional options? (yes/no)

## Choose one of the following options to continue:

## MAIN OPTION MENU

- 1. Specify another section to be averaged.
- 2. Dimensionalize flow values.
- 3. Print relative quantities instead of absolute.
- 4. Print spanwise information also.
- 5. Maintain thermodynamic consistency.
- 6. Plot flow variables.
- 7. Exit Adpost.

Enter option number now.

4

Would you like to specify any additional options? (yes/no)

Calculations for selected options are now being processed.

Calculations are complete and can be found in 'adpost.out'.

Choose one of the following options to continue:

#### MAIN OPTION MENU

- 1. Specify another section to be averaged.
- 2. Dimensionalize flow values.
- 3. Print relative quantities instead of absolute.
- 4. Print spanwise information also.
- 5. Maintain thermodynamic consistency.
- 6. Plot flow variables.
- 7. Exit Adpost.

Enter option number now.

7

## 4.6 Sample Output File from the ADPOST Program

The output file adpost.out from the interactive session given in Section 4.4 is listed below. Note that the output is similar to the ADPAC-AOACR program initially, as ADPOST reads in the input, mesh and restart files. At the end of the file, the various summations from the mass-averages requested in the interactive session are displayed.

```
aaaa
         dddd
              PPPPP
                    00000
                                ttttt
        ď
           d
             P
                   0
                                t
 aaaaa
       đ
          d
             pppppp
                  0
                                t
      d
                  0
                     0
                               t
      dddd
           P
                 00000
*************
case name defined as: nasa
*******
****************
          begin grid input
                     *********
mesh file name: nasa.mesh
*****
number of grids: (nblks) =
                           4
```

\*\*\*\*\*

#### 

| block | imx | jmx | kmx |
|-------|-----|-----|-----|
|       |     |     |     |
| 1     | 129 | 17  | 17  |
| 2     | 129 | 17  | 17  |
| 3     | 97  | 17  | 17  |
| 4     | 97  | 17  | 17  |

initialize storage array and pointer locations

| block | 3-d ijk | length | total length |
|-------|---------|--------|--------------|
| 1     | 1       | 42120  | 42120        |
| 2     | 42121   | 42120  | 84240        |
| 3     | 84241   | 31752  | 115992       |
| 4     | 115993  | 31752  | 147744       |

nra3d (3-d array size) = 350000

# begin reading grid block coordinates

| grid #          | 1 size   | 130                             | 18           | 18  |  |  |
|-----------------|----------|---------------------------------|--------------|-----|--|--|
| grid block      | 1 0      | coordinates succes              | sfully read  |     |  |  |
| conatan routine | used for | cylindrical conve               | rsion        |     |  |  |
| grid #          | 2 size   | 130                             | 10           | 18  |  |  |
| grid block      | 2 (      | coordinates succes              | ssfully read |     |  |  |
| conatan routine | used for | cylindrical conve               | ersion       | 4.0 |  |  |
| grid #          | 3 size   | 98                              | 18           | 18  |  |  |
| grid block      | 3 (      | 3 coordinates successfully read |              |     |  |  |
| conatan routine | used for | cylindrical conv                | ersion       |     |  |  |

```
grid # 4 size 98 18 18
grid block 4 coordinates successfully read
conatan routine used for cylindrical conversion
```

\*\*\*\*\*\*\*\*\*\*\*\*\*\*\*

## input file data

```
0.7500
                                         ) =
       ( reference mach number
rm
                                         ) =
                                                  1.4000
       ( specific heat ratio
gamma
                                         ) =
                                                  5.0000
       ( cfl number (+ time accurate
cfl
                                         ) =
                                                  0.0000
       ( =1, time acc., =0, local time
vt
                                                  0.5000
       ( 2nd order dissipation factor
                                         ) =
vis2
                                         ) =
                                                  0.0156
       ( 4th order dissipation factor
vis4
                                         ) =
                                                 10.0000
fncmax ( maximum iterations
                                         ) =
                                                  0.0000
rest
       ( 1 = restart solution
                                         ) =
                                                  0.0000
       ( 1 = save solution
save
                                         ) =
                                                  0.0000
alpha (angle of attack
                                         ) =
                                                  1.0000
fistep ( recalculate time step
                                         ) =
                                                  1.0000
fnprnt ( 1 = print flowfield
                                                  1.0000
fiprnt ( 1 = print partial flowfield
                                         ) =
                                         ) =
                                                  0.0000
finvvi ( 0 = inviscid flow solution
       ( 1 = viscous flow solution
                                         ) =
                                         ) =
                                                  1.5000
       ( i implicit smoothing factor
epsx
       ( j implicit smoothing factor
                                         ) =
                                                  1.5000
epsy
       ( k implicit smoothing factor
                                         ) =
                                                  1.5000
iunint ( # it. for unsteady plot3d file ) =
                                               9999.0000
                                                  1.0000
itimei ( #it between time step update
iturbi ( #it between turb. model update ) =
                                                  1.0000
                                               9999.0000
iturbb ( #it before starting turb model ) =
                                         ) =
                                                  9.0000
diam
       ( blade diameter (ft)
```

```
) = 518.7000
   tref (total temperature (deg. r)
   pref ( total pressure (lbf/ft**2) ) = 2116.8000
   rgas (gas constant (ft-lbf/lbm-deg r)) = 1716.2600
   pr ( prandtl number
                                 ) = 0.7000
        ( turbulent prandtl number
                                  ) = 0.9000
   prt
non-dimensional reference values calculated as:
***********
                                  ) =
   rho0 (reference density
                                        0.7660
   u0 (reference axial velocity
                                 ) =
                                        0.8413
   v0 (reference radial velocity
w0 (reference theta velocity
                                  ) =
                                        0.0000
                                 ) = 0.0000
) = 2.6011
   ei0 (reference internal energy
   h0 (reference enthalpy
p0 (reference pressure
                                  ) =
                                        3.5000
                                  ) = 0.6886
                                 ) =
                                        0.8989
   to (reference temperature
                                  ) =
                                         0.9195
   dmu0 (reference viscosity
                                  ) =
                                         -1.9016
    omega (rotational speed
non-dimensional value for row 2 calculated as:
**************
    omega (rotational speed
                                   ) =
                                        -1.9016
non-dimensional value for row 3 calculated as:
*****************
                                  ) = 0.0000
    omega (rotational speed
non-dimensional value for row 4 calculated as:
****************
                                  ) = 0.0000
    omega (rotational speed
dimensional reference values calculated as:
************
                        (lbm/ft**3) ) = 0.182151E-02
    rho0 (density
```

```
( axial velocity (ft/s)
                                  ) = 793.825
    u0
    v0
         ( radial velocity (ft/s)
                                  ) = 0.000000E+00
        ( theta velocity (ft/s)
                                  ) = 0.000000E+00
    w0
    ei0 (total int. energy (ft-lbf/lbm)) = 0.231558E+07
   h0 (total enthalpy (ft-lbf/lbm)) = 0.311578E+07
        (total pressure (lbf/ft**2) = 1457.57
    ρO
    t0
        (total temperature (deg. r) = 466.247
    dmu0 (viscosity
                    (1bf-s/ft**2)) = 0.343739E-06
    omega (rotational speed (rad/s) ) = -199.351
    rpm (rev/min
                        (rev/min)
                                  ) = -1903.66
additional blade row 2 values calculated as:
*************
    omega (rotational speed (rad/s) ) = -199.351
   rpm (rev/min
                                  ) = -1903.66
                        (rev/min)
additional blade row 3 values calculated as:
************
   omega (rotational speed (rad/s) ) = 0.000000E+00
   rpm (rev/min
                        (rev/min)
                                  ) = 0.000000E+00
additional blade row 4 values calculated as:
*************
   omega (rotational speed (rad/s) ) = 0.000000E+00
   rpm (rev/min
                        (rev/min)
                                  ) = 0.000000E+00
nondimensionalization values calculated as:
***********
                  (1bm/ft**3) ) = 0.237783E-02
   rho (density
       ( axial velocity (ft/s)
                                ) = 943.517
   ei (total int. energy (ft-lbf/lbm)) = 890224.
        (total pressure (lbf/ft**2) = 2116.80
       (total temperature (deg. r)) = 518.700
   t
   dmu (viscosity (lbf-s/ft**2)) = 0.373852E-06
   omega (rotational speed (rad/s) ) = 104.835
```

```
length ( length (ft) ) = 9.00000
```

| cell area terms calculated for grid block   | # | 1 |
|---------------------------------------------|---|---|
|                                             | # | 2 |
|                                             | # | 3 |
|                                             | # | 4 |
| cell volume terms calculated for grid block | # | 1 |
| cell volume terms calculated for grid block | # | 2 |
| cell volume terms calculated for grid block | # | 3 |
| cell volume terms calculated for grid block |   | 4 |

\*\*\*\*\*\*\*\*\*\*\*\*\*

begin restart input

\*\*\*\*\*\*\*\*\*\*\*\*\*

restart file name: nasa.restart.old \*\*\*\*\*\*\*\*\*\*\*\*\*

number of blocks (nblksf): 4

| block | imx | jmx | kmx |
|-------|-----|-----|-----|
| 1     | 130 | 18  | 18  |
| 2     | 130 | 18  | 18  |
| 3     | 98  | 18  | 18  |

| 4 | 98 | 18 | 18 |
|---|----|----|----|
|   |    |    |    |

restart data for block # 1 entered restart data for block # 2 entered restart data for block # 3 entered restart data for block # 4 entered

#### FLOW QUANTITIES FOR BLOCK #1

#### MASS AVERAGING OVER i = CONSTANT SLICES

| GRID  |      | MASSFLOW | TOTAL    | TOTAL       | STATIC   | STATIC      |
|-------|------|----------|----------|-------------|----------|-------------|
| SLICE | AREA | RATE     | PRESSURE | TEMPERATURE | PRESSURE | TEMPERATURE |

#### spanwise integration for grid surface i = 129

| j | slice | # percent span | mass flow    | ptotal  | ttotal  | swirl angle |
|---|-------|----------------|--------------|---------|---------|-------------|
|   | 2     | 0.000 - 0.022  | 0.388604E-03 | 1.12050 | 1.04476 | -27.5691    |
|   | 3     | 0.022 - 0.052  | 0.559818E-03 | 1.12535 | 1.04529 | -27.8464    |
|   | 4     | 0.052 - 0.094  | 0.799983E-03 | 1.12826 | 1.04510 | -27.8023    |
|   | 5     | 0.094 - 0.148  | 0.113206E-02 | 1.13259 | 1.04478 | -27.1676    |
|   | 6     | 0.148 - 0.217  | 0.156474E-02 | 1.13696 | 1.04483 | -26.2078    |
|   | 7     | 0.217 - 0.301  | 0.208925E-02 | 1.14238 | 1.04527 | -25.0896    |
|   | 8     | 0.301 - 0.397  | 0.264947E-02 | 1.14800 | 1.04656 | -24.0559    |
|   | 9     | 0.397 - 0.500  | 0.315033E-02 | 1.15495 | 1.04885 | -23.3043    |
|   | 10    | 0.500 - 0.603  | 0.347579E-02 | 1.16192 | 1.05161 | -22.6446    |
|   | 11    | 0.603 - 0.699  | 0.352727E-02 | 1.16726 | 1.05458 | -22.2051    |
|   | 12    | 0.699 - 0.783  | 0.329510E-02 | 1.16925 | 1.05701 | -21.8015    |
|   | 13    | 0.783 - 0.852  | 0.285540E-02 | 1.16869 | 1.05906 | -21.4849    |
|   | 14    | 0.852 - 0.906  | 0.231871E-02 | 1.16527 | 1.06065 | -21.3212    |
|   | 15    | 0.906 - 0.948  | 0.179275E-02 | 1.16143 | 1.06218 | -21.1105    |
|   | 16    | 0.948 - 0.978  | 0.133604E-02 | 1.15755 | 1.06373 | -20.9239    |
|   | 17    | 0.978 - 1.000  | 0.972663E-03 | 1.15467 | 1.06496 | -20.6821    |

129 0.5499E-01 0.3191E-01 0.1156E+01 0.1053E+01 0.9246E+00 0.9882E+00 processing completed execution normally terminated

#### 5. STANDARD MESH BLOCK CONFIGURATIONS

In this section, a description of several standard mesh block configurations for ducted/unducted fans and other turbomachinery-related geometries are given. The standard configuration list defines a series of pretested mesh block configurations for various turbomachinery-related calculations of interest to gas turbine engine designers. The standard configurations, in conjunction with the SETUP and ROTGRID programs described in Chapters 6 and 8, respectively, attempt to remove some of the burdens of data preparation involved in an ADPAC-AOACR solution for inexperienced users. This particular configuration list does not imply any limitations on the ADPAC-AOACR code itself. In fact, the user is encouraged to try alternate mesh configurations within the limitations of the ADPAC-AOACR multiple block boundary condition application strategy.

#### 5.1 Description of Standard Configurations

Each of the predefined standard configurations are defined below. A corresponding graphic describing the individual configurations are given in Figures 5.1-5.10. In the description of a given configuration, the mesh size is assumed to be represented by the values imax, jmax, kmax as limits in the i, j, and k coordinate directions, respectively.

#### Standard Configuration #1

Title: Single-passage turbomachinery H-grid

Mesh Type: Single Block H-grid

Number of Mesh Blocks: 1

Flow Type: Steady

Geometry: Compressor rotor, stator, unducted fan, propfan

Number of Blade Rows: 1

Mesh Generation Program: TIGG3D, CHGRIDV2, MULAC, and others

Standard Configuration #1 consists of a single H-type mesh block discretizing a single blade passage of a turbomachinery blade row or propfan, as shown in Figure 5.1. The mesh is spatially periodic, except in the vicinity of the blades themselves. The blades are represented as a circumferential displacement on the periodic surfaces (k=1and k=kmax). Blade hub/tip clearances may be represented by removing the blade displacement in the clearance region above or below the blade. Inner boundaries on this mesh include the blade leading and trailing edge i indices, and the blade base and tip j indices. The passage endwalls (j=1, j=jmax) are represented as solid surfaces (for a freestream outer boundary, see Standard Configuration #2). This is a relatively simple mesh to generate, and a number of grid generation schemes are available to construct this type of mesh. The advantage of this mesh system lies in it's simplicity and consistency with the manner in which turbomachinery airfoils are defined and analyzed experimentally (streamline-like radial planes, constant axial planes). The disadvantages of this mesh system are that the airfoil leading and trailing edges are poorly defined because of the sheared mesh system, and grid points are often not used economically in the far field because of the requirement for mesh clustering along the periodic boundaries in the vicinity of the blade (although it is possible to construct meshes with 2-D mesh blocks in the far field to reduce this inefficiency).

#### Standard Configuration #2

Title: Single-passage ducted propfan H-grid

Mesh Type: Two block H-grid

Number of Mesh Blocks: 2

Flow Type: Steady

Geometry: Ducted fan

Number of Blade Rows: 1

Mesh Generation Program: TIGG3D used with ROTGRID, and others

# ADPAC-AOACR Standard Configuration #1 Single Passage Turbomachinery H-Grid

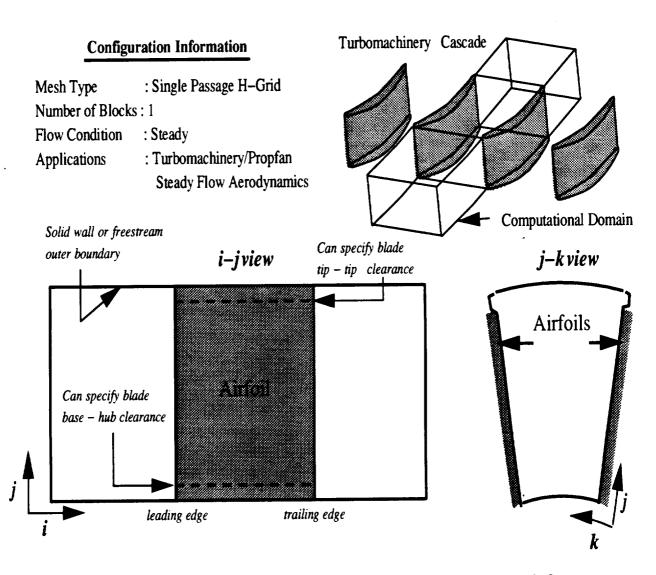

Figure 5.1: Standard Configuration #1 Geometry and Multiple Block Mesh Structure

Standard Configuration #2 consists of a pair of H-type mesh blocks discretizing a single blade passage of a ducted fan blade row, as shown in Figure 5.2. Both mesh blocks are spatially periodic, except in the vicinity of the blades themselves. The blades are represented as a circumferential displacement on the periodic surfaces (k=1 and k=kmax) of mesh block #1. A hub spinner boundary may be imposed as an embedded feature in mesh block #1. A blade tip clearance may be imposed by removing the blade displacement to satisfy spatial periodicity. The two mesh blocks are divided by the duct and a pair of mating surfaces which extend upstream and downstream from the duct leading and trailing edges. The duct itself is therefore represented as a gap between the two mesh blocks. The mesh points defining the mating surfaces are common to both mesh blocks. Inner boundaries on this mesh include the blade leading and trailing edge i indices, the duct leading and trailing edge i indices, the hub spinner leading and trailing edge i indices, and the blade tip j index. This mesh is best generated using the TIGG3D grid generation program in conjunction with the ROTGRID program to convert the single block TIGG3D mesh into the two block system described above, and to remove any duplicate mesh lines normally added by the TIGG3D program for ducted geometries. The advantage of this mesh system lies in it's simplicity and consistency with the manner in which ducted fan airfoils are defined and analyzed experimentally (streamline-like radial planes, constant axial planes). The disadvantages of this mesh system are that the airfoil and duct leading and trailing edges are poorly defined because of the sheared mesh system, and grid points are often not used economically in the far field because of the requirement for mesh clustering along the periodic boundaries in the vicinity of the blade and along radial planes in the vicinity of the duct (although it is possible to construct meshes with 2-D mesh blocks in the far field to reduce this inefficiency).

#### Standard Configuration #3

Title: Single-passage ducted propfan C-grid

Mesh Type: Five block combination C-H grid

Number of Mesh Blocks: 5

Flow Type: Steady

### ADPAC-AOACR Standard Configuration #2 Single Passage Ducted Fan H-Grid

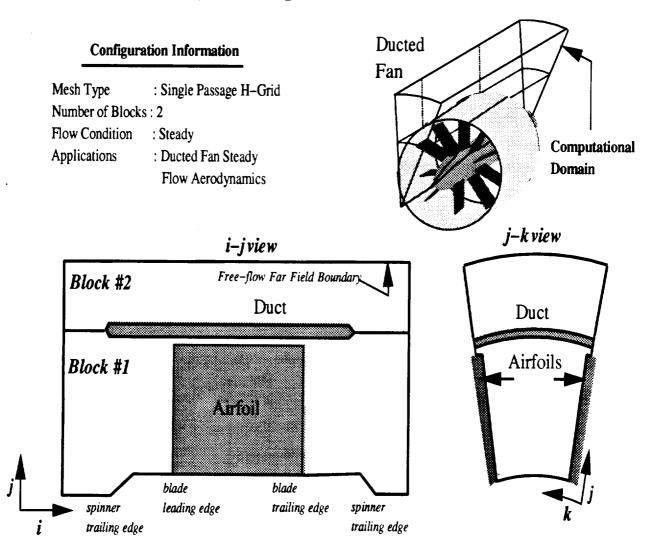

Figure 5.2: Standard Configuration #2 Geometry and Multiple Block Mesh Structure

Geometry: Ducted fan

Number of Blade Rows: 1

Mesh Generation Program: CHGRIDV2 and others

Standard Configuration #3 consists of a five block mesh system employing combined C and H type meshes, as shown in Figure 5.3, to discretize a single blade passage of a ducted fan blade row. All mesh blocks are spatially periodic, except in the vicinity of the blades themselves in block #1. The blades are represented as a circumferential displacement on the periodic surfaces (k=1 and  $k=k\max$ ) of mesh block #1. A hub spinner boundary may be imposed as an embedded feature in mesh block #1. A blade tip clearance may be imposed by removing the blade displacement to satisfy spatial periodicity. The mesh blocks share common points along all of the mating surfaces between neighboring mesh blocks. Inner boundaries on this mesh include the blade leading and trailing edge i indices, the C-grid/H-grid mating i indices, the duct trailing edge i indices, and the hub spinner leading and trailing edge iindices. This mesh is best generated using the CHGRIDV2 grid generation program. The advantage of this mesh system lies in the detailed representation of the duct leading edge permitted by the embedded C-grid, and the ability to efficiently cluster points about the duct surface and wake. The disadvantages of this mesh system are that the airfoil leading and trailing edges are poorly defined because of the sheared mesh system, and grid points are often not used economically in the far field because of the requirement for mesh clustering along the periodic boundaries in the vicinity of the blade and along radial planes in the vicinity of the duct. Another disadvantage of this mesh system is the complexity of the boundary specifications required to couple the mesh blocks, and the possibility of poor convergence as a result of the many inner domain block boundaries.

#### Standard Configuration #4

Title: Full rotor unducted propfan H-grid

Mesh Type: Blade passage H-grid

Number of Mesh Blocks: 1\*N (N=Number of Blades)

Flow Type: Unsteady

## Single Passage Ducted Fan C-H Grid ADPAC-AOACR Standard Configuration #3

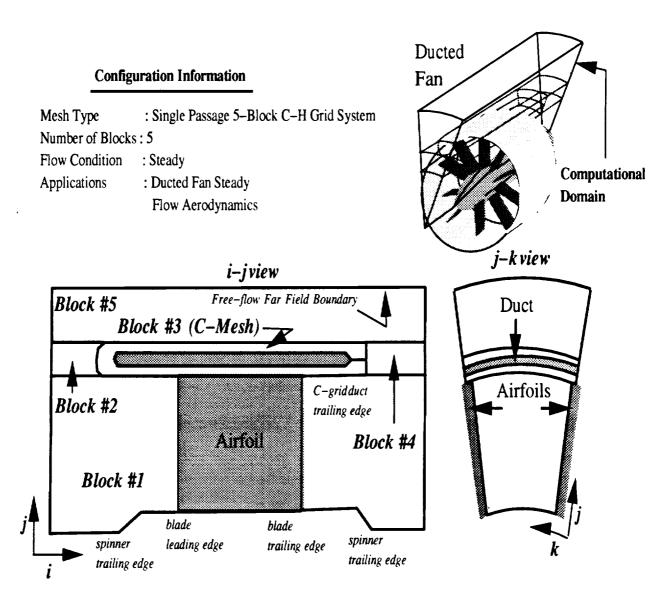

Figure 5.3: Standard Configuration #3 Geometry and Multiple Block Mesh Structure

Geometry: Propeller, profan, unducted fan, compressor

Number of Blade Rows: 1

Mesh Generation Program: TIGG3D, CHGRIDV2, MULAC then use ROTGRID,

or others

Standard Configuration #4 consists of multiple grid blocks discretizing a complete blade row of an unducted fan or internal turbomachinery blade row using a single H-type mesh block per blade passage. This mesh system is illustrated in Figure 5.4. Each blade passage mesh block is similar in form to the mesh systems in Standard Configuration #1, above. The individual blade passage mesh blocks are spatially periodic, except in the vicinity of the blades themselves. The blades are represented as a circumferential displacement on the periodic surfaces (k=1 and  $k=k\max$ ) of each mesh block. Blade hub/tip clearances may be represented by removing the blade displacement in the clearance region above or below the blade. Inner boundaries on this mesh include the blade leading and trailing edge i indices, and the blade base and tip j indices. The passage endwalls  $(j=1, j=j\max)$  are represented as either solid surfaces or a freestream outer boundary. This is a relatively simple mesh to generate, and a number of grid generation schemes are available to construct this type of mesh for a single blade passage. The ROTGRID program can be used to create the duplicate blade passage mesh blocks for the full rotor geometry. Periodic surfaces between adjacent blade passages share common mesh points. The advantage of this mesh system lies in it's simplicity and consistency with the manner in which turbomachinery airfoils are defined and analyzed experimentally (streamline-like radial planes, constant axial planes). The disadvantages of this mesh system are that the airfoil leading and trailing edges are poorly defined because of the sheared mesh system, and grid points are often not used economically in the far field because of the requirement for mesh clustering along the periodic boundaries in the vicinity of the blade (although it is possible to construct meshes with 2-D mesh blocks in the far field to reduce this inefficiency).

#### Standard Configuration #5

Title: Full rotor ducted propfan H-grid

ADPAC-AOACR Standard Configuration #4 Full Rotor Unducted Fan H-Grid

#### **Configuration Information**

Mesh Type

: Full Rotor H-Mesh System

Number of Blocks: 1\*Number of Blades

Flow Condition

: Unsteady

**Applications** 

: Unducted Fan at Angle of Attack

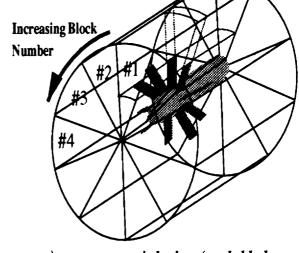

#### i-j view (each blade passage)

j-k view (each blade passage)

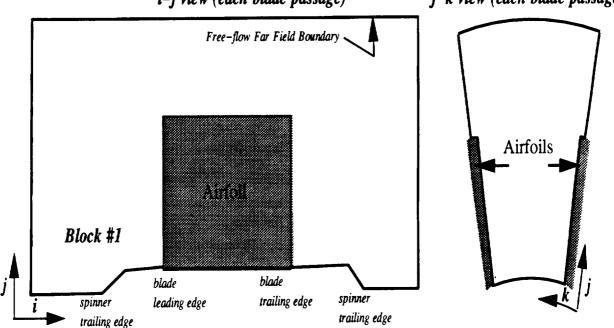

Standard Configuration #4 Geometry and Multiple Block Mesh Struc-Figure 5.4: ture

Mesh Type: 2-Block H-grid per blade passage

Number of Mesh Blocks: 2\*N (N=Number of Blades)

Flow Type: Unsteady Geometry: Ducted Fan

Number of Blade Rows: 1

Mesh Generation Program: TIGG3D, CHGRIDV2, MULAC used with ROTGRID,

and others

Standard Configuration #5 consists of multiple grid blocks discretizing a complete blade row of a ducted fan using a pair of H-type mesh blocks per blade passage. Each blade passage consists of two mesh blocks in the same manner as the mesh system in Standard Configuration #2, above. The mesh block structure and numbering scheme is illustrated in Figure 5.5. The mesh blocks for a given blade passage are spatially periodic, except in the vicinity of the blades themselves. The blades are represented as a circumferential displacement on the periodic surfaces (k=1 and k=kmax) of the inner mesh block. A hub spinner boundary may be imposed as an embedded feature in the inner mesh block. A blade tip clearance may be imposed by removing the blade displacement to satisfy spatial periodicity. The two mesh blocks per blade passage are divided by the duct, and mating surfaces which extend upstream and downstream from the duct leading and trailing edges. The duct itself is therefore represented as a gap between the two mesh blocks in each passage. The mesh systems share common points along all of the mating surfaces between neighboring mesh blocks. Inner boundaries on this mesh include the blade leading and trailing edge i indices, the duct leading and trailing edge i indices, the hub spinner leading and trailing edge i indices, and the blade tip j index. A single blade passage mesh is best generated using the TIGG3D grid generation program in conjunction with the ROTGRID program to convert the single block TIGG3D mesh into the two block system per blade passage, and ultimately a full rotor mesh system. The advantage of this mesh system lies in it's simplicity and consistency with the manner in which ducted fan airfoils are defined and analyzed experimentally (streamline-like radial planes, constant axial planes). The disadvantages of this mesh system are that the airfoil and duct leading and trailing edges are poorly defined because of the sheared mesh system, and grid points are often not used economically in the far field because of the requirement for mesh clustering along the periodic boundaries in the vicinity of the blade (although it is possible to construct meshes with 2-D mesh blocks in the far field to reduce this inefficiency).

#### Standard Configuration #6

Title: Full Rotor Ducted Fan C-H Grid System

Mesh Type: Five Block C-H Combination

Number of Mesh Blocks: 5\*N (N=Number of Blades)

Flow Type: Unsteady Geometry: Ducted Fan

Number of Blade Rows:

Mesh Generation Program: CHGRIDV2 used with ROTGRID and others

Standard Configuration #6 consists of multiple grid blocks discretizing a complete blade row of a ducted fan using a combination C-H mesh system per blade passage. Each blade passage consists of five mesh blocks in the same manner as the mesh system in Standard Configuration #3, above. The mesh block structure and numbering scheme is illustrated in Figure 5.6. The mesh blocks for a given blade passage are spatially periodic, except in the vicinity of the blades themselves. The blades are represented as a circumferential displacement on the periodic surfaces (k=1 and  $k=k\max$ ) of the inner mesh block. A hub spinner boundary may be imposed as an embedded feature in the inner mesh block. The mesh systems share common points along all of the mating surfaces between neighboring mesh blocks. A single blade passage mesh system may be generated using the CHGRIDV2 grid generation program. The full rotor mesh can then be constructed by using the ROTGRID program. The advantage of this mesh system lies in the detailed representation of the duct leading edge permitted by the embedded C-grid, and the ability to efficiently cluster points about the duct surface and wake. The disadvantages of this mesh system are that the airfoil leading and trailing edges are poorly defined because of the sheared mesh system, and grid points are often not used economically in the far field because of the requirement for mesh clustering along the periodic boundaries in the vicinity of the blade and along radial planes in the vicinity of the duct. (although it is possible ADPAC-AOACR Standard Configuration #5 Full Rotor Ducted Fan H-Grid

#### **Configuration Information**

Mesh Type

: Full Rotor H-Mesh System

Number of Blocks: 2\*Number of Blades

Flow Condition

: Unsteady

**Applications** 

: Ducted Fan at Angle of Attack

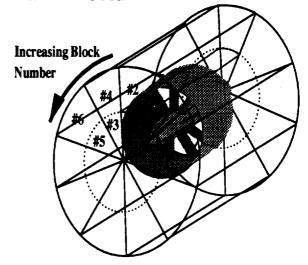

#### i-j view (each blade passage)

j-k view (each blade passage)

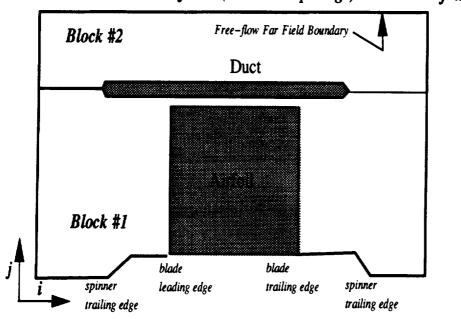

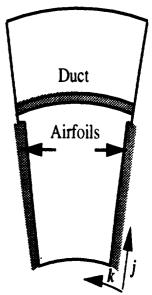

Standard Configuration #5 Geometry and Multiple Block Mesh Structure

to construct meshes with 2-D mesh blocks in the far field to reduce this inefficiency). Another disadvantage of this mesh system is the complexity of the boundary specifications required to couple the mesh blocks, and the possibility of poor convergence as a result of the many inner domain block boundaries.

#### Standard Configuration #7

Title: Multiple Blade Row, Multiple Passage H-Grid

Mesh Type: Single Block H-grid per Blade Passage

Flow Type: Unsteady

Geometry: Counterrotating propeller, profan, unducted fan, com-

pressor

Number of Blade Rows: Arbitrary

Mesh Generation Program: TIGG3D and ROTGRID, or others

Standard Configuration #7 is a solution technique for analyzing the unsteady flow through a multiple blade row turbomachine. This configuration would be appropriate for the analysis of a counterrotating unducted fan, or for the internal flow in a multistage turbomachine. The mesh structure and boundary conditions are generated based on the time-dependent rotor-stator interaction solution approach discussed in Section 2.2. Several blade passages of each blade row are modeled, such that the total circumferential pitch for each blade row is constant. This implies that the number of blades in each row must be reducible to simple integer ratios (i.e. 3:4 for two blade rows, 3:4:6 for three blade rows, etc.), otherwise the number of passages which must be modeled for each blade row would be excessive. Each blade passage is discretized by a single H-type mesh block, similar to the mesh system described by Standard Configuration #1. The mesh block structure and numbering scheme is illustrated in Figure 5.7. The mesh block for a given blade passage is spatially periodic, except in the vicinity of the blades themselves. The blades are represented as a circumferential displacement on the periodic surfaces (k=1 and  $k=k\max$ ) of each mesh block. At the interface between blade rows, the mesh surfaces share a common surface of revolution, and the axial and radial distribution of grid points in each mesh are identical at the ADPAC-AOACR Standard Configuration #6
Full Rotor Ducted Fan C-H Grid

#### **Configuration Information**

Mesh Type

: Full Rotor C-H Mesh System

Number of Blocks: 5\*Number of Blades

Flow Condition :

: Unsteady

**Applications** 

: Ducted Fan at Angle of Attack

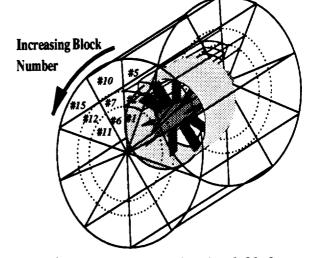

#### i-j view (each blade passage)

j-k view (each blade passage)

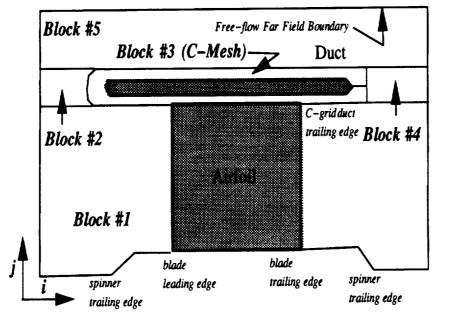

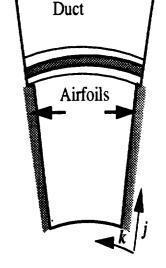

Figure 5.6: Standard Configuration #6 Geometry and Multiple Block Mesh Structure

interblade row interface (this reduces the interpolation of information between blade rows to the circumferential direction only).

#### Standard Configuration #8

Title: Multiple Blade Row Multiple Passage Ducted Fan H-

Grid

Mesh Type: Two Block H-grid per Blade Passage

Flow Type: Unsteady Geometry: Ducted fan

Number of Blade Rows: Arbitrary

Mesh Generation Program: TIGG3D followed by ROTGRID, or others

Standard Configuration #8 is a solution technique for analyzing the unsteady flow through a multiple blade ducted fan configuration, as shown in Figure 5.8. The mesh structure and boundary conditions are generated based on the time-dependent rotor-stator interaction solution approach discussed in Section 2.2. Several blade passages of each blade row are modeled, such that the total circumferential pitch for each blade row is constant. This implies that the number of blades in each row must be reducible to simple integer ratios (i.e. 3:4 for two blade rows, 3:4:6 for three blade rows, etc.), otherwise the number of passages which must be modeled for each blade row would be excessive. Each blade passage is discretized by a two H-type mesh blocks, similar to the mesh system described by Standard Configuration #2. The mesh block structure and numbering scheme is illustrated in Figure 5.8. The mesh blocks for a given blade passage are spatially periodic, except in the vicinity of the blades themselves. The blades are represented as a circumferential displacement on the periodic surfaces  $(k=1 \text{ and } k=k\max)$  of the inner mesh block. For each blade passage, the two mesh blocks are divided by the duct and a pair of mating surfaces which extend upstream and downstream from the duct leading and trailing edges. The duct itself is therefore represented as a gap between the two mesh blocks. The mesh points defining the mating surfaces are common to both mesh blocks. The outer meshes are aligned circumferentially with the outer mesh distribution of the inner block. At the interface between blade rows, the mesh surfaces share a common

## ADPAC-AOACR Standard Configuration #7 Multiple Blade Row/Multiple Passage Turbomachinery H-Grid

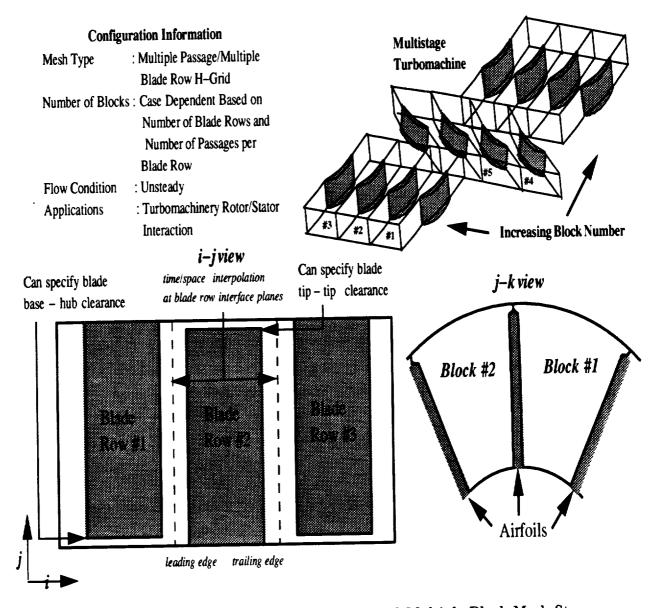

Figure 5.7: Standard Configuration #7 Geometry and Multiple Block Mesh Structure

surface of revolution, and the axial and radial distribution of grid points in each mesh are identical at the interblade row interface (this reduces the interpolation of information between blade rows to the circumferential direction only).

#### Standard Configuration #9

Title: Multiple Blade Row Circumferential-Average H-Grid

Mesh Type: Single Block H-grid per Blade Row

Flow Type: Steady

Geometry: Counterrotating propeller, profan, unducted fan, com-

pressor

Number of Blade Rows: Arbitrary

Mesh Generation Program: TIGG3D and ROTGRID, or others

Standard Configuration #9 is a solution technique for analyzing the steady flow through a multiple blade row turbomachine. This configuration would be appropriate for the analysis of a counterrotating unducted fan, or for the internal flow in a multistage turbomachine. The mesh structure and boundary conditions are generated based on the mixing plane concept solution approach discussed in Section 2.2. A single blade passage in each blade row is modeled, with a surface of revolution mixing plane as the interface between blade rows. Each blade passage is discretized by a single H-type mesh block, similar to the mesh system described by Standard Configuration #1. The mesh block structure and numbering scheme is illustrated in Figure 5.9. The mesh block for a given blade passage is spatially periodic, except in the vicinity of the blades themselves. The blades are represented as a circumferential displacement on the periodic surfaces (k=1 and k=kmax) of each mesh block. At the interface between blade rows, the mesh surfaces share a common surface of revolution, and the axial and radial distribution of grid points in each mesh are identical at the interblade row interface (this simplifies the circumferential averaging operator).

#### Standard Configuration #10

Title: Multiple Blade Row Circumferential Average Ducted Fan H-Grid ADPAC-AOACR Standard Configuration #8

Multiple Blade Row/Multiple Passage Ducted Fan H-Grid Increasing **Configuration Information Block Number** ; Two Block H-Grid Mesh Type Number of Blocks:Depends on the number of blade rows and the number of passages per row Flow Condition : Unsteady : Rotor/Stator interaction for **Applications** a ducted fan Block #2 Free-flow Far Field Boundary Duct Duct Airfoils Block #1 blade blade spinner trailing edge spinner leading edge

Figure 5.8: Standard Configuration #8 Geometry and Multiple Block Mesh Structure

trailing edge

trailing edge

# ADPAC-AOACR Standard Configuration #9 Multiple Blade Row Turbomachinery H-Grid Using Circumferential Averaging

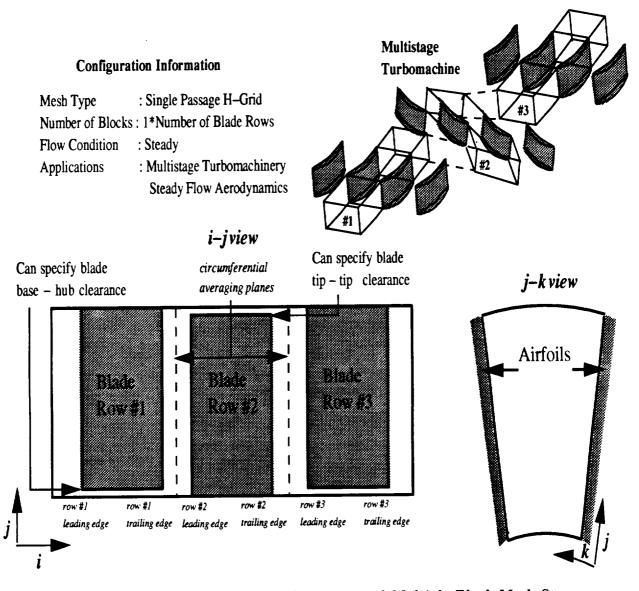

Figure 5.9: Standard Configuration #9 Geometry and Multiple Block Mesh Structure

Mesh Type: Two Block H-grid per Blade Row

Flow Type: Steady

Geometry: Ducted fan

Number of Blade Rows: Arbitrary

Mesh Generation Program: TIGG3D followed by ROTGRID, or others

Standard Configuration #10 is a solution technique for analyzing the steady flow through a multiple blade ducted fan configuration, as shown in Figure 5.10. The mesh structure and boundary conditions are generated based on the mixing plane concept solution approach discussed in Section 2.2. A single blade passages of each blade row is modeled. Each blade passage is discretized by a two H-type mesh blocks, similar to the mesh system described by Standard Configuration #2. The mesh block structure and numbering scheme is illustrated in Figure 5.10. The mesh blocks for a given blade passage are spatially periodic, except in the vicinity of the blades themselves. The blades are represented as a circumferential displacement on the periodic surfaces (k=1 and k=kmax) of the inner mesh block. For each blade passage, the two mesh blocks are divided by the duct and a pair of mating surfaces which extend upstream and downstream from the duct leading and trailing edges. The duct itself is therefore represented as a gap between the two mesh blocks. The mesh points defining the mating surfaces are common to both mesh blocks. The outer meshes are aligned circumferentially with the outer mesh distribution of the inner block. At the interface between blade rows, the mesh surfaces share a common surface of revolution, and the axial and radial distribution of grid points in each mesh are identical at the mixing plane (this simplifies the circumferential averaging operator).

## ADPAC-AOACR Standard Configuration #10

Multiple Blade Row/Circumferential Average Ducted Fan H-Grid

#### **Configuration Information**

Mesh Type

; Two Block H-Grid

Number of Blocks: 2\*Number of Blade Rows

Flow Condition

: Steady

**Applications** 

: Multistage Analysis of

a Ducted Fan Using Circumferential

Averaging

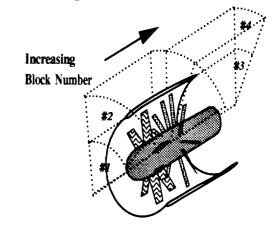

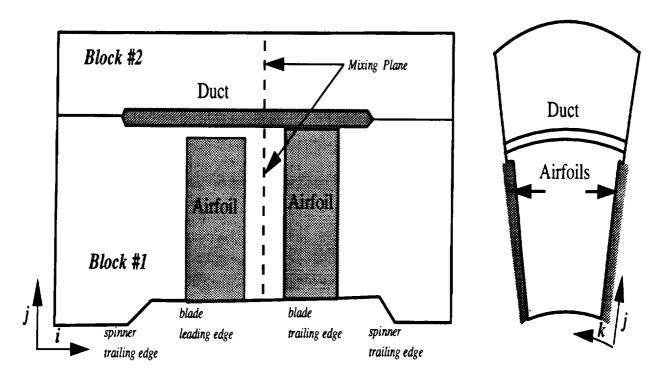

Figure 5.10: Standard Configuration #10 Geometry and Multiple Block Mesh Structure

#### 6. ROTGRID PROGRAM DESCRIPTION

The standard distribution for the ADPAC-AOACR program includes a program which aids the user in setting up mesh files for each of the standard configurations listed in Chapter 5.0. This program, referred to simply as ROTGRID, is an interactive, menu based program which queries the user for the specific information needed to properly configure a multiple-block mesh for the ADPAC-AOACR code for the given configuration. ROTGRID then goes about the task of collecting mesh coordinate data and writing a corresponding mesh file for the ADPAC-AOACR solution. ROTGRID is set up specifically for mesh files initially generated using the TIGG3D grid generation program. Under some circumstances, meshes generated by the CHGRIDV2 program are also treated properly. If ROTGRID cannot handle a particular mesh system properly, the user can assemble an ADPAC-AOACR mesh from a collection of isolated mesh blocks by using the program MAKEADGRID described in Chapter 7.0.

#### 6.1 Configuring Maximum Array Dimensions

Maximum array dimensions in the ROTGRID program are set by the FOR-TRAN PARAMETER statements listed in the file parameter.inc included with the ROTGRID source program. A sample parameter.inc file with the corresponding parameter descriptions would appear as:

161

```
C for any given mesh block
C jmx --- > maximum number of grid elements in the j coordinate direction
C for any given mesh block
C kmx --- > maximum number of grid elements in the k coordinate direction
C for any given mesh block
C nblks - > maximum number of grid blocks for the rotated grid
C mrowmx --> maximum number of blade rows for the rotated grid
C ---> Note: PARAMETER nrowmx must be >= 5.
C parameter(imx=225,jmx=50,kmx=91,nblks=5,nrowmx=2)
```

#### 6.2 Compiling the ROTGRID Program

The ROTGRID program source directory contains a UNIX-based Makefile facility to automate compilation for a number of machines. In the directory containing the FORTRAN source of the SETUP code, compilation is performed by executing the command:

#### make option

The make command is standard on UNIX systems and automatically interrogates the file *Makefile* for instructions on how to perform the compilation. The option argument may be any of the variables listed below:

No argument - same as link below.

- link This is the standard UNIX system compilation. This option will deliver a working executable on most UNIX systems which support standard naming conventions (f77 as the standard compiler, etc.). The compilation includes basic compiler optimization (f77 -O).
- cray This option is utilized when compiling the ROTGRID code on a Cray computer.
  - aix This option is used when compiling the ROTGRID standard code on an IBM RS-6000 workstation running the AIX operating system.

#### 6.3 Running the ROTGRID Program

Once the code has been compiled, change directories to the location where the case of interest has been stored. The *ROTGRID* program requires that the mesh has already been generated, as it will seek out the mesh file *case.mesh*, where *case* is the case name used in the file naming convention (see Section 3.5).

The ROTGRID program is invoked by issuing the command:

#### path/rotgrid

where path is the relative or absolute pathname of the directory containing the ROTGRID executable file from the current local directory. For example, if the mesh file is in the directory

/usr/people/me/testcase

and the ROTGRID executable is in the directory

/usr/people/me/adpac-aoacr/src/rotgrid

then the commands

cd /usr/people/me/testcase
/usr/people/me/adpac-aoacr/src/rotgrid/rotgrid

would begin the ROTGRID program process.

Once the ROTGRID program is invoked, the user is asked to define the case name used in the file naming process (see Section 3.5). Following this, the user is asked to select the desired standard configuration. After the user selects one of the standard configurations, a series of specific questions pertaining to the requested configuration must be answered. Due to the large number of possibilities, it is not possible to explain all of the questions and answers in detail here. The responses to the program inquiries are intended to be fairly self-explanatory, and the user is urged to simply run the program for further details.

#### 7. MAKEADGRID PROGRAM DESCRIPTION

The standard distribution for the ADPAC-AOACR program includes a program called MAKEADGRID which aids the user in setting up a multiple-block mesh file from isolated unformatted mesh files. This program is useful for creating ADPAC-AOACR-compatible multiple-block meshes from output from grid generation programs which are not supported by ROTGRID or which do not utilize the Scientific Database Library (SDBLIB). The MAKEADGRID program is an interactive program which queries the user for the number of blocks to be assembled for the final mesh, and then requests a file name for each of the individual mesh blocks. The user is then requested to name the final output file for the ADPAC-AOACR-compatible multiple-block mesh. The individual mesh blocks are assembled in the order in which the mesh file names are specified, so care must be taken to order these names appropriately.

#### 7.1 Configuring Maximum Array Dimensions

Maximum array dimensions in the MAKEADGRID program are set by the FOR-TRAN PARAMETER statements listed in the source file makeadgrid.f included with the standard distribution. The PARAMETER statement and the descriptions of the various parameter variables appear at the top of the file as:

```
C
C makeadgrid: This program assembles an ADPAC-compatible mesh file
C from selected other unformatted PLOT3D mesh files
C
C
C
C
Set parameter size for max grid block to be read in
C
```

165
PRECEDING PAGE BLANK NOT FILMED

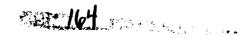

C

```
imax --- > maximum number of grid elements in the i coordinate direction
C
              for any given mesh block
C
    jmax --- > maximum number of grid elements in the j coordinate direction
C
              for any given mesh block
C
    kmax --- > maximum number of grid elements in the k coordinate direction
C
              for any given mesh block
C
    nnames - > maximum number of grid blocks for final mesh
C
        parameter(imax=251, jmax=82, kmax=53)
        parameter(nnames = 100 )
```

#### 7.2 Compiling the MAKEADGRID Program

The MAKEADGRID program source directory contains a UNIX-based Makefile facility to automate compilation for a number of machines. In the directory containing the FORTRAN source of the MAKEDGRID code, compilation is performed by executing the command:

#### make option

The make command is standard on UNIX systems and automatically interrogates the file *Makefile* for instructions on how to perform the compilation. The option argument may be any of the variables listed below:

No argument - same as link below.

- link This is the standard UNIX system compilation. This option will deliver a working executable on most UNIX systems which support standard naming conventions (f77 as the standard compiler, etc.). The compilation includes basic compiler optimization (f77 -O).
- cray This option is utilized when compiling the standard code on a Cray computer.
- aix This option is used when compiling the standard code on an IBM RS-6000 workstation running the AIX operating system.

#### 7.3 Running the MAKEADGRID Program

Once the code has been compiled, change directories to the location where the case of interest has been stored. The MAKEADGRID program requires that each individual mesh block for the final mesh be stored separately as a single-grid unformatted PLOT3D file.

The MAKEADGRID program is invoked by issuing the command:

#### path/makeadgrid

where path is the relative or absolute pathname of the directory containing the MAKEADGRID executable file from the current local directory. For example, if the mesh file is in the directory

/usr/people/me/testcase

and the MAKEADGRID executable is in the directory

/usr/people/me/adpac-aoacr/src/makeadgrid

then the commands

cd /usr/people/me/testcase
/usr/people/me/adpac-aoacr/src/makeadgrid/makeadgrid

would begin the MAKEADGRID program process.

#### 7.4 Sample Session Using the MAKEADGRID Program

A sample session using the MAKEADGRID program for the mesh illustrated in Figure 2.4 is given below. In this case, the mesh was originally generated using a proprietary mesh generation program, and hence, required some manipulation in order to construct the multiblock mesh for an ADPAC-AOACR solution. The mesh consists of 3 mesh blocks (the O-grid about the airfoil, and 2 H-grid caps upstream and downstream of the O-grid) named block1.mesh, block2.mesh, and block3.mesh...

The MAKEADGRID session used to create the final mesh named vbivane.mesh is listed below. The user responses to the MAKEADGRID program are given in boldfaced type.

\*\*\*\*\*\*\*\*\*\*\*\*\*

MAKEADGRID - construction program for creating ADPAC-AOACR mesh files from selected PLOT3D unformatted mesh files.

\*\*\*\*\*\*\*\*\*\*\*\*

Enter the number of blocks

3

Enter the name of the

1 grid to process

(Remember: each file must be unformatted PLOT3D style

block1.mesh

Enter the name of the

2 grid to process

(Remember: each file must be unformatted PLOT3D style

block2.mesh

Enter the name of the

3 grid to process

(Remember: each file must be unformatted PLOT3D style

#### block2.mesh

#### Getting grid sizes and extra info from grid files

| Loop= | 33 | 1 mg= | 0 il,jl,kl= | 129 | 33 |
|-------|----|-------|-------------|-----|----|
| Loop= | 17 | 2 mg= | 0 il,jl,kl= | 17  | 33 |
| Loop= | 17 | 3 mg= | 0 il,jl,kl= | 17  | 33 |

Enter the file name for the final grid

vbivane.mesh

Final grid data in file vbivane.mesh

#### Output file array size

| Loop =            | 1>           | 129 | 33 | 33 |
|-------------------|--------------|-----|----|----|
| Loop =            | 2>           | 17  | 33 | 17 |
| Loop =            | 3>           | 17  | 33 | 17 |
| Array sizes outpu | t to final f | ile |    |    |
| Reading Grid Data | from file    |     |    |    |
| block1.mesh       |              |     |    |    |
| il, jl, kl>       | 129          | 33  | 33 |    |
| Output grid data  | to final fil | ө   |    |    |
| Reading Grid Data | from file    |     |    |    |
| block2.mesh       |              |     |    |    |
| il, jl, kl>       | 17           | 33  | 17 |    |
| Output grid data  | to final fil | е   |    |    |
| Reading Grid Data | from file    |     |    |    |
| block3.mesh       |              |     |    |    |

il, jl, kl ---> 17 33 17
Output grid data to final file

PROGRAM COMPLETED NORMALLY

#### 8. SETUP PROGRAM DESCRIPTION

The standard distribution for the ADPAC-AOACR program includes a program which aids the user in setting up an input file and a boundary data file for each of the standard configurations listed in Chapter 5.0. This program, referred to simply as SETUP, is an interactive, menu based program which queries the user for the specific information needed by the ADPAC-AOACR code for the given configuration, and then goes about the task of writing a corresponding input and boundary data file for an ADPAC-AOACR solution.

## 8.1 Configuring Maximum Array Dimensions

Maximum array dimensions in the SETUP program are set by the FORTRAN PARAMETER statements listed in the file parameter.inc included with the SETUP source program. A sample parameter.inc file would appear as:

```
parameter( nbmax = 100 )
parameter( ninvar = 100 )
```

The PARAMETER variable NBMAX determines the maximum number of mesh blocks which can be manipulated using SETUP. The PARAMETER variable NIN-VAR determines the maximum number of input file variables which is permitted and need not be changed unless the SETUP program is modified to incorporate additional input file variables (which would then require a corresponding modification to the ADPAC-AOACR program).

# 8.2 Compiling the SETUP Program

The SETUP program source directory contains a UNIX-based Makefile facility to automate compilation for a number of machines. In the directory containing the FORTRAN source of the SETUP code, compilation is performed by executing the command:

### make option

The make command is standard on UNIX systems and automatically interrogates the file Makefile for instructions on how to perform the compilation. The option argument may be any of the variables listed below:

No argument - same as link below.

- link This is the standard UNIX system compilation. This option will deliver a working executable on most UNIX systems which support standard naming conventions (f77 as the standard compiler, etc.). The compilation includes basic compiler optimization (f77 -O).
- cray This option is utilized when compiling the SETUP code on a Cray computer.
  - aix This option is used when compiling the SETUP code on an IBM RS-6000 workstation running the AIX operating system.

# 8.3 Running the SETUP Program

Once the code has been compiled, change directories to the location where the case of interest has been stored. The SETUP program requires that the mesh has already been generated, as it will seek out the mesh file case.mesh, where case is the case name used in the file naming convention (see Section 3.5).

The SETUP program is invoked by issuing the command:

# path/setup

where path is the relative or absolute pathname of the directory containing the SETUP executable file from the current local directory. For example, if the mesh file is in the directory

/usr/people/me/testcase

and the SETUP executable is in the directory

/usr/people/me/adpac-aoacr/src/setup

then the commands

cd /usr/people/me/testcase
/usr/people/me/adpac-aoacr/src/setup/setup

would begin the SETUP program process.

Once the SETUP program is invoked, the user is first requested to enter the case name used in the ADPAC-AOACR file naming convention (see Section 3.5). Following a series of questions used to define the flow condition, the user indicates which standard configuration is desired, and the SETUP program proceeds from there to construct a standard input file and a boundary data file for the given configuration based on the user input. The grid information indicated in the appropriate standard configuration illustration (Figures 5.1-5.10) should be available, as well as the desired flow conditions. The interactive questions and responses for the SETUP program are intended to be self-explanatory, and the user is urged to simply run the program for further details.

#### 9. INTERACTIVE GRAPHICS DISPLAY

The ADPAC-AOACR program is equipped with an option which permits real time interactive graphics display of flow data in the form of colored contours or velocity vectors on geometries represented by wiremesh grid surfaces. The interactive graphics are based largely on routines generated from the PLOT3D visualization program, and many of the features of this option should be familiar to anyone who has used PLOT3D. All interactive graphics must be displayed on a Silicon Graphics workstation, IRIX Operating System 4.0.1 or above. The graphics display can be operated on a single computing platform, or can be directed across a network for specific computer hardware configurations. Thus, it is possible to have a job running remotely on a Cray computer, with interactive graphics displayed locally on a network-connected Silicon Graphics workstation. When operating across a network which involves a non-Silicon Graphics computer, the communication program AGTPLT-LCL must be running on the local display device in order to capture the graphics commands issued by the remote compute server (details on AGTPLT-LCL are given below). A graphic illustrating the possible graphics display operating modes is given in Figure 9.1. It should be mentioned that the interactive graphics display was not a contracted feature, and was actually developed to aid in debugging the multiple block code. The description of this feature is included in this manual for completeness, but the user should be cautioned due to the immature nature of this portion of the code.

## 9.1 Setting up the Program

The first step in producing the real time interactive graphics display is to correctly compile the code to include the graphics libraries. This is accomplished by utilizing the appropriate option in the ADPAC-AOACR Makefile command (see Section 3.4).

# ADPAC-AOACR Interactive Graphics Display Computer Network Configuration Options

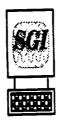

ADPAC-AOACR execution and graphics display on Silicon Graphics Workstation

(Code compiled with graphics option)

ADPAC-AOACR execution on Silicon Graphics Workstation (Code compiled with graphics option)

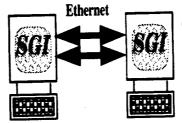

Graphics display on a network-connected Silicon Graphics Workstation

Graphics Transmission via X-Windows
Display System

ADPAC-AOACR execution on remote (non-Silicon Graphics)
Computer

(Code compiled with CGL libraries)

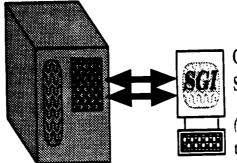

Graphics display on a network-connected Silicon Graphics Workstation

(AGTPLT-LCL must be running on this machine)

Graphics Transmission via UNIX socket communication

Figure 9.1: ADPAC-AOACR Interactive Graphics Display Network Configuration Options

The valid graphics options include graphics, pfagraphics, craygraphics, aixgraphics, and craygraphdbx. These options incorporate various levels of the included graphics libraries for execution on various machines (again, see Section 3.4 for specific Makefile details).

Once the code has been correctly compiled to include the graphics libraries, several input parameters must be correctly initiated to engage the graphics subroutines during the execution of the code. The input keyword FGRAFIX must have a value of 1.0 to initiate any graphics instructions. The keyword FGRAFINT determines the number of time-marching iterations between graphics window updates. The keyword FIMGSAV is a trigger (0.0 - off, 1.0 - on) which determines whether periodic image capturing is enabled, and the keyword FIMGINT determines the number of time-marching iterations between image captures. Additional details concerning these input file keywords are available in Section 3.6.

### 9.2 Graphics Window Operation

Once the graphics window has been initiated on the local display, and the initial data has been plotted, the program continues and the graphics display data are updated every FGRAFINT iterations. This process will continue until the program terminates, or until the user interrupts the process by pressing the left mouse button once with input focus directed to the graphics display window. A short time later, (the delay may be quite long for a network which is burdened), the graphics display will freeze, and the computational portions of the program will be suspended in order to permit the user to interactively translate, rotate, or scale the graphics image to their liking. When the display has been frozen, the viewpoint of the display may be altered by one of several mouse controls. The left mouse button controls rotation, the right mouse button controls translation, and the middle mouse button controls scaling (zoom in, zoom out). The controlling mouse movements are illustrated in Figure 9.2. The mouse-directed viewpoint controls are identical to those used in PLOT3D [11]. Once the viewpoint has been altered, program control is returned to ADPAC-AOACR by hitting the ENTER key on the keyboard with input focus directed to the graphics window. At this point, the code will then return to the process of performing timemarching iterations, with periodic updating of the graphics screen.

It is also possible for the user to change the plotting function by entering any one of the following characters with input focus directed to the graphics window at any time during the process:

## Key Result

- p Set flow function to pressure contours
- 2 Set flow function to velocity vectors

The surfaces plotted by the interactive graphics display is currently hardwired in the code. A wiremesh representation and the corresponding surface contours are generated for the i=1, j=1, and k=1 mesh surfaces. This restriction could be removed in future developments.

# 9.3 AGTPLT-LCL Program Description

The program AGTPLT-LCL is the receiving program for local graphics display of an ADPAC-AOACR job running on a remote, network-connected computing platform. The AGTPLT-LCL program is a modified version of the NASA-AMES developed PLOT3D-LCL program. This program can only be run on a Silicon Graphics Workstation running at level 4.0.1 (or above) of the IRIX operating system. As such, compilation of the AGTPLT-LCL program has no options, and is performed simply by executing the command make in the AGTPLT-LCL source directory. Once initiated, the AGTPLT-LCL program waits for an outside process from ADPAC-AOACR to communicate with the local workstation, and graphics commands received from the remote job are displayed locally.

An important consideration in setting up a remote calculation with local graphics display using AGTPLT-LCL is the manner in which the local display is defined in the calculation. The CGL libraries used to permit the network graphics instructions require an internet network address in order to properly transmit the graphics commands to the correct destination. This definition should be provided in the standard input file following the normal keyword parameters (see Section 3.6 for a sample file and keyword definitions). At the end of the standard input keyword data, the user

# ADPAC-AOACR Interactive Graphics Display Mouse Control

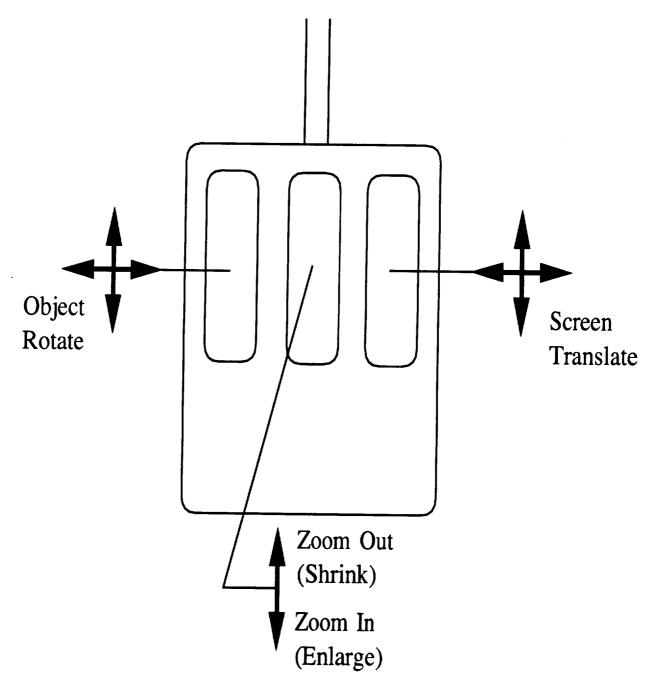

Figure 9.2: ADPAC-AOACR Interactive Graphics Display Mouse Control

should use an ENDINPUT statement to terminate the normal input stream. The ENDINPUT statement should then be followed by two blank lines, and then a line containing the destination network address of the local Silicon Graphics display device. This specification will ultimately be read by the CGL libraries in setting up the network connection.

The procedure to set up this network-connected graphics display option would be to start the job on the remote machine, and then immediately start the AGTPLT-LCL program on the local display. As long as the correct network address has been entered in the case input file, then the remote program should begin communicating with the AGTPLT-LCL program, and the local graphics window will begin displaying the graphics instructions specified by the remote computing program.

#### REFERENCES

- [1] Hall, E. J. and Delaney, R. A., "Investigation of Advanced Counterrotation Blade Configuration Concepts for High Speed Turboprop Systems: Task V -Unsteady Counterrotation Ducted Propfan Analysis, Final Report", NASA CR 187126, NASA Contract NAS3-25270, 1992.
- [2] Hall, E. J., Delaney, R. A., and Bettner, J. L., "Investigation of Advanced Counterrotation Blade Configuration Concepts for High Speed Turboprop Systems: Task II - Unsteady Ducted Propfan Analysis, Final Report", NASA CR 187106, NASA Contract NAS3-25270, 1991.
- [3] Hall, E. J., Delaney, R. A., and Bettner, J. L., "Investigation of Advanced Counterrotation Blade Configuration Concepts for High Speed Turboprop Systems: Task II Unsteady Ducted Propfan Analysis, Computer Program Users Manual", NASA CR 187105, NASA Contract NAS3-25270, 1991.
- [4] Rao, K. V., and Delaney, R. A., 1990, "Investigation of Unsteady Flow Through a Transonic Turbine Stage: Part I- Analysis", AIAA Paper 90-2408.
- [5] Jorgenson, P. C. E., and Chima, R. V., "An Unconditionally Stable Runge-Kutta Method for Unsteady Flows," AIAA Paper 89-0205, 1989.
- [6] Adamczyk, J. J., "Model Equation for Simulating Flows in Multistage Turbo-machinery," ASME Paper 85-GT-226, 1985.
- [7] Dawes, W.N., "Multi-Blade Row Navier-Stokes Simulations of Fan Bypass Configurations", ASME Paper 91-GT-148, 1991.
- [8] Crook, A. J., and Delaney, R. A., "Investigation of Advanced Counterrotation Blade Configuration Concepts for High Speed Turboprop Systems: Task IV - Advanced Fan Section Analysis, Final Report", NASA CR 187128, NASA Contract NAS3-25270, 1992.

- [9] Rai, M. M., "Unsteady Three-Dimensional Navier-Stokes Simulations of Turbine Rotor-Stator Interaction," AIAA Paper 87-2058, 1987.
- [10] Whipple, D., "BDX-Binary Data Exchange Preliminary Information", NASA-Lewis Research Center, 1989.
- [11] Walatka, P. P., and Buning, P. G., "PLOT3D User's Manual,", rough draft for NASA TM, 1988.
- [12] Plessel, Todd, "SURF User's Guide,", NASA Ames Research Center, 1988.
- [13] Walatka, P. P., and Buning, P. G., "FAST", NASA Ames Research Center, 1990.
- [14] Hall, E. J., Delaney, R. A., and Bettner, J. L., "Investigation of Advanced Counterrotation Blade Configuration Concepts for High Speed Turboprop Systems: Task I Ducted Propfan Analysis", NASA CR 185217, NASA Contract NAS3-25270, 1990.
- [15] Crook, A. J., and Delaney, R. A., "Investigation of Advanced Counterrotation Blade Configuration Concepts for High Speed Turboprop Systems: Task III -Advanced Fan Grid Generation", NASA CR 187129, NASA Contract NAS3-25270, 1991.

# APPENDIX A. ADPAC-AOACR DISTRIBUTION AND DEMONSTRATION INSTRUCTIONS

#### A.1 Introduction

This appendix describes the commands necessary to extract the ADPAC-AOACR source code and demo files from the standard distribution and run a complete test case for a ducted fan employing multiple blade rows. The standard ADPAC-AOACR distribution is a compressed tar file which can be decoded into the various parts by a sequence of commands on any standard UNIX system. The sequence listed below is intended to guide the user through the setup from the standard distribution up to and including a complete demonstration of a calculation for a ducted propfan employing multiple blade rows. The command sequence listed below should work on most systems employing the UNIX operating system. Since portions of this process are inherently machine-dependent, the exact commands listed here are for a Silicon Graphics Workstation running the IRIX Operating System, Revision 4.0.1. Alternate commands will be listed when a significant machine dependence exists.

#### A.2 Extracting the Source Files

The ADPAC-AOACR programs are distributed as a compressed tar file named

#### adpac-aoacr.tar.Z

This tar file requires roughly 22.0 megabytes of disk space. It should be possible to extract and run the code on any standard UNIX system from this distribution file. The first step necessary to extract the ADPAC-AOACR programs is to uncompress

the tar file with the command:

## uncompress adpac-aoacr.tar.Z

This operation essentially replaces the compressed file adpac-aoacr.tar. Z with an uncompressed file adpac-aoacr.tar. The uncompressed tar file requires approximately 41.0 megabytes of disk space.

The next step is to extract the individual files and directories from the adpac-aoacr.tar file. The tar command will create a subdirectory named adpac-aoacr in the current directory, so it is up to the user to move the adpac-aoacr.tar file to a suitable initial directory before extracting the embedded subdirectories. Once the tar file is properly placed, the ADPAC-AOACR distribution may be extracted with the command

# tar xvof adpac-aoacr.tar

(On some systems tar xvf adpac-aoacr.tar may be sufficient.) Execution of the UNIX list command is -1 will verify that the adpac-aoacr directory has been created. The complete extraction process will require about 90.0 Megabytes of disk space (to hold the adpac-aoacr.tar file and the extracted contents)..

# A.3 Compiling the Source Code

After extracting the source files, the user is naturally interested in compiling the source files for execution. A UNIX-compatible Make facility is provided for each of the ADPAC programs. The Makefile which governs the compilation process is necessarily machine-dependent and requires that the user select from one of a number of preconfigured systems. The Make command is fully described in Section 3.4. If no option is specified in the make command, then the standard UNIX compilation is performed.

In order to begin the compilation, it is first necessary to enter the adpac-aoacr directory with the command:

### cd adpac-aoacr

At this point, several files and directories will be available. By entering the UNIX command ls -l, a listing of the individual directories can be obtained. The output of the ls command will look something like:

demo/ manual/ report/ src/

A description of each of these listings is given below:

demo This directory contains several geometry and flow input files for generating sample runs of the ADPAC codes.

manual This directory contains the LaTeX source code for this manual. If LaTeX is installed on your system, it is possible to reproduce this document (excluding figures) with the command latex manual. The resulting device independent file manual.dvi may then be converted to PostScript or previewed on screen through a number of widely available routines.

report This directory contains the LaTeX source code for the final report outlining the technical details of the ADPAC-AOACR codes. If LaTeX is installed on your system, it is possible to reproduce the final report (excluding figures) with the command latex finalreport. The resulting device independent file finalreport.dvi may then be converted to PostScript or previewed on screen through a number of widely available routines.

src This directory contains all the FORTRAN source code for the ADPAC-AOACR programs including SETUP, ROTGRID, MAKEADGRID, and AGTPLT-LCL.

It is now possible to compile the ADPAC-AOACR code by issuing the commands

cd adpac

make

(On a Cray, the command make cray is appropriate, while on an IBM workstation make aix is appropriate.) The compilation of the executable module for ADPAC-AOACR will require roughly 20 megabytes of disk space.

## A.4 Running the Distribution Demonstration Test Case

Once the make facility has properly completed compiling the ADPAC-AOACR source code, it is possible to run the test cases provided with the standard distribution. It is recommended that the sample cases be tested to verify proper compilation and extraction of the ADPAC-AOACR distribution.

In order to run the demonstration cases, it is necessary to begin in the demo directory. From the ADPAC-AOACR source code directory, the demo directory may be entered by issuing the command

Several test cases are provided with the standard distribution to illustrate the operation of the code for many different applications. The commands needed to run any demo are similar, so only the case listed under the directory nasa will be explained in detail here.

After entering the demo directory, an ls command will indicate that the following subdirectories are available:

These subdirectories contain the ducted fan demonstration case described above, as well as a sample case (at least partially) for each of the 11 standard configurations described in Chapter 5.0. To run the multiple blade row ducted fan demonstration case, enter the *nasa* subdirectory by issuing the command cd nasa. Now, the ls command reveals:

nasa.boundata nasa.mesh nasa.input

nasa.converge.save nasa.output.save

The nasa directory contains the data to run a test case for the NASA 1.15 pressure ratio ducted fan. This geometry is representative of a 25:1 bypass ratio turbofan engine fan, and has been tested extensively both experimentally and numerically. This test case employs two blade rows (a rotor and a stator) and the multiple blade rows are treated using the circumferential averaging technique described in Section 2.2. The mesh corresponds to Standard Configuration #10, and the mesh and appropriate mesh indices are illustrated in Figure A.1. The multiple-block mesh for this test case is contained in nasa.mesh, and may be viewed using the PLOT3D program. The flow Mach number is 0.75, and the calculation is performed at 100% design speed (9167 rpm). For the purposes of this demonstration, an inviscid calculation using 3 levels of multigrid has been configured.

The next step in the solution process is to simply run the ADPAC-AOACR program for this case. The standard input file nasa.input and the boundary data file nasa.boundata are provided to run the program (these files are listed in this manual as sample files in Sections 3.6 and 3.7). The steady flow solution is generated by issuing the command

# ../../src/adpac/adpac < nasa.input > nasa.output

The computation time required to generate the steady state solution may take up to four hours on a workstation-class computer. Once the steady flow solution has been generated, the ls command will reveal the following files:

nasa.p3dabs nasa.p3drel nasa.restart.new nasa.output nasa.input nasa.converge

nasa.output.save nasa.converge.save

The file nasa.restart.new contains the restart file necessary to continue this run from the point of termination. The files nasa.p3dabs and nasa.p3drel contain the absolute and relative flow PLOT3D flow variable information, respectively. The file

# **NASA 1.15 Pressure Ratio Fan Test Case Description**

# Axisymmetric Mesh View

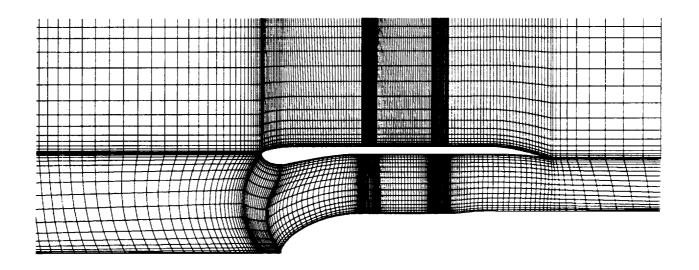

## Mesh Block Structure

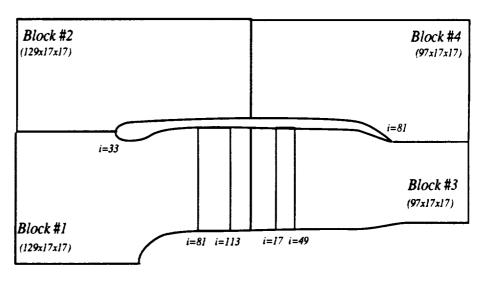

Figure A.1: NASA 1.15 Pressure Ratio Fan Test Case

nasa.output is the new standard output file, and should be compared with the file nasa.output.save to verify that the program has performed the calculation correctly. It may be of interest to examine these steady flow results with *PLOT3D* at this point (see Ref. [11] for details).

A plot of the convergence history for this case is given in Figure A.2. The "jumps" in the residual history are a result of the "full" multigrid startup procedure, and should not be considered inappropriate.

The standard output file nasa.output should be compared with the listing provided in Section 3.10 to make sure that the code has performed the calculation properly.

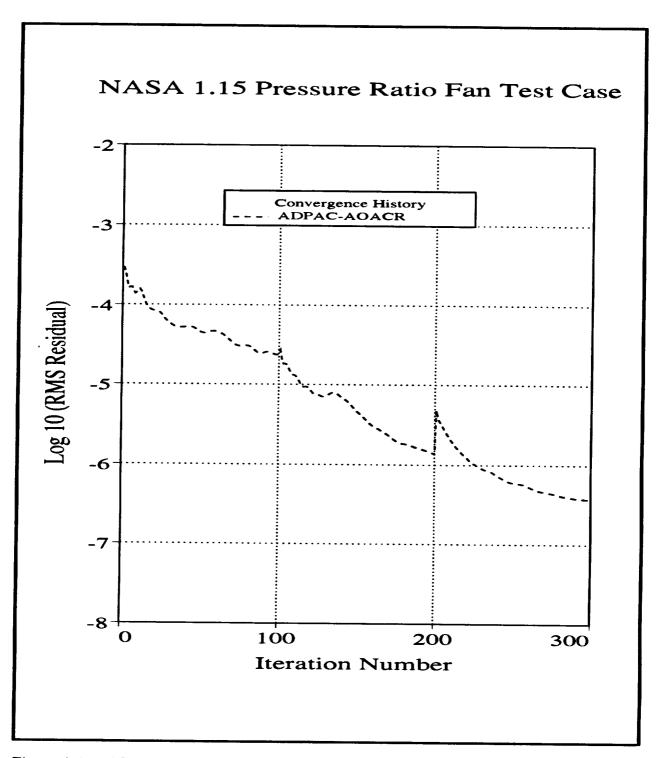

Figure A.2: ADPAC-AOACR Convergence History for NASA 1.15 Pressure Ratio Fan Test Case

# APPENDIX B. ADPAC-AOACR INPUT FILE QUICK REFERENCE

This appendix briefly lists the available input parameters for the ADPAC-AOACR code. A complete description of each variable is given in Section 3.6.

All keyword input lines are given in the following format:

KEYWORD = Value Comment String

where KEYWORD is one of the recognized keywords described below, and Value is the specific value to be assigned to that variable. The input line must contain the equals sign (=) with one or more blanks on both sides in order to be recognized. The Comment String must be separated by one or more blank spaces from the Value. Therefore, the lines

DIAM = 10.000

DIAM = 10.000

This is the diameter.

are valid keyword input lines assigning the value 10.0 to the variable associated with the keyword DIAM. Conversely, the lines

DIAM= 10.000 DIAM=10.000 DIAM=10.000

are not recognizable keyword input lines (in spite of the presence of the keyword DIAM), because of the lack of proper placement of the blanks about the equals sign. All keyword values are either real numbers (which, in many cases, are converted to integers in the code) or character strings.

It is unnecessary to specify all possible keywords in every input file. The ADPAC-AOACR code is programmed with a default set of input variables such that the only

input variable which must be present is the CASENAME (described below) which is used to assign input/output file names. A list and description of all input keywords and their default values are listed below.

# ADPAC-AOACR Standard Input File Keyword Description

| KEYWORD                     | PAGE                                                                                                    | DESCRIPTION                                                                                                    |
|-----------------------------|----------------------------------------------------------------------------------------------------|----------------------------------------------------------------------------------------------------|
| CASENAME<br>RMACH<br>FINVVI | P. 33<br>p. 34<br>p. 35<br>p. 35<br>p. 36<br>p. 37<br>p. 37<br>p. 37<br>p. 37<br>p. 38<br>p. 39<br>p. 42<br>p. 42<br>p. 42<br>p. 42<br>p. 43<br>p. 44<br>p. 45<br>p. 45<br>p. 46<br>p. 47 | Case name used to identify files Reference Mach Number Viscous(=1.0)/Inviscid(=0.0) solution trigger Specific heat ratio Reference pressure (pounds force/ft**2) Reference temperature (degrees Rankine) Gas constant (foot-pounds force per slug-degree Rankine) Reference diameter (feet) i coordinate implicit residual smoothing coefficients j coordinate implicit residual smoothing coefficients k coordinate implicit residual smoothing coefficients Second order damping coefficient Fourth order damping coefficient Calculation CFL number Number of fine mesh iterations Number of multigrid mesh levels Full multigrid initialization trigger Iteration interval between turbulence model updates Iteration number at which turbulence model is activated Gas Prandtl Number Turbulent Prandtl Number Solution scheme trigger (0.0, 1.0, 2.0) Solution damping trigger Solution restart trigger Iteration interval between instantaneous PLOT3D file output Number of subiterations during multigrid coarse mesh cycles |

| FCOAG1 FCOAG2 FITFMG FRDMUL FITCHK VISCG2 FGRAFIX FGRAFINT FIMGSAVE FIMGINT FVTSFAC FTOTSM EPSTOT P3DPRT RPM(NUM) ADVR(NUM) L2D(NUM) WBF(NUM) BFFILE(NUM) ENDINPUT | p. 47 p. 48 p. 48 p. 49 p. 49 p. 50 p. 51 p. 52 p. 53 p. 53 p. 53 p. 54 p. 55 p. 55 p. 56 p. 56 p. 57 p. 57 p. 58 | Initial mesh level during "full" multigrid Final mesh level during "full" multigrid Coarse mesh iterations during "full" multigrid Multigrid coarse mesh boundary data trigger Iteration interval for checkpoint file output Multigrid coarse mesh damping coefficient Real time graphics display trigger Iteration interval for graphics display update Graphics display screen image capture trigger Iteration interval for graphics image capture Calculation time step diffusion limit factor Post multigrid smoothing algorithm trigger Post multigrid smoothing algorithm coefficient PLOT3D file output trigger Rotational speed for mesh block NUM Advance ratio for mesh block NUM 2-D Solution specification for mesh block NUM Body force file output trigger for mesh block NUM Body force file input file name for block NUM Input data termination flag |
|----------------------------------------------------------------------------------------------------|----------------------------------------------------------------------------------------------------|----------------------------------------------------------------------------------------------------|
|----------------------------------------------------------------------------------------------------|----------------------------------------------------------------------------------------------------|----------------------------------------------------------------------------------------------------|

# APPENDIX C. ADPAC-AOACR BOUNDARY DATA FILE QUICK REFERENCE

This appendix briefly lists the available boundary data specification parameters for the ADPAC-AOACR code. A complete description of each variable is given in Section 3.7.

The ADPAC-AOACR boundary data file contains the user-specifiable parameters which control the application of boundary conditions on the multiple-block mesh during a time-marching solution. These boundary specifications determine the location of solid walls, input/output flow regions, and block-to-block communication paths.

During code execution, the boundary data file is read one line at a time as a character string, and each string is parsed sequentially to determine the specific program action in each case. The boundary data file utilizes a keyword input format, such that any line which does not contain a recognizable keyword is treated as a comment line. Therefore, the user may place any number of comments in the file (so long as the line does not contain a keyword input string in the form described below), and code execution is unaltered. A line in the boundary data file can also be effectively commented by inserting a # character in the first column. Therefore the lines

| PATCH | 1 | 1 | K | K | P | M | I | J | 1 | 17 | 1 129 | 1 | 17 | 1 129 | 1 | 17 |
|-------|---|---|---|---|---|---|---|---|---|----|-------|---|----|-------|---|----|
| PATCH | 2 | 2 | K | K | P | M | I | J | 1 | 17 | 1 129 | 1 | 17 | 1 129 | 1 | 17 |

are acceptable boundary specifications; however, the lines

| #PATCH | 1 | 1 | K | K | P | M | I | J | 1 | 17 | 1 129 | 1 | 17 | 1 129 | 1 | 17 |
|--------|---|---|---|---|---|---|---|---|---|----|-------|---|----|-------|---|----|
|        |   |   |   |   |   |   |   |   |   |    | 1 129 |   |    |       |   |    |

195

would be neglected.

Some boundary condition specifications require additional data beyond that incorporated in the boundary specification line. In these cases, described in detail for the specific boundary types later in this Section, the additional data is included immediately after the boundary specification line.

A list and brief description of all valid boundary data keywords and any additional data required for the given boundary condition is now presented below.

# ADPAC-AOACR Boundary Data File Keyword Description

| KEYWORD                                                                                                    | PAGE                                                                                                    | DESCRIPTION                                                                                                    |
|----------------------------------------------------------------------------------------------------|----------------------------------------------------------------------------------------------------|----------------------------------------------------------------------------------------------------|
| ENDDATA SSVI SS2DVI SS1N SS2DIN INLETG INL2DG INLETA INL2DA INLETT INL2DT EXITG EXT2DG EXITT EXT2DT EXITP EXT2DT EXITP EXT2DP FREE FRE2D KILL | p. 75<br>p. 76<br>p. 77<br>p. 77<br>p. 78<br>p. 78<br>p. 78<br>p. 79<br>p. 81<br>p. 83<br>p. 83<br>p. 83<br>p. 85<br>p. 86<br>p. 87<br>p. 88<br>p. 89<br>p. 91<br>p. 91<br>p. 92 | Flag indicating the end of the boundary conditions Solid surface, 3-D grid block, viscous Solid surface, 2-D grid block, inviscid Solid surface, 2-D grid block, inviscid Solid surface, 2-D grid block, inviscid Inlet, 3-D grid block, generic Inlet, 2-D grid block, generic Inlet, 3-D grid block, angle of attack Inlet, 3-D grid block, turbomachinery Inlet, 2-D grid block, turbomachinery Exit, 3-D grid block, generic Exit, 2-D grid block, generic Exit, 2-D grid block, turbomachinery Exit, 3-D grid block, turbomachinery Exit, 2-D grid block, turbomachinery Exit, 2-D grid block, patched Exit, 2-D grid block, patched Far field, 3-D grid block Solution kill specification, 3-D grid block |
| KIL2D<br>PATCH<br>PINT                                                                                                    | <ul><li>p. 93</li><li>p. 95</li><li>p. 97</li></ul>                                                                                                    | Solution kill specification, 2-D grid block<br>Contiguous mesh communication patch, (3-D or 2-D)<br>Non-contiguous mesh communication patch (3-D or 2-D)                                                                                                    |

| BCPRR  | р. 98 | Relative-rotation time-accurate communication patch (3-D) |
|--------|-------|-----------------------------------------------------------|
| CIRAV  | p.101 | Circumferential averaged block patch routine (3-D)        |
| MBCAVG | p.101 | Circumferential averaged block patch routine (3-D)        |

### APPENDIX D. ADPAC DISTRIBUTION LIST

#### ADPAC DISTRIBUTION LIST

NASA Contract NAS3-25270 Task Order #5 User's Manual CR-187125 Final Report CR-187126

# **GOVERNMENT AGENCIES:**

NASA Headquarters 600 Independence Avenue, SW Washington, DC 20546

Attn: RJ/R. Whitehead

RP/N. Nijahawan

NASA Lewis Research Center 21000 Brookpark Road Cleveland, OH 44135

| Attn: | J. J. Adamczyk  | M.S. 5-9   | (2 copies) |
|-------|-----------------|------------|------------|
|       | C. L. Ball      | M.S. 86-1  |            |
|       | L. J. Bober     | M.S. 77-6  |            |
|       | D. R. Boldman   | M.S. 86-7  |            |
|       | B. Clark        | M.S. 77-6  |            |
|       | R. W. Claus     | M.S. 142-5 |            |
|       | J. H. Dittmar   | M.S. 77-6  |            |
|       | D. M. Fricker   | M.S. 5-11  |            |
|       | J. F. Groeneweg | M.S. 77-6  | (4 copies) |
|       | C. E. Hughes    | M.S. 77-6  |            |
|       | R. J. Jeracki   | M.S. 77-6  |            |
|       | C. M. Kim       | M.S. 77-6  |            |

199

|                                        | L. M. Larosillieree      | M.S. 77-6  |             |  |  |  |
|----------------------------------------|--------------------------|------------|-------------|--|--|--|
|                                        | A. P. Kurkov             | M.S. 23-3  |             |  |  |  |
|                                        | J. Lytle                 | M.S. AAC-1 |             |  |  |  |
|                                        | A. Mahajan               | M.S. 23-3  |             |  |  |  |
|                                        | C. J. Miller             | M.S. 77-6  | (10 copies) |  |  |  |
|                                        | D. P. Miller             | M.S. 77-6  |             |  |  |  |
|                                        | R. D. Moore              | M.S. 77-6  |             |  |  |  |
|                                        | D. V. Murthy             | M.S. 23-3  |             |  |  |  |
|                                        | F. E. Newman             | M.S. 77-6  |             |  |  |  |
|                                        | L. D. Nichols            | M.S. 142-5 |             |  |  |  |
|                                        | C. W. Putt               | M.S. 142-2 | (2 copies)  |  |  |  |
|                                        | D. R. Reddy              | M.S. 5-11  |             |  |  |  |
|                                        | T. S. Reddy              | M.S. 23-3  |             |  |  |  |
|                                        | R. Srivastava            | M.S. 23-3  |             |  |  |  |
|                                        | G. L. Stefko             | M.S. 23-3  |             |  |  |  |
|                                        | R. P. Woodward           | M.S. 77-6  |             |  |  |  |
|                                        | J. A. Ziemianski         | M.S. 86-1  |             |  |  |  |
| •                                      | Report Control Office    | M.S. 60-1  | (4 copies)  |  |  |  |
|                                        | Tech. Utilization Office | M.S. 7-3   |             |  |  |  |
|                                        | AFSC Liaison Office      | M.S. 501-3 |             |  |  |  |
| NASA Ames                              | Research Center          |            |             |  |  |  |
| Moffett Field,                         | CA 94035                 |            |             |  |  |  |
| Attn:                                  | Library                  | M.S. 202-3 |             |  |  |  |
| NASA Langle                            | y Research Center        |            |             |  |  |  |
| Hampton, VA                            |                          |            |             |  |  |  |
| - ·                                    |                          | N. O. 400  |             |  |  |  |
| Attn:                                  | F. Farassat              | M.S. 460   |             |  |  |  |
|                                        | S. L. Hodge              | M.S. 460   |             |  |  |  |
|                                        | J. Posey                 | M.S. 460   |             |  |  |  |
|                                        | D. Stephens              | M.S. 462   |             |  |  |  |
|                                        | Library                  | M.S. 185   |             |  |  |  |
| NASA Marshall Space Flight Center      |                          |            |             |  |  |  |
| Marshall Space Flight Center, AL 35812 |                          |            |             |  |  |  |

ED32

Attn: P. McConnaughey

NASA Scientific and Technical Information Facility

P.O. Box 8757

BWI Airport, MD 21240

Attn: Accession Dept. (6 copies and the FF427 form)

## **INDUSTRIES**

Aerojet TechSystems Company Aerojet Propulsion Division P.O. Box 13222 Sacramento, CA 95813

Attn: G. E. Bache'

Dept. 9934

AlResearch Los Angeles Div Allied-Signal Aerospace Co. P.O. Box 2960

Torrance, CA 90509-2960

Attn: T. Booth

Dept 93-209, T-42

Allison Gas Turbine Division, GMC Corp.

P.O. Box 420

Indianapolis, IN 46206-0420

| Attn: | P. C. Tramm    | Mail Stop T-144 |
|-------|----------------|-----------------|
|       | R. F. Alverson | Mail Stop T-14A |
|       | D. W. Burns    | Mail Stop T-14A |
|       | A. J. Crook    | Mail Stop T-14A |
|       | R. A. Delaney  | Mail Stop T-14A |
|       | E. J. Hall     | Mail Stop T-14A |
|       | D. J. Helton   | Mail Stop T-14A |
|       | J. R. Rathman  | Mail Stop T-14A |
|       | D. A. Topp     | Mail Stop T-14A |

Boeing Commercial Airplane Company (BCAC)

P.O. Box 3707

Seattle, WA 98124-2207

| Attn: | B. W. Farquhar | M.S. 6M-98 |
|-------|----------------|------------|
|       | W-H. Jou       | M.S. 7H-96 |
|       | R. Cuthbertson | M.S. 79-84 |
|       | G. Sengupta    | M.S. 7H-91 |

Douglas Aircraft Company Division McDonnell Douglas Corporation 3855 Lakewood Blvd. Long Beach, CA 90846

| Attn: | M. Joshi   | M.S. 36-60  |
|-------|------------|-------------|
|       | F. Lynch   | M.S. 36-60  |
|       | G. Page    | M.S. 35-86  |
|       | W. Siegele | M.S. 202-15 |

Garrett Engine Division Allied-Signal Aerospace Co. P.O. Box 5217 Phoenix, AZ 85010

Attn: M. Jones

W. Waterman

General Dynamics Convair P.O. Box 80844 San Diego, CA 92138

| Attn: B. Bergman | M.Z. 36-1240 |
|------------------|--------------|
| K. Taylor        | M.Z. 54-6890 |

General Electric Company Aircraft Engine Group 1 Neumann Way Evendale, OH 45215

| Attn: | P. Gliebe    | Mail Drop A-304                                                                                         |
|-------|--------------|----------------------------------------------------------------------------------------------------|
|       | C. Lenhardt  | Mail Drop A-330                                                                                         |
|       | M. Majjigi   | Mail Drop A-319                                                                                         |
|       | M. Pearson   | Mail Drop A-317                                                                                         |
|       | L. Smith     | Mail Drop A-33<br>Mail Drop A-31<br>Mail Drop A-31<br>Mail Drop H-4<br>Mail Drop A-30<br>Mail Drop A-32 |
|       | C. Whitfield | Mail Drop A-304                                                                                         |
|       | Y. M. Chen   | Mail Drop A-323                                                                                         |
|       | I Jennions   | Mail Drop A-323                                                                                         |
|       |              |                                                                                                    |

Hamilton Standard Division - UTC Windsor Locks, CT 06096

| Attn: | F. | В. | Metzger |
|-------|----|----|---------|
|-------|----|----|---------|

M.S. 1A-3-6

Jason Assoc @ DARPA SUBTECH Center David Taylor NSRDC Bethesda, MD 20084

Attn: C. Knight

Bldg 17E, Rm 120

Lockheed-California Company P.O. Box 551 Burbank, CA 91520

Attn: Library

Lockheed Engineering & Sciences Company 144 Research Drive Hampton, VA 23666

Attn: M. H. Dunn P. L. Spence

M.S. 904

M.S. 904

Mcdonnell Douglas Helicopter Co. 5000 East Mcdowell Road Mesa, AZ 85205-9797

Attn: H. Tadghighi

Pratt & Whitney Aircraft - UTC Commercial Products Division 400 Main Street East Hartford, CT 06108

Attn: D. B. Hanson
D. Hopwood
D. Mathews
W. Lord
S. Tanrikut
T. Wynosky

M.S. 165-11

M.S. 162-07 (3 copies)

M.S. 165-11 M.S. 169-23

M.S. 163-23

M.S. 169-23

Pratt & Whitney Aircraft - UTC Government Engine Business P. O. Box 109600 West Palm Beach, FL 33410 Attn: F. Huber

M.S. 715-92

Rockwell International Corp. Rocketdyne Division 6633 Canoga Avenue Canoga Park, CA 91303

Attn: M. Sindir

WC77

Rohr Industries, Inc. P.O. Box 878 Chula Vista, CA 92012-0878

Attn: Library

Sundstrand Corp.
P.O. Box 85757
San Diego, CA 92186-5757

Attn: C. Rodgers

Sverdrup Technology, Inc. 2001 Aerospace Parkway Brookpark, OH 44142

Attn: B. Berkowitz SVR-UNASS
R. M. Nallasamy SVRUNASS
P. Tsai SVR-UNASS
O. Yamamoto SVR-UNASS

Teledyne CAE 1330 Laskey Road P.O. Box 6971 Toledo, OH 43612

Attn: E. Benstein

TEXTRON Lycoming Stratford Divison 550 Main Street Stratford, CT 06497-7593 Attn: A. Sehra M.S. LSD10 M. G. Zedan M.S. LSD10

United Technologies Corporation Research Center Silver Lane

E. Hartford, CT 06108

 Attn:
 M. Barnett
 M.S. 20

 R. Davis
 M.S. 20

 D. Dorney
 M.S. 20

Williams International 2280 W. Maple Road P.O Box 200 Walled Lake, MI 48088

Attn: R. Pampreen

Wright Research and Development Center Dayton, OH 45433

Attn: W. Troha Mail Code POTC
M. Stibich Mail Code POTC

## **UNIVERSITIES**

Georgia Institute of Technology School of Aerospace Engineering Atlanta, GA 30332-0800

Attn: Dr. L. N. Sankar

Mississippi State University Department of Aerospace Engineering P.O. Box A Mississippi State, MS 39762

> Attn: Dr. D. Whitfield Dr. M. Janus

Ohio State University
Department of Aeronautical
and Astronautical Engineering
Columbus, OH 43220

Attn: Prof. G. M. Gregorek

Pennsylvania State University
Department of Aerospace Engineering
233 Hammond Building
University Park, PA 16802

Attn: Dr. B. Lakshminarayana

Purdue University School of Aeronautics and Astronautics W. Lafayette, IN 47907

> Attn: Dr. J. P. Sullivan Dr. M. Williams

Purdue University School of Mechanical Engineering W. Lafayette, IN 47907

Attn: Dr. S. Fleeter

Texas A&M University
Aerospace Engineering Department
College Station, TX 77843-3141

Attn: Dr. K. D. Korkan

University of Arizona Aerospace and Mechanical Engineering Department Aero Building #16 Tucson, AZ 85721

Attn: Dr. E. J. Kerschen

University of Iowa Institute of Hydraulic Research Iowa City, IA 52242

Attn: F. Stern

University of Missouri-Rolla Mechanical Engineering Department Rolla, MO 65401-0249 Attn: Dr. Walter Eversman

University of Notre Dame Aerospace & Mechanical Engineering Fitzpatrick Hall of Engineering Notre Dame, IN 46556

Attn: Dr. H. M. Atassi

| National Aeronautics and Space Administration                                                                                             | Report Docume                                                                       | ntation Page                                                           |                                                      |                              |  |  |  |
|----------------------------------------------------------------------------------------------------|-------------------------------------------------------------------------------------|------------------------------------------------------------------------|------------------------------------------------------|------------------------------|--|--|--|
| 1. Report No.                                                                                                    | 2. Government Accession                                                             | No.                                                                    | 3. Recipient's Catalog                               | No.                          |  |  |  |
| NASA CR 187125                                                                                                    |                                                                                     |                                                                        |                                                      |                              |  |  |  |
| 4. Title and Subtitle                                                                                                    |                                                                                     |                                                                        | 5. Report Date                                       |                              |  |  |  |
| Investigation of Advance<br>Configuration Concepts for                                                                                    | January 1993                                                                        |                                                                        |                                                      |                              |  |  |  |
| Task 5-Unsteady Counterro                                                                                                    | otation Ducted Prop                                                                 | fan Analysis,                                                          | 6. Performing Organization                           | ation Code                   |  |  |  |
| Computer Program User's 1                                                                                                    | anual                                                                               |                                                                        |                                                      |                              |  |  |  |
| 7. Author(s)                                                                                                    |                                                                                     |                                                                        | 8. Performing Organization                           | ation Report No.             |  |  |  |
| Edward J. Hall and Robert                                                                                                    |                                                                                     |                                                                        |                                                      |                              |  |  |  |
|                                                                                                    | 10. Work Unit No.                                                                   |                                                                        |                                                      |                              |  |  |  |
|                                                                                                    | 14                                                                                  |                                                                        | 535-03-10                                            |                              |  |  |  |
| 9. Performing Organization Name and Ad<br>Allison Gas Turbine - Div                                                                       | rision General Moto                                                                 | rs Corporation                                                         | 11. Contract or Grant M                              | lo.                          |  |  |  |
| P.O. Box 420, Speed Code                                                                                                    | Tl4A                                                                                |                                                                        | NAS3-25270                                           |                              |  |  |  |
| Indianapolis, IN 46206-                                                                                                    | )420                                                                                | -                                                                      | 13. Type of Report and Period Covered                |                              |  |  |  |
| 12. Sponsoring Agency Name and Addres                                                                                                    | <u> </u>                                                                            |                                                                        | Contractor                                           |                              |  |  |  |
| National Aeronautics and                                                                                                    | Space Administrati                                                                  | on                                                                     | Final                                                |                              |  |  |  |
| Lewis Research Center                                                                                                    | •                                                                                   |                                                                        | 14. Sponsoring Agency                                | Code                         |  |  |  |
| 21000 Brookpark Road                                                                                                    | •                                                                                   |                                                                        |                                                      |                              |  |  |  |
| Cleveland, OH 44135-319                                                                                                    |                                                                                     |                                                                        |                                                      |                              |  |  |  |
| 16. Abstract The primary obje                                                                                                    | tive of this study                                                                  | was the devel                                                          | opment of a t                                        | ime-marching                 |  |  |  |
| three-dimensional Euler/<br>and unsteady compressible<br>propulsion systems employ<br>from this study are refe<br>Analysis Codes-Angle of | Navier-Stokes aerode<br>transonic flows a<br>ying multiple blade<br>rred to as ADPA | lyanamic analys<br>ubout ducted ar<br>e rows. The co<br>AC-AOACR (Adva | sis to predict<br>nd unducted pro<br>omputer codes : | steady<br>opfan<br>resulting |  |  |  |
| This report is inten<br>ADPAC-AOACR codes                                                                                                 | ded to serve as a deleveloped under Tas                                             | computer progra<br>ak 5 of NASA Co                                     | m user's manu<br>ontract NAS3-2                      | al for the<br>5270,          |  |  |  |
| discretization scheme pe                                                                                                    | program is based or<br>rmitting coupled 2-                                          | on a flexible m<br>-D/3-D mesh blo                                     | ock solutions v                                      | with appli-                  |  |  |  |
| cation to a wide variety<br>block structures are des<br>calculations are based o                                                          | of geometries. For<br>cribed for turbomad                                           | r convenience,<br>chinery applica                                      | several standations. Aerod                           | ard mesn<br>ynamic           |  |  |  |
| calculations are based o<br>solution technique with                                                                                       | n a rour-stage kung<br>added numerical dis                                          | ssiplation. St                                                         | ceady flow pre                                       | dictions                     |  |  |  |
| are accelerated by a mul                                                                                                    | tigrid procedure.                                                                   | Numerical cald                                                         | culations are                                        | compared                     |  |  |  |
| with experimental data f                                                                                                    | or several test cas                                                                 | ses to demonsti                                                        | rate the utili                                       | ty of this                   |  |  |  |
| approach for predicting 17. Key Words (Suggested by Author(s))                                                                            | the aerodynamics of                                                                 | 18. Distribution Statem                                                | machinery cont<br>ment emplying m                    | ultiple Blade                |  |  |  |
| 1                                                                                                    | machinery                                                                           |                                                                        | ·* -7 2 ···                                          | -                            |  |  |  |
| Fan Multiple Block Unclassified, - Unlimited                                                                                              |                                                                                     |                                                                        |                                                      |                              |  |  |  |
| Ducted ADPAC                                                                                                    |                                                                                     |                                                                        | •                                                    |                              |  |  |  |
|                                                                                                    |                                                                                     |                                                                        |                                                      | 100 0                        |  |  |  |
| 19. Security Classif. (of this report)                                                                                                    | 20. Security Classif. (of the                                                       |                                                                        | 21. No. of pages                                     | 22. Price                    |  |  |  |
| Unclassified                                                                                                    | Unclassifie                                                                         | æd                                                                     |                                                      | A06                          |  |  |  |